# Bioinformatics Toolbox™ Release Notes

# MATLAB®

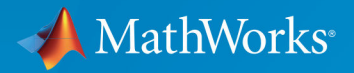

R

### **How to Contact MathWorks**

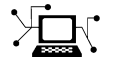

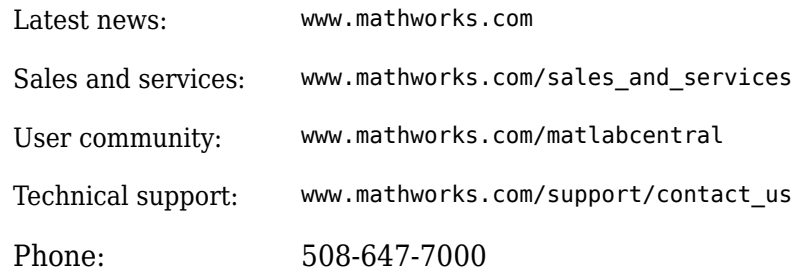

 $\blacktriangleright$  The MathWorks, Inc. 1 Apple Hill Drive Natick, MA 01760-2098

*Bioinformatics Toolbox™ Release Notes*

© COPYRIGHT 2003–2019 by The MathWorks, Inc.

The software described in this document is furnished under a license agreement. The software may be used or copied only under the terms of the license agreement. No part of this manual may be photocopied or reproduced in any form without prior written consent from The MathWorks, Inc.

FEDERAL ACQUISITION: This provision applies to all acquisitions of the Program and Documentation by, for, or through the federal government of the United States. By accepting delivery of the Program or Documentation, the government hereby agrees that this software or documentation qualifies as commercial computer software or commercial computer software documentation as such terms are used or defined in FAR 12.212, DFARS Part 227.72, and DFARS 252.227-7014. Accordingly, the terms and conditions of this Agreement and only those rights specified in this Agreement, shall pertain to and govern the use, modification, reproduction, release, performance, display, and disclosure of the Program and Documentation by the federal government (or other entity acquiring for or through the federal government) and shall supersede any conflicting contractual terms or conditions. If this License fails to meet the government's needs or is inconsistent in any respect with federal procurement law, the government agrees to return the Program and Documentation, unused, to The MathWorks, Inc.

#### **Trademarks**

MATLAB and Simulink are registered trademarks of The MathWorks, Inc. See [www.mathworks.com/trademarks](https://www.mathworks.com/trademarks) for a list of additional trademarks. Other product or brand names may be trademarks or registered trademarks of their respective holders.

#### **Patents**

MathWorks products are protected by one or more U.S. patents. Please see [www.mathworks.com/patents](https://www.mathworks.com/patents) for more information.

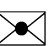

# **Contents**

### **[R2019a](#page-18-0)**

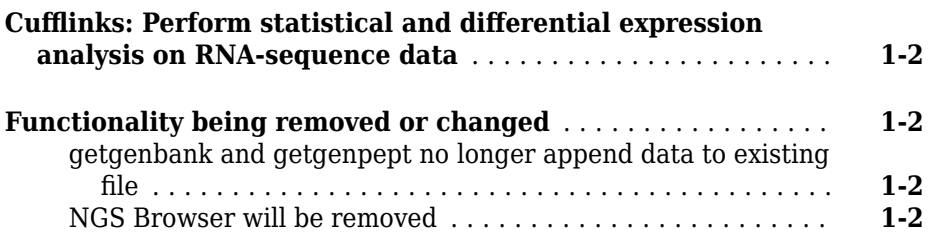

### **[R2018b](#page-20-0)**

#### **[Next-Generation Sequencing: Count the number of reads in](#page-21-0) [BAM-formatted files using the featurecount function](#page-21-0)** ..... **[2-2](#page-21-0)**

### **[R2018a](#page-22-0)**

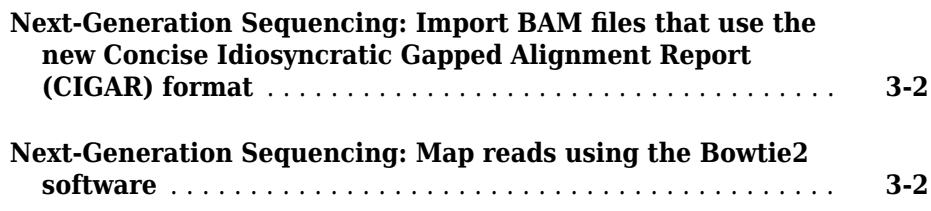

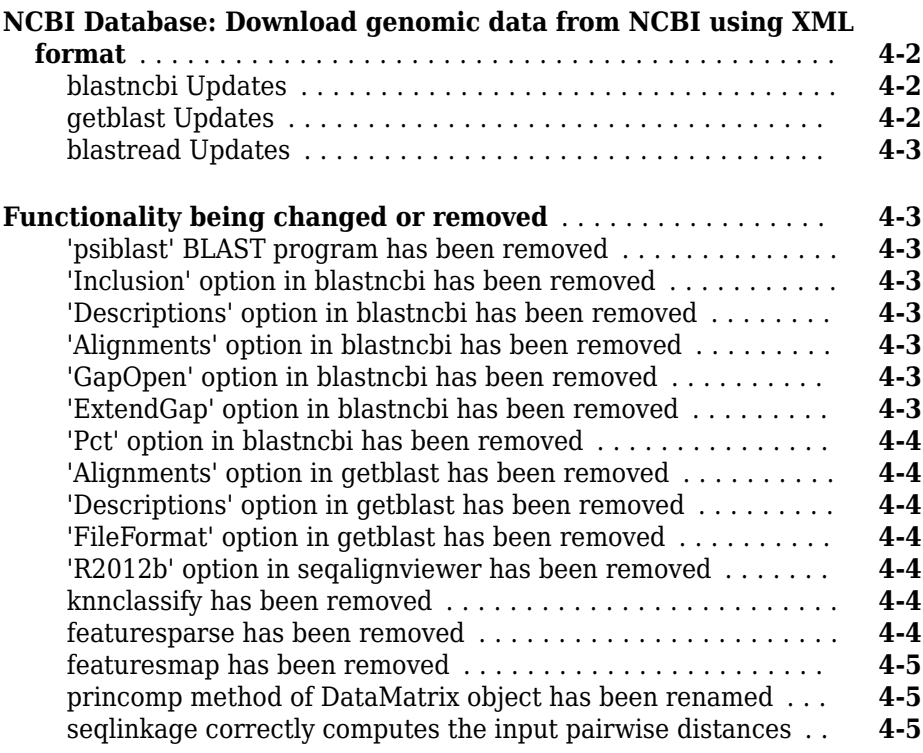

# **[R2017a](#page-30-0)**

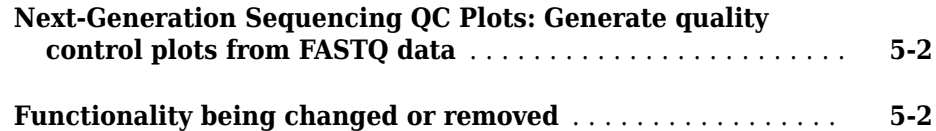

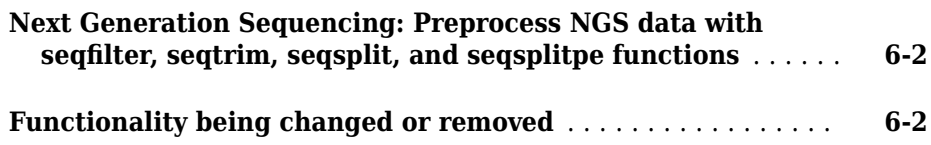

### **[R2016a](#page-36-0)**

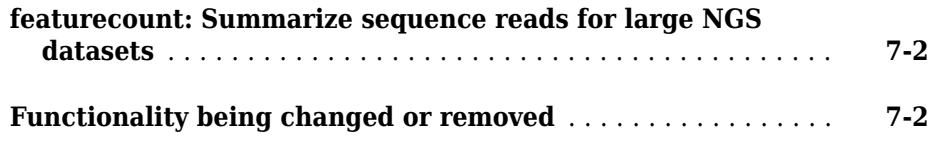

### **[R2015b](#page-40-0)**

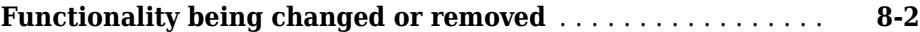

# **[R2015a](#page-42-0)**

**Bug Fixes**

### **[R2014b](#page-44-0)**

**[Small sample unpaired hypothesis tests for count data](#page-45-0)** .... **[10-2](#page-45-0)**

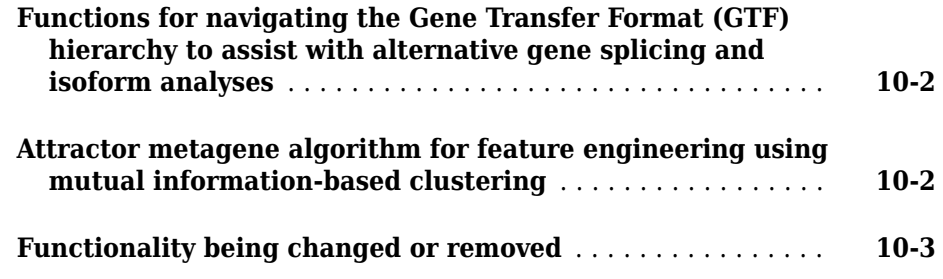

# **[R2014a](#page-50-0)**

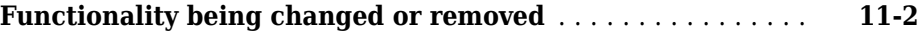

# **[R2013b](#page-52-0)**

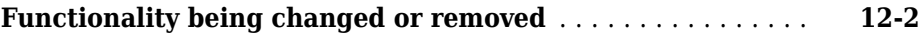

# **[R2013a](#page-56-0)**

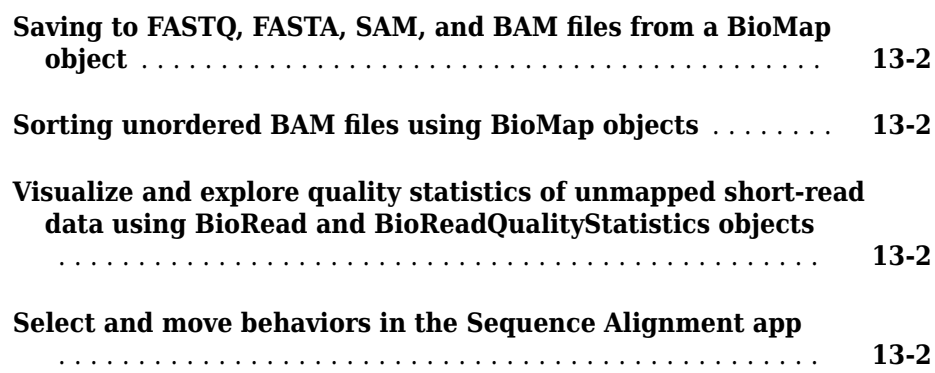

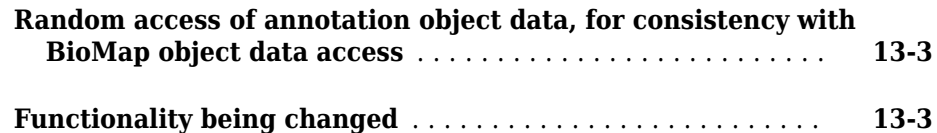

# **[R2012b](#page-60-0)**

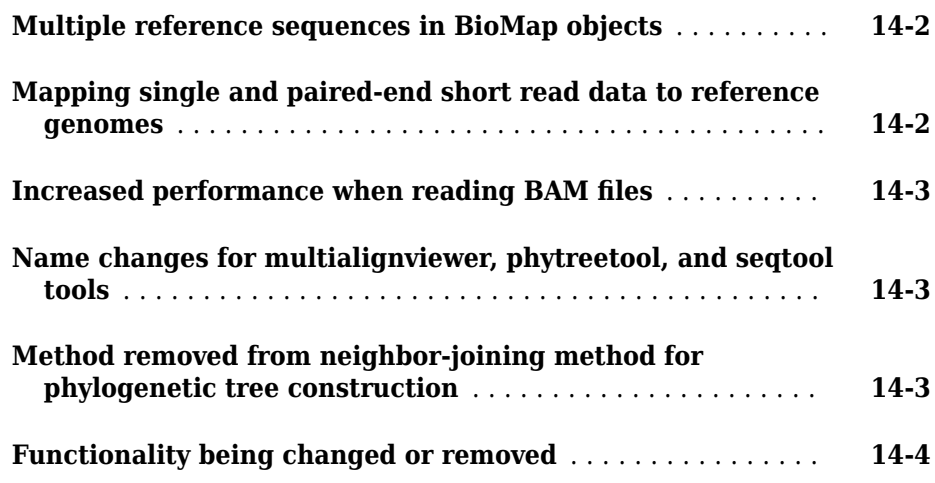

# **[R2012a](#page-66-0)**

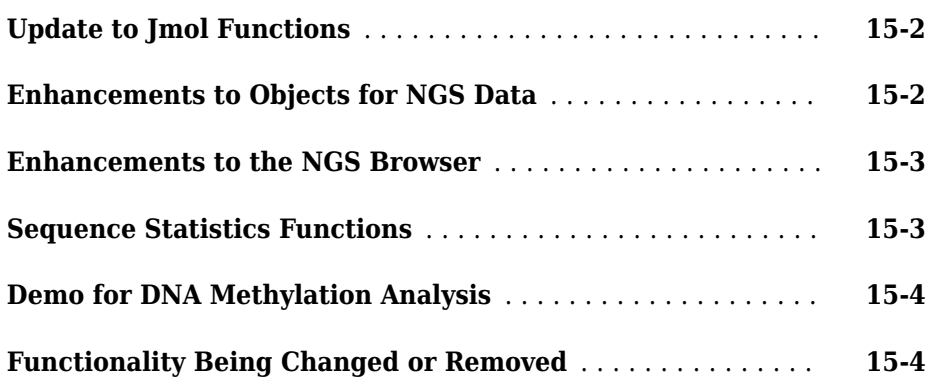

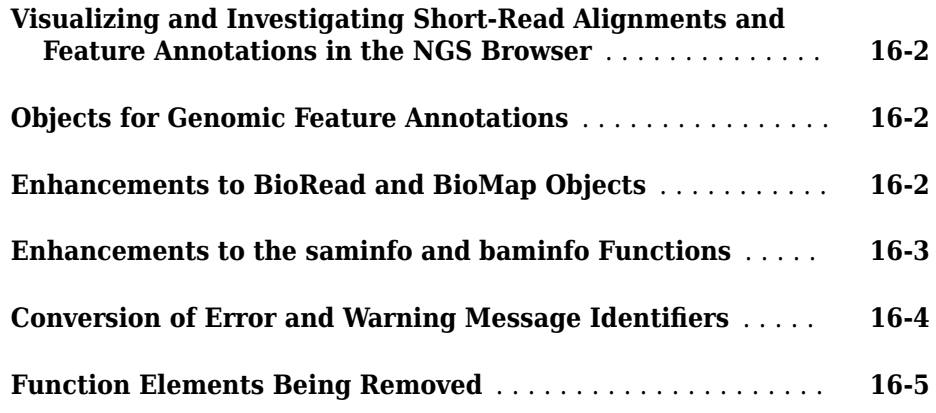

# **[R2011a](#page-78-0)**

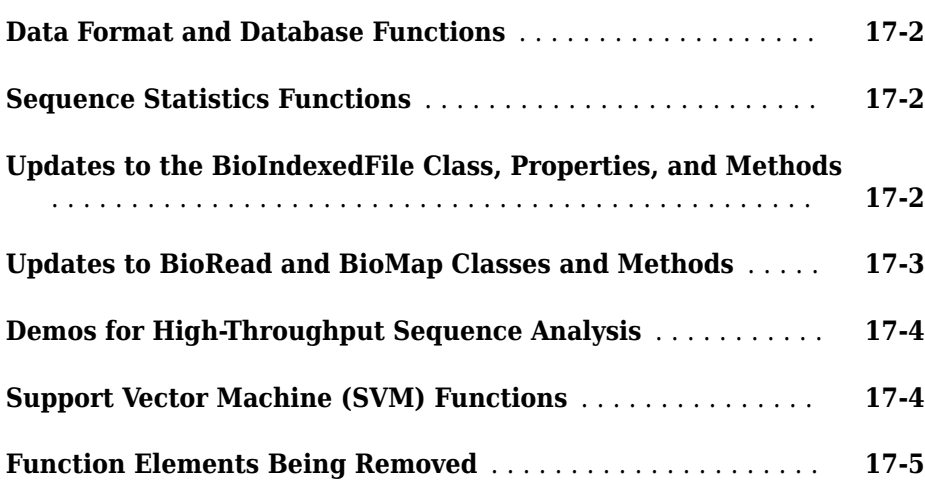

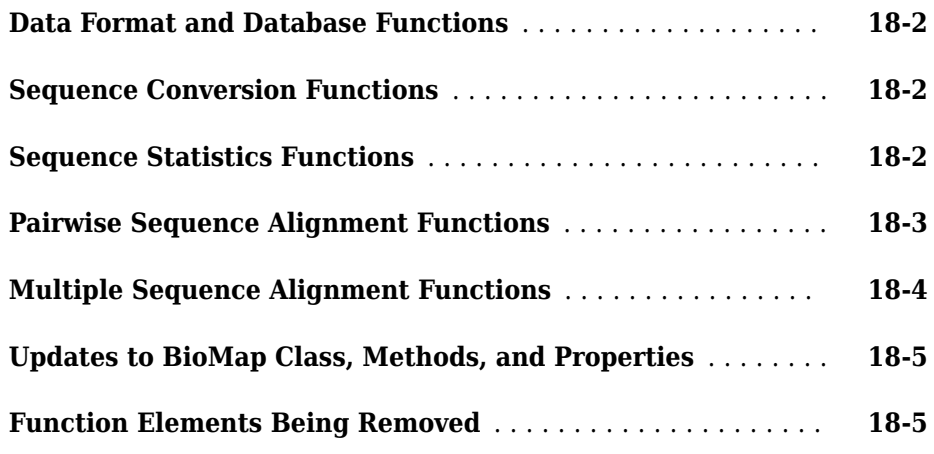

# **[R2010a](#page-92-0)**

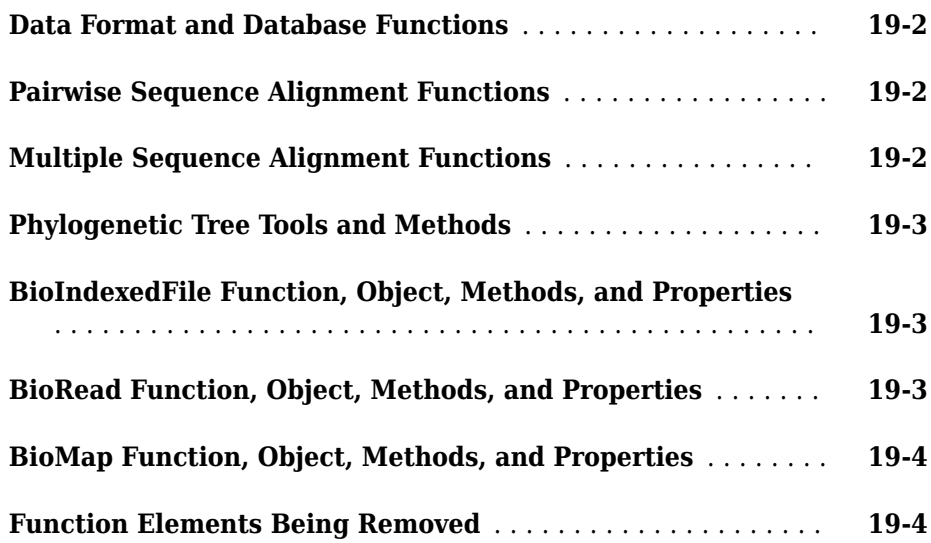

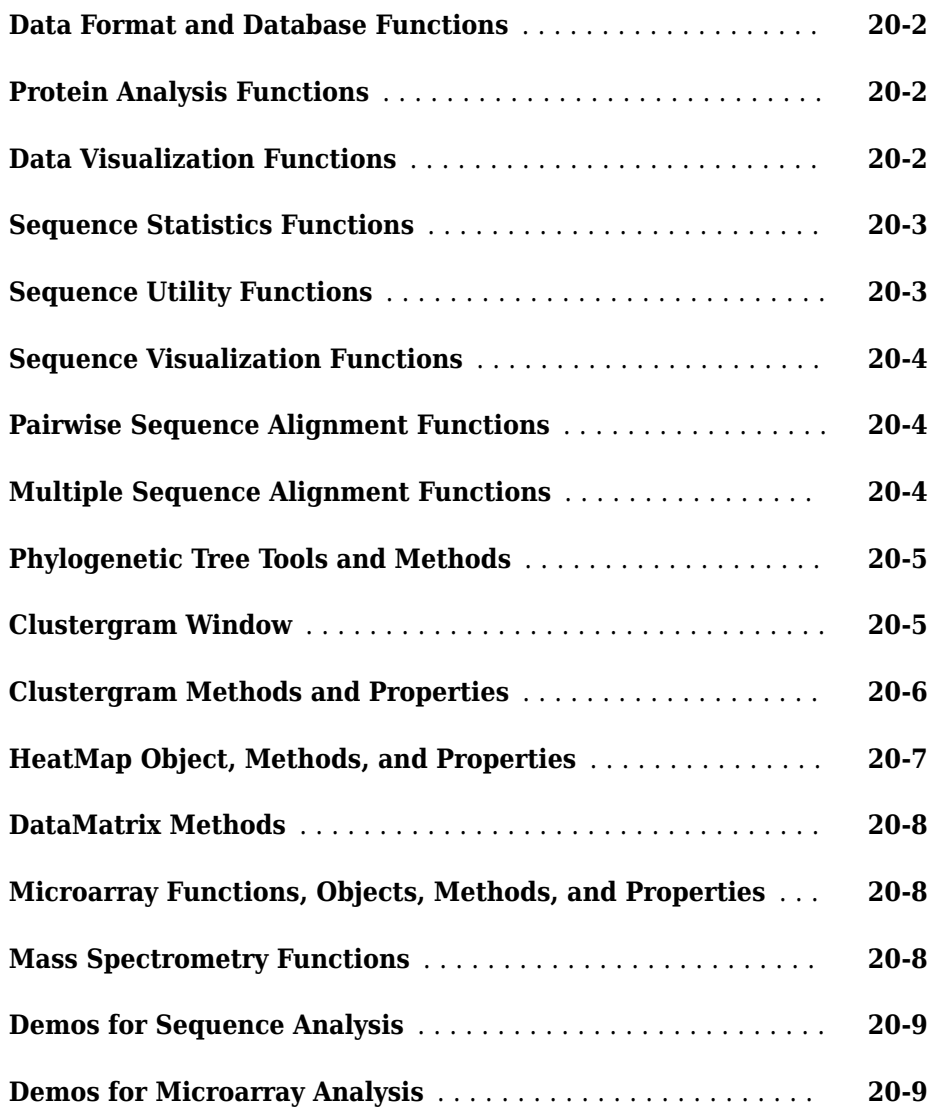

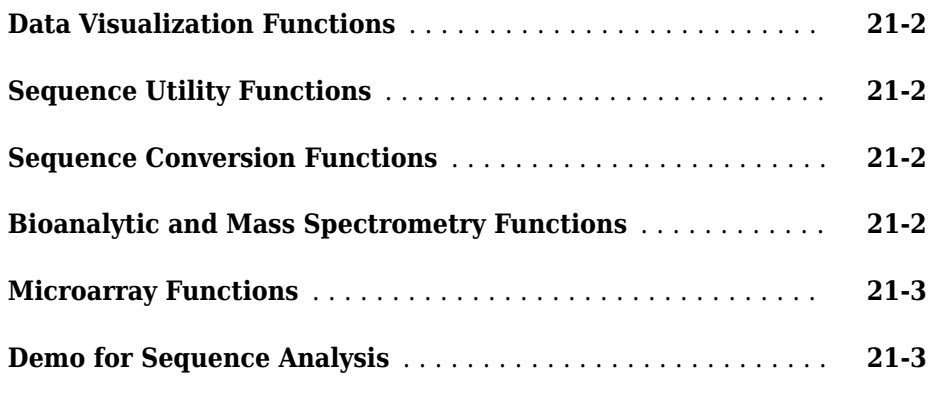

# **[R2008b](#page-110-0)**

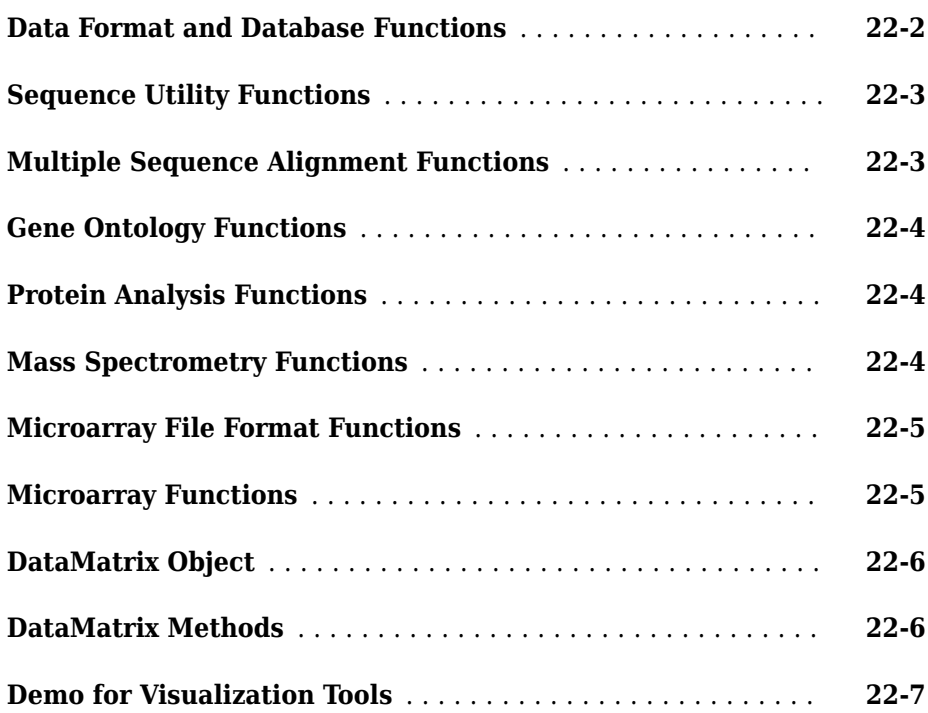

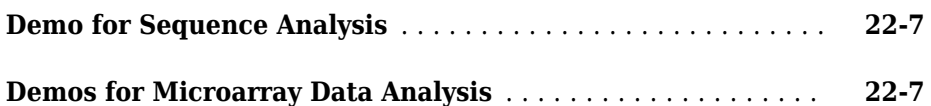

### **[R2008a](#page-118-0)**

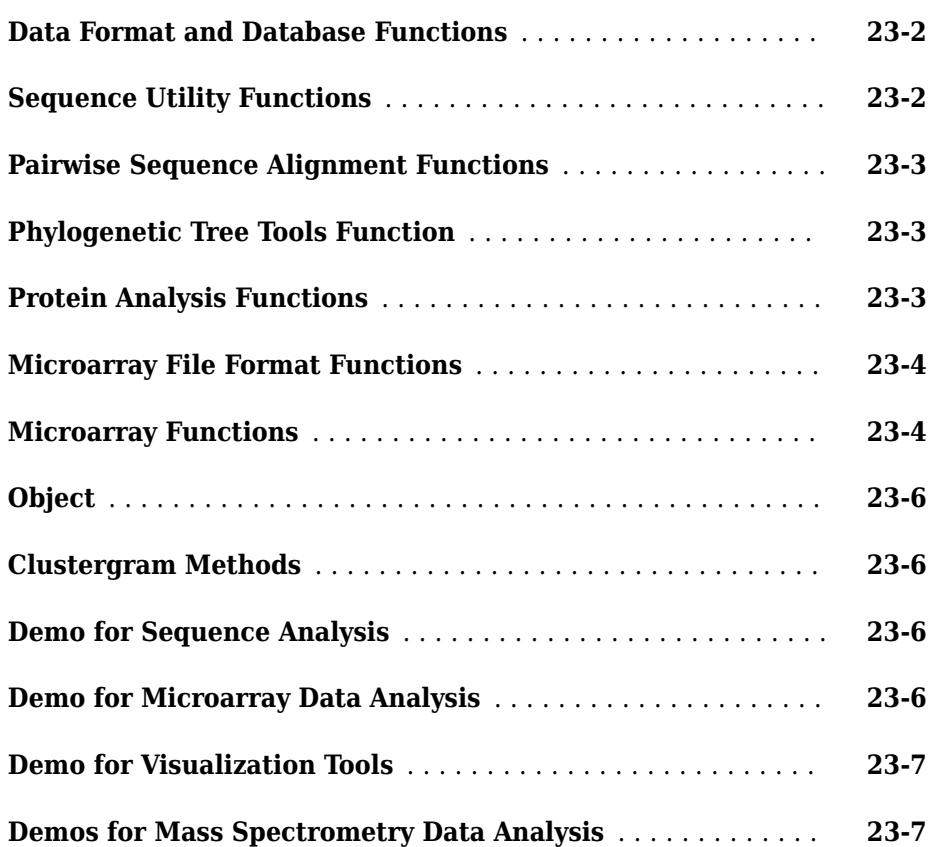

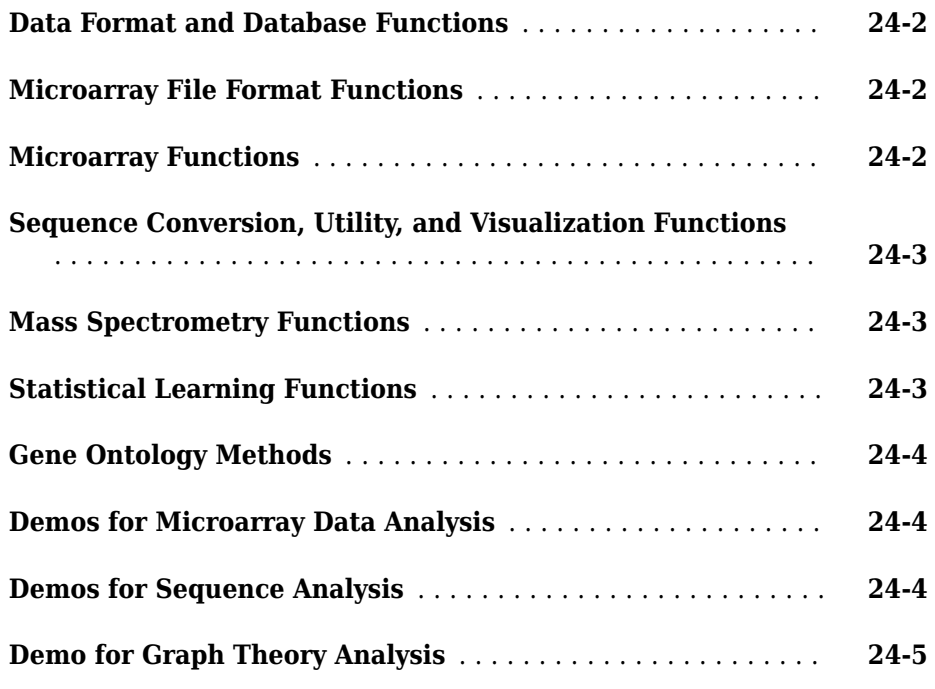

### **[R2007a+](#page-132-0)**

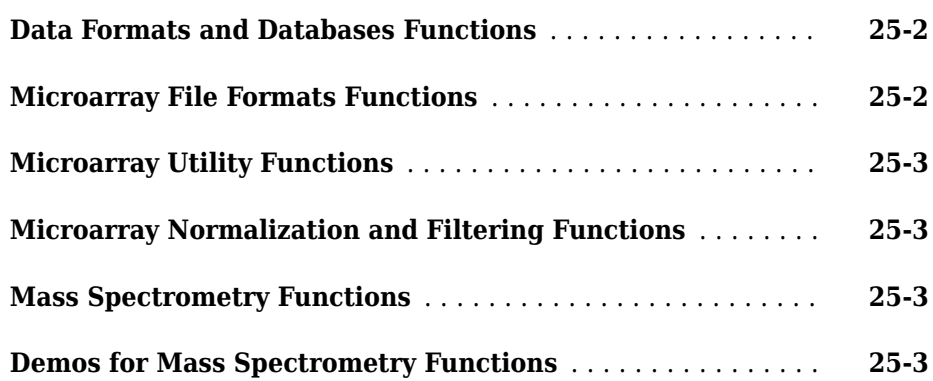

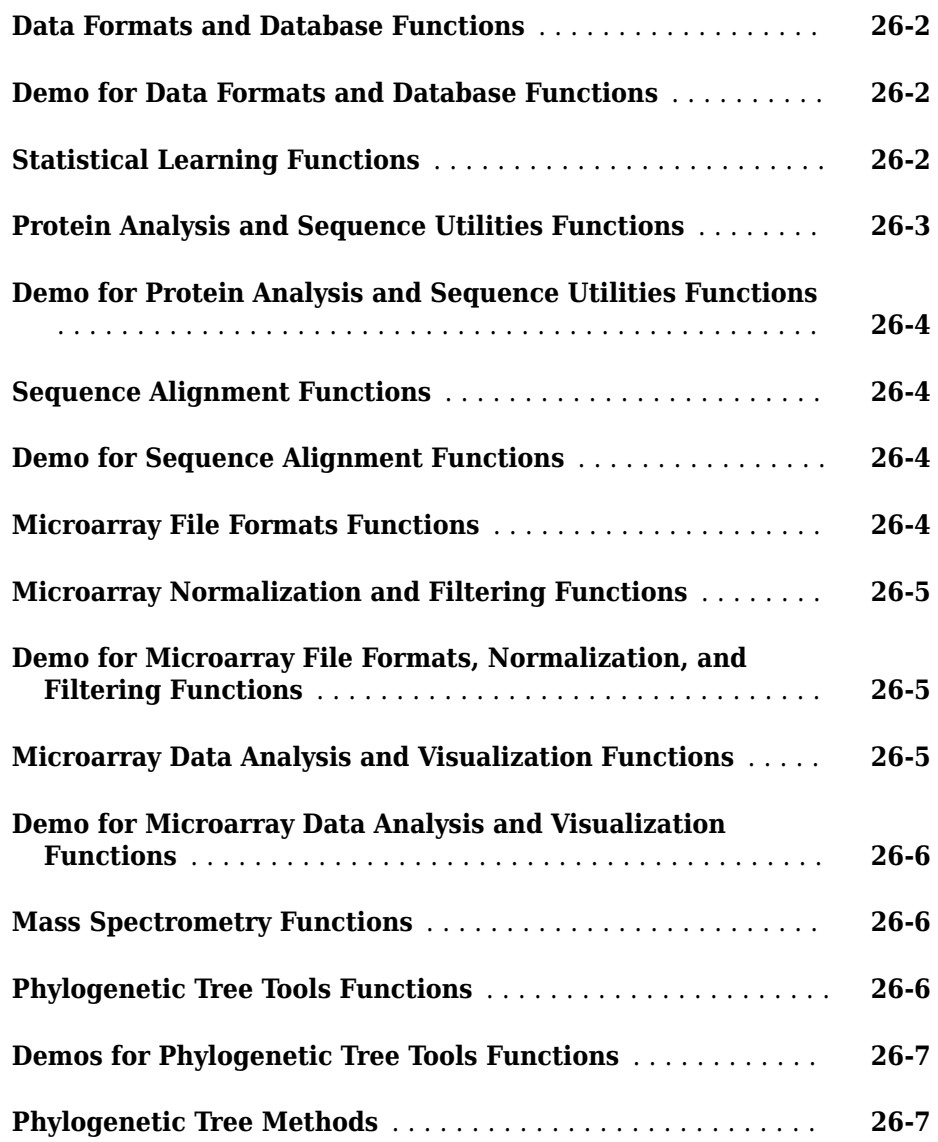

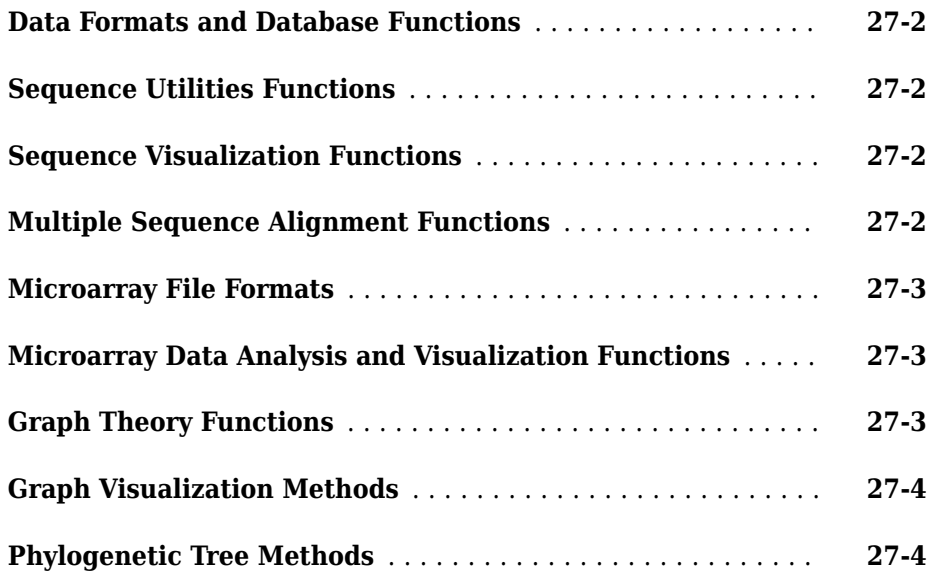

### **[R2006a+](#page-148-0)**

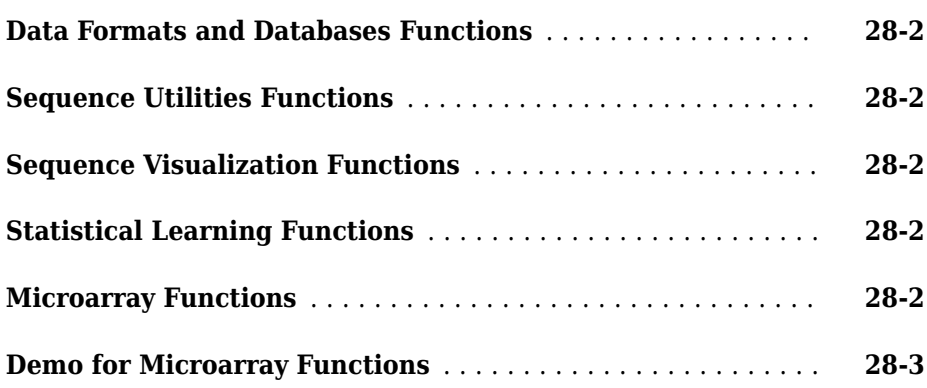

### **No New Features or Changes**

### **[R14SP3+](#page-154-0)**

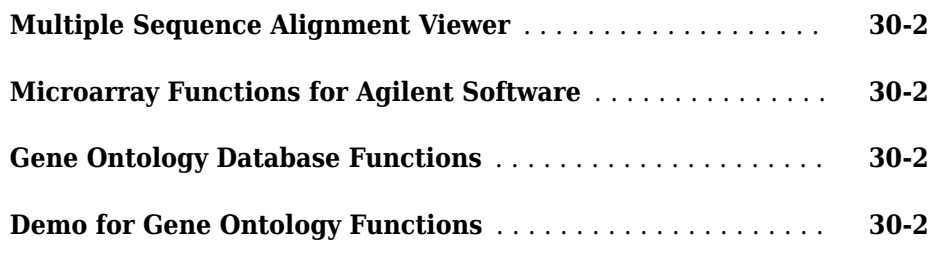

### **[R14SP3](#page-156-0)**

### **No New Features or Changes**

### **[R14SP2+](#page-158-0)**

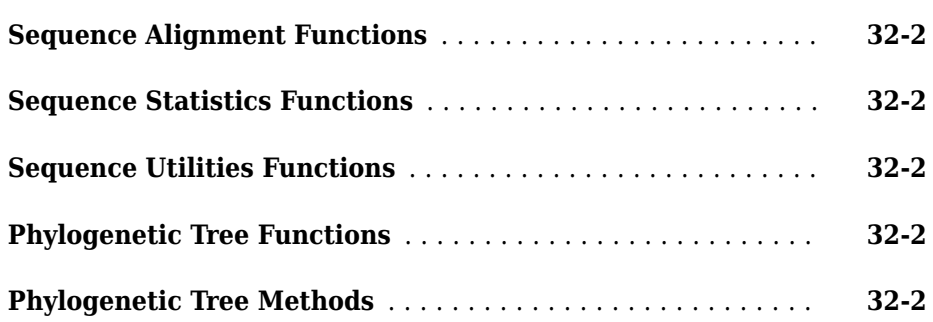

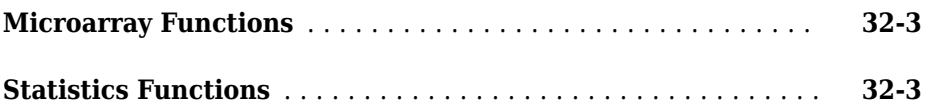

# **[R14SP2](#page-162-0)**

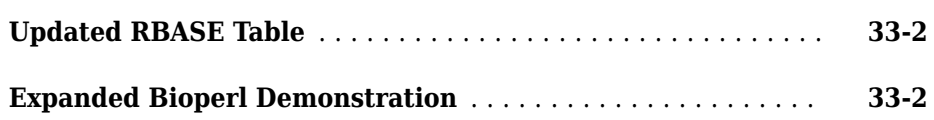

# <span id="page-18-0"></span>**R2019a**

**Version: 4.12**

**New Features**

**Bug Fixes**

**Compatibility Considerations**

### <span id="page-19-0"></span>**Cufflinks: Perform statistical and differential expression analysis on RNA-sequence data**

You can now assemble transcriptomes and perform differential expression analysis on RNA-Seq data using a suite of cufflinks functions, including cufflinks, cuffcompare, cuffmerge, cuffquant, cuffdiff, and cuffnorm. In addition, you can use cuffgffread to filter and convert GFF and GTF files. cuffgtf2sam lets you convert the assembled transcripts in the input GTF files to SAM files. These functions require the Cufflinks Support Package for Bioinformatics Toolbox™. You can download the support package from the Add-On Explorer.

### **Functionality being removed or changed**

# **getgenbank and getgenpept no longer append data to existing file**

*Behavior change*

getgenbank and getgenpept no longer append data to an existing file. The functions now overwrite the contents of the existing file without warning.

### **NGS Browser will be removed**

*Still runs*

The **NGS Browser** app and ngsbrowser function will be removed in a future release.

# <span id="page-20-0"></span>**R2018b**

**Version: 4.11**

**New Features**

**Bug Fixes**

### <span id="page-21-0"></span>**Next-Generation Sequencing: Count the number of reads in BAM-formatted files using the featurecount function**

The [featurecount](https://www.mathworks.com/help/releases/R2018b/bioinfo/ref/featurecount.html) function lets you count the number of reads from BAM-formatted and SAM-formatted files.

# **3**

# <span id="page-22-0"></span>**R2018a**

**Version: 4.10**

**New Features**

**Bug Fixes**

### <span id="page-23-0"></span>**Next-Generation Sequencing: Import BAM files that use the new Concise Idiosyncratic Gapped Alignment Report (CIGAR) format**

You can now import BAM- and SAM-formatted files that contain = and X characters in the CIGAR strings. Use the [BioMap](https://www.mathworks.com/help/releases/R2018a/bioinfo/ref/biomap-class.html) function to import.

### **Next-Generation Sequencing: Map reads using the Bowtie2 software**

You can now map sequence reads to a reference sequence using the [bowtie2](https://www.mathworks.com/help/releases/R2018a/bioinfo/ref/bowtie2.html) function, which requires the Bioinformatics Toolbox Interface for Bowtie Aligner support package. You can download this support package from the Add-On Explorer.

# <span id="page-24-0"></span>**R2017b**

**Version: 4.9**

**New Features**

**Bug Fixes**

**Compatibility Considerations**

**4**

### <span id="page-25-0"></span>**NCBI Database: Download genomic data from NCBI using XML format**

Access the NCBI BLAST web services using improved [blastncbi](https://www.mathworks.com/help/releases/R2017b/bioinfo/ref/blastncbi.html), [getblast](https://www.mathworks.com/help/releases/R2017b/bioinfo/ref/getblast.html), and [blastread](https://www.mathworks.com/help/releases/R2017b/bioinfo/ref/blastread.html) functions.

### **blastncbi Updates**

New name-value pair arguments are:

- 'MaxNumberSequences' Specifies the maximum number of hits to return. This argument replaces the previous 'Alignments' and 'Descriptions' name-value pairs.
- 'MatchScores'– Defines the matching and mismatching scores in a nucleotide alignment (for blastn and megablast only).
- CompositionAdjustment' Specifies the type of compositional adjustment to apply to compensate for the amino acid compositions of sequences being compared.

Updated name-value pair arguments are:

- 'GapCosts'– This argument is now available for both amino acid and nucleotide searches.
- 'Word'– Available word sizes have been updated.
- 'Filter'– You can now specify multiple filters at once. For example, 'Lm' applies both the low compositional complexity filter and the mask.
- 'Database'– Available database choices have been updated.

For the list of name-value pair arguments that have been removed from blastncbi, see ["Functionality being changed or removed" on page 4-3](#page-26-0).

### **getblast Updates**

getblast lets you retrieve the BLAST search results and save the report in an XMLformatted file using the 'ToFile' option. This function returns an output structure that contains the BLAST report data with the following fields: RID, Algorithm, Database, QueryID, QueryDefinition, Hits, Parameters, and Statistics.

For the list of name-value pair arguments that have been removed from getblast functions, see ["Functionality being changed or removed" on page 4-3](#page-26-0).

### <span id="page-26-0"></span>**blastread Updates**

blastread now takes only an XML-formatted BLAST report file as an input. The support for reading from URLs and other file types has been removed.

The output structure has new fields: QueryDefinition, QueryID (replaces Query), Parameters, and HSPs.AlignmentLength.

### **Functionality being changed or removed**

### **'psiblast' BLAST program has been removed**

*Errors*

The BLAST program 'psiblast' has been removed from one of supported programs by [blastncbi](https://www.mathworks.com/help/releases/R2017b/bioinfo/ref/blastncbi.html).

### **'Inclusion' option in blastncbi has been removed**

*Errors*

The 'Inclusion' name-value pair for [blastncbi](https://www.mathworks.com/help/releases/R2017b/bioinfo/ref/blastncbi.html) has been removed since it only applies to the psiblast program which has been also removed.

### **'Descriptions' option in blastncbi has been removed**

*Errors*

The 'Descriptions' name-value pair for [blastncbi](https://www.mathworks.com/help/releases/R2017b/bioinfo/ref/blastncbi.html) has been removed. Use 'MaxNumberSequences' instead to specify the maximum number of hits to return.

### **'Alignments' option in blastncbi has been removed**

*Errors*

The 'Alignments' name-value pair for [blastncbi](https://www.mathworks.com/help/releases/R2017b/bioinfo/ref/blastncbi.html) has been removed. Use 'MaxNumberSequences' instead to specify the maximum number of hits to return.

### **'GapOpen' option in blastncbi has been removed**

*Errors*

The 'GapOpen' name-value pair for [blastncbi](https://www.mathworks.com/help/releases/R2017b/bioinfo/ref/blastncbi.html) has been removed. Use 'GapCosts' instead.

### **'ExtendGap' option in blastncbi has been removed**

*Errors*

<span id="page-27-0"></span>The 'ExtendGap' name-value pair for [blastncbi](https://www.mathworks.com/help/releases/R2017b/bioinfo/ref/blastncbi.html) has been removed. Use 'GapCosts' instead.

### **'Pct' option in blastncbi has been removed**

*Errors*

The 'Pct' name-value pair for [blastncbi](https://www.mathworks.com/help/releases/R2017b/bioinfo/ref/blastncbi.html) has been removed.

### **'Alignments' option in getblast has been removed**

*Errors*

The 'Alignments' name-value pair for [getblast](https://www.mathworks.com/help/releases/R2017b/bioinfo/ref/getblast.html) has been removed. The number of hits returned in the output is controlled by the number of hits in the input BLAST report.

### **'Descriptions' option in getblast has been removed**

*Errors*

The 'Descriptions' name-value pair for [getblast](https://www.mathworks.com/help/releases/R2017b/bioinfo/ref/getblast.html) has been removed. The number of hits returned in the output is controlled by the number of hits in the input BLAST report.

### **'FileFormat' option in getblast has been removed**

*Errors*

The 'FileFormat' name-value pair for [getblast](https://www.mathworks.com/help/releases/R2017b/bioinfo/ref/getblast.html) has been removed. The file is XMLformatted automatically.

### **'R2012b' option in seqalignviewer has been removed**

*Errors*

The 'R2012b' name-value pair for [seqalignviewer](https://www.mathworks.com/help/releases/R2017b/bioinfo/ref/seqalignviewer.html)has been removed. The default version of seqalignviewer runs more robustly than the previous version (R2012b).

### **knnclassify has been removed**

*Errors*

The knnclassify function has been removed. Use [fitcknn](https://www.mathworks.com/help/releases/R2017b/stats/fitcknn.html) to fit a knn classification model and classify data using the predict function of ClassificationKNN object.

### **featuresparse has been removed**

*Errors*

The featuresparse function has been removed. Use [featureparse](https://www.mathworks.com/help/releases/R2017b/bioinfo/ref/featureparse.html) instead.

#### <span id="page-28-0"></span>**featuresmap has been removed**

*Errors*

The featuresmap function has been removed. Use [featureview](https://www.mathworks.com/help/releases/R2017b/bioinfo/ref/featureview.html) instead.

# **princomp method of DataMatrix object has been renamed**

*Errors*

The princomp method of [DataMatrix object](https://www.mathworks.com/help/releases/R2017b/bioinfo/ref/datamatrixobject.html) has been renamed. Replace instances of princomp with [pca](https://www.mathworks.com/help/releases/R2017b/stats/pca.html).

### **seqlinkage correctly computes the input pairwise distances**

*Behavior change*

For the R2017a or earlier versions, [seqlinkage](https://www.mathworks.com/help/releases/R2017b/bioinfo/ref/seqlinkage.html) incorrectly doubled the input pairwise distances when building a tree. This bug has been fixed in R2017b.

If you have been previously [selecting](https://www.mathworks.com/help/releases/R2017b/bioinfo/ref/selectphytree.html) a subset of the tree returned by seqlinkage with a distance threshold, consider dividing the threshold by 2.

Note that the tree topology has always been computed correctly and not affected by this bug.

# **5**

# <span id="page-30-0"></span>**R2017a**

**Version: 4.8**

**New Features**

**Bug Fixes**

**Compatibility Considerations**

### <span id="page-31-0"></span>**Next-Generation Sequencing QC Plots: Generate quality control plots from FASTQ data**

You can access the quality of FASTQ data using the [seqqcplot](https://www.mathworks.com/help/releases/R2017a/bioinfo/ref/seqqcplot.html) function. The function provides several quality control plots such as the boxplot of average quality score, line plot of sequence base composition, quality score distribution plot, GC distribution plot, and sequence length distribution plot. You can specify the trimming and filtering criteria and access the data quality of only those sequences that meet the criteria without modifying the original data.

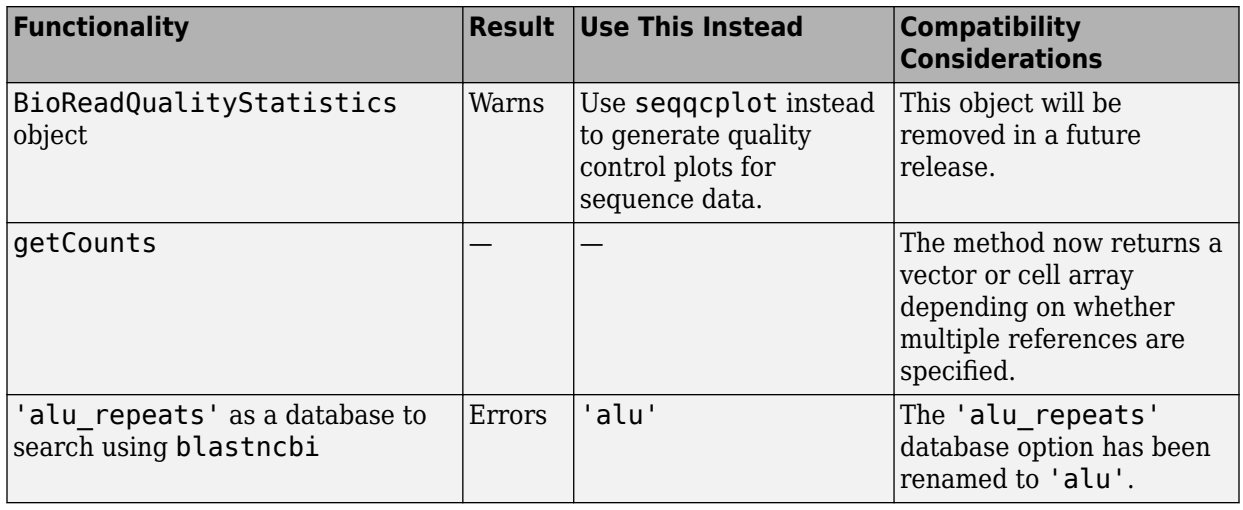

### **Functionality being changed or removed**

# <span id="page-32-0"></span>**R2016b**

**Version: 4.7**

**New Features**

**Bug Fixes**

**Compatibility Considerations**

### <span id="page-33-0"></span>**Next Generation Sequencing: Preprocess NGS data with** seqfilter, seqtrim, seqsplit, and seqsplitpe functions

You can preprocess next generation sequencing data using various functions. [seqfilter](https://www.mathworks.com/help/releases/R2016b/bioinfo/ref/seqfilter.html) lets you filter out sequences that do not meet specified criteria such as a maximum threshold on the number of low quality bases allowed, a minimum length, or a minimum average sequence quality. [seqtrim](https://www.mathworks.com/help/releases/R2016b/bioinfo/ref/seqtrim.html) lets you trim sequences at the sequence ends, or when the sequence quality goes below a given threshold. [seqsplit](https://www.mathworks.com/help/releases/R2016b/bioinfo/ref/seqsplit.html) splits the sequences in a FASTQ-file based on the corresponding barcodes allowing a specified number of mismatches. [seqsplitpe](https://www.mathworks.com/help/releases/R2016b/bioinfo/ref/seqsplitpe.html) splits merged paired-end sequences into two separate files.

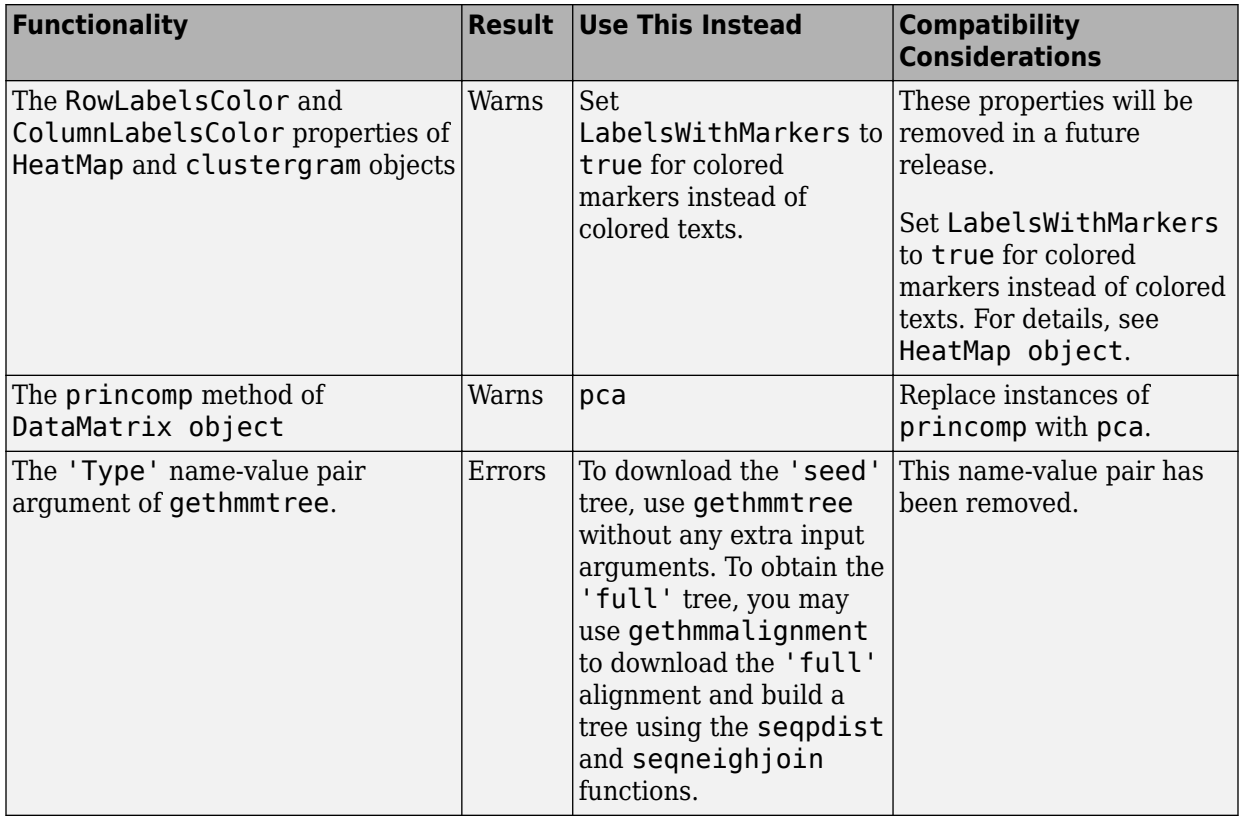

# **Functionality being changed or removed**

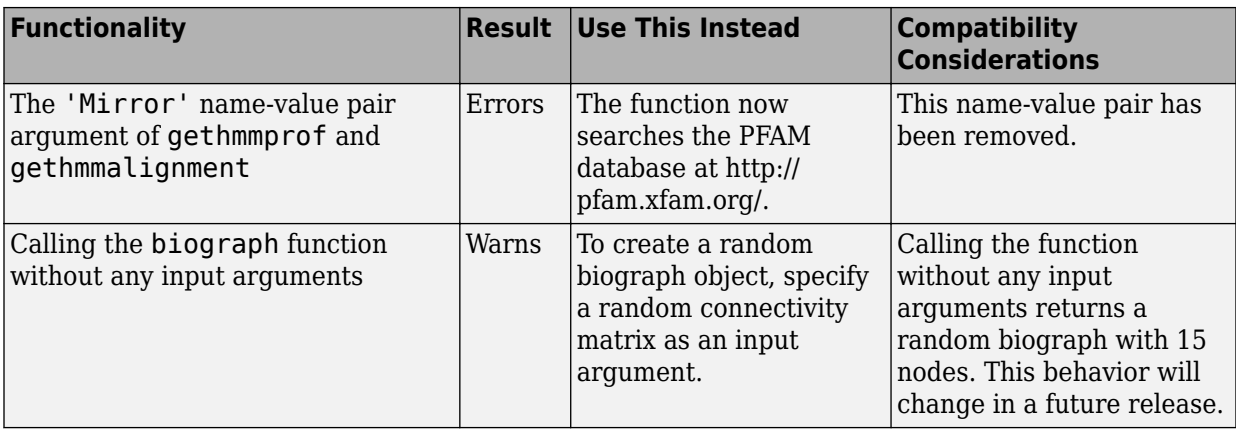
### **R2016a**

**Version: 4.6**

**New Features**

**Bug Fixes**

#### **featurecount: Summarize sequence reads for large NGS datasets**

The [featurecount](https://www.mathworks.com/help/releases/R2016a/bioinfo/ref/featurecount.html) function lets you count the number of reads from the next-generation sequencing data that map to genomic features of interest using SAM and GTF file inputs. You can summarize the sequence reads at the different feature levels such as exon, transcripts, or genes. The function supports stranded sequencing protocols as well as single-end and paired-end read counting. Various choices for multiple mapping reads are available, suitable for both RNA-Seq and CHIP-Seq data analysis, as well as different methods for read (or fragment) disambiguation.

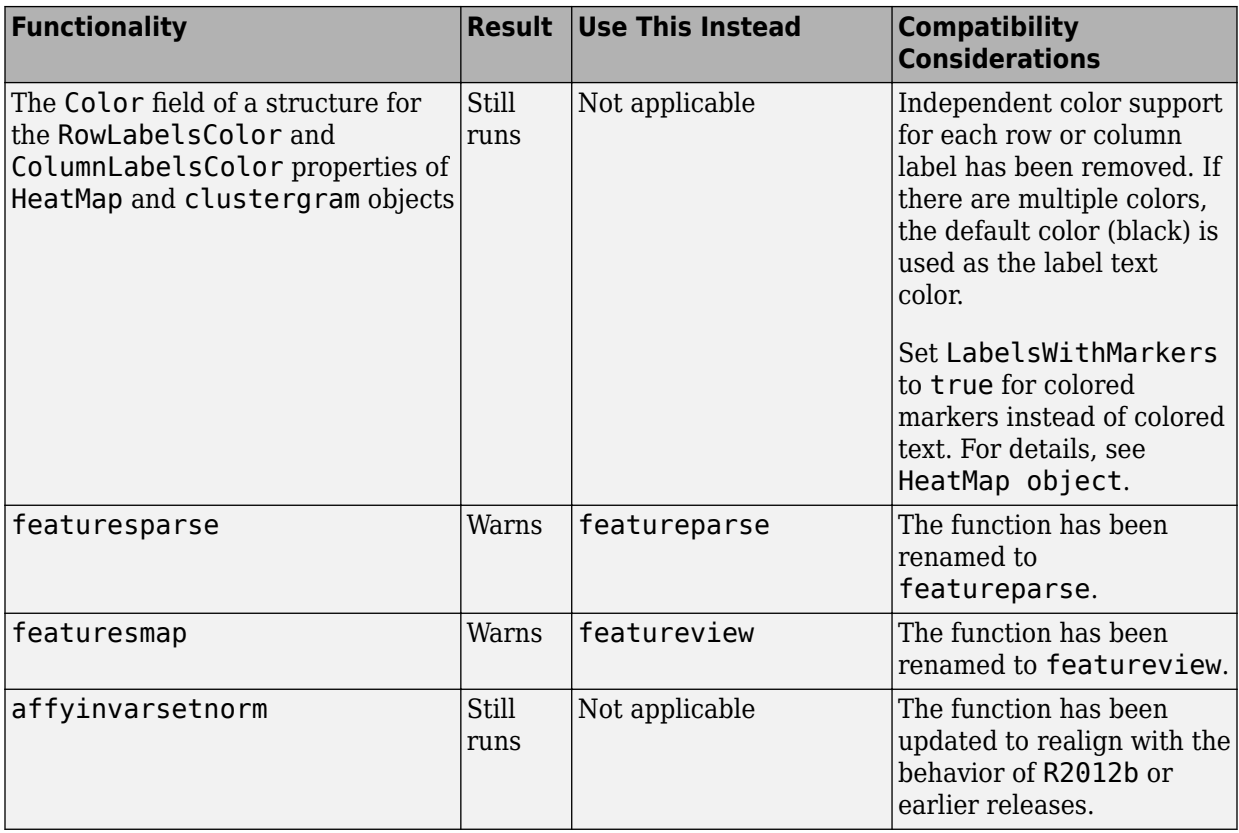

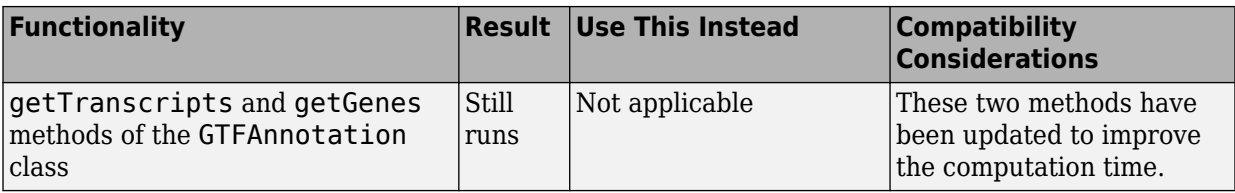

## **R2015b**

**Version: 4.5.2**

**Bug Fixes**

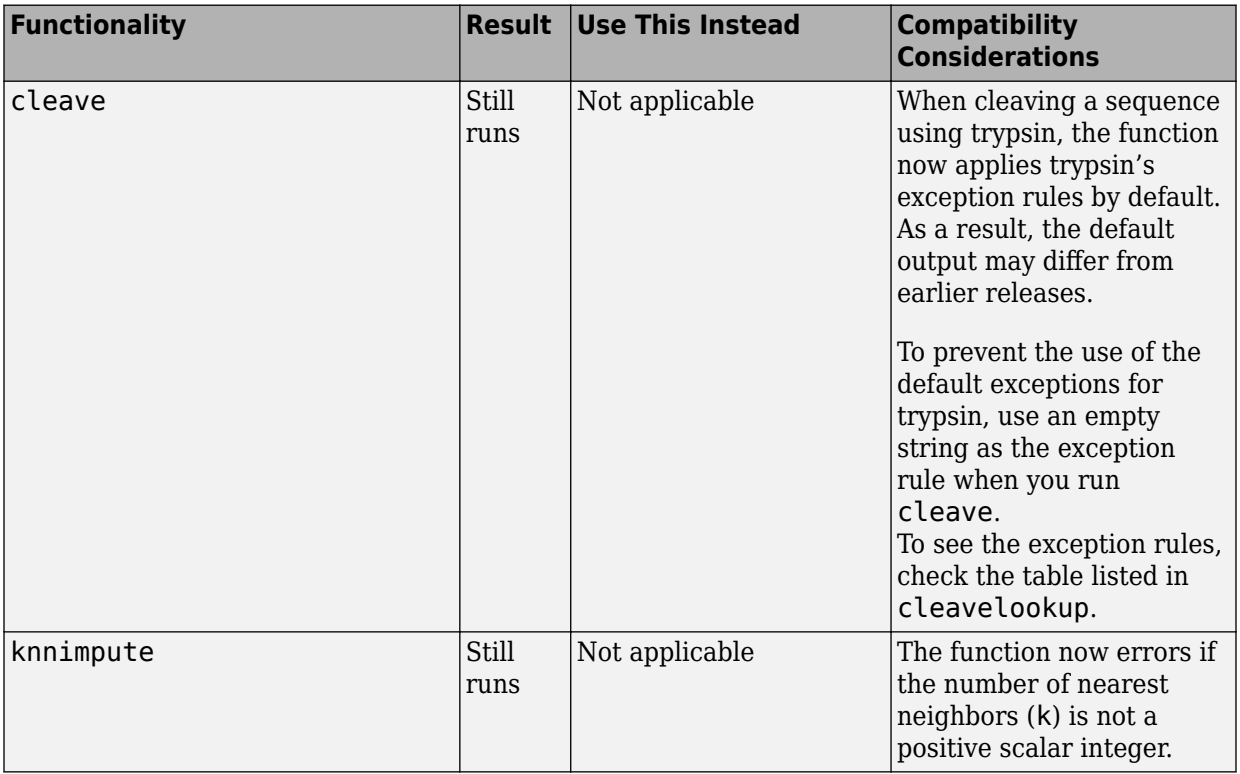

## **R2015a**

**Version: 4.5.1**

**Bug Fixes**

**10**

### **R2014b**

**Version: 4.5**

**New Features**

**Bug Fixes**

#### **Small sample unpaired hypothesis tests for count data**

You can perform an unpaired hypothesis test for count data (from high-throughput sequencing assays such as RNA-Seq or ChIP-Seq) with small numbers of samples or replicates using [nbintest](https://www.mathworks.com/help/releases/R2014b/bioinfo/ref/nbintest.html). For instance, you can use this function to decide if an observed difference in read counts between two conditions is significant for a given gene. The function assumes read counts follow a negative binomial or Poisson distribution.

#### **Functions for navigating the Gene Transfer Format (GTF) hierarchy to assist with alternative gene splicing and isoform analyses**

The following functions of the [GTFAnnotation](https://www.mathworks.com/help/releases/R2014b/bioinfo/ref/gtfannotation-class.html) class help you navigate the GTF information hierarchy to perform alternative gene splicing and isoform analyses:

- getSegments returns a table of nonoverlapping segments built by flattening the transcripts.
- getGenes returns a table of unique genes referenced by exons.
- getTranscripts returns a table of unique transcripts referenced by exons.
- getExons returns a table of exons.

#### **Attractor metagene algorithm for feature engineering using mutual information-based clustering**

The [metafeatures](https://www.mathworks.com/help/releases/R2014b/bioinfo/ref/metafeatures.html) function uses the attractor metagene algorithm, which is an unsupervised learning algorithm for feature engineering using mutual information-based learning.

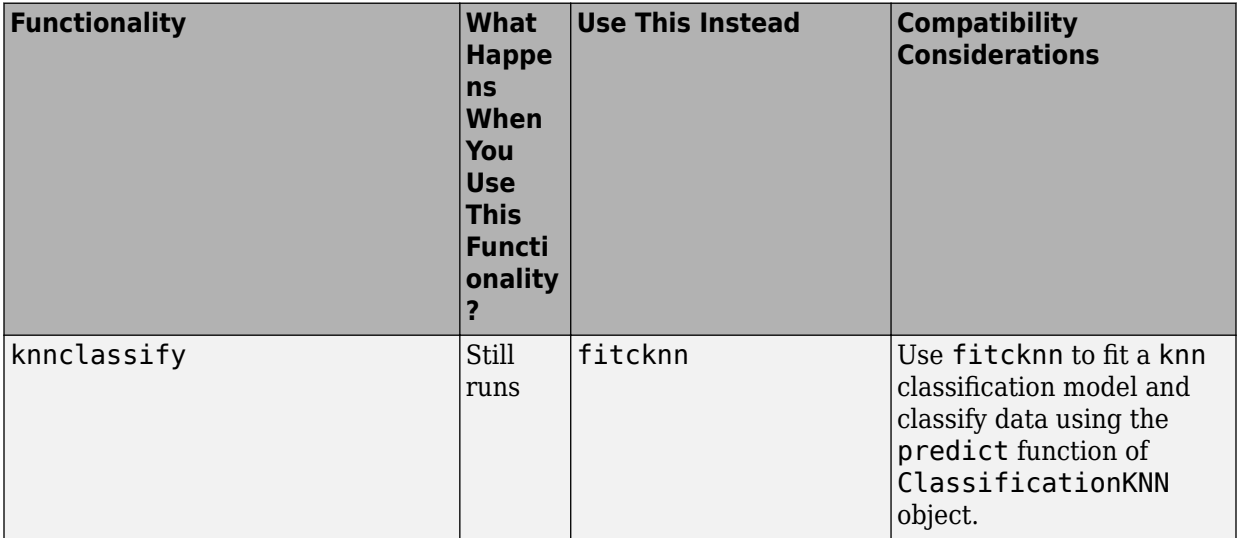

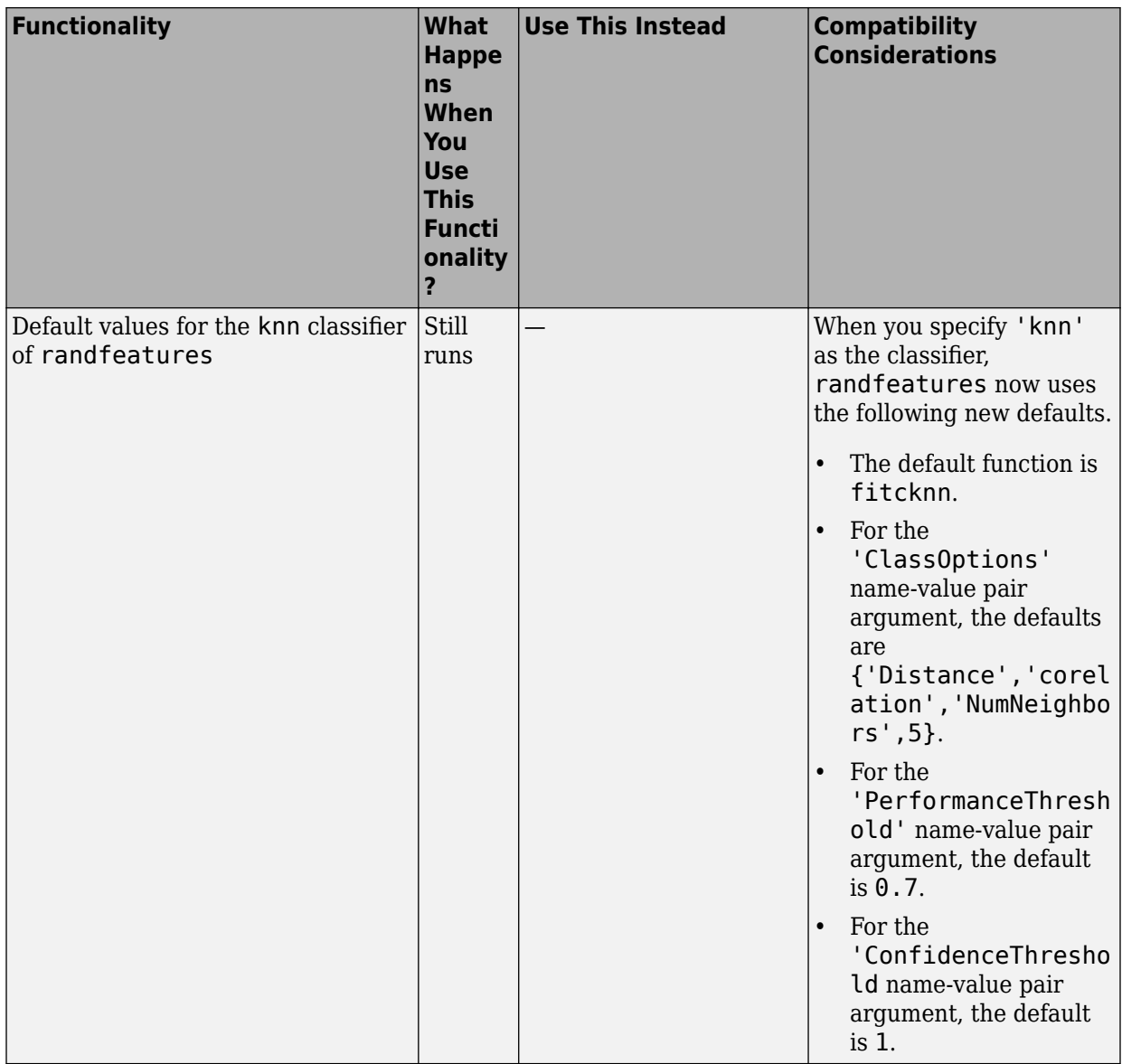

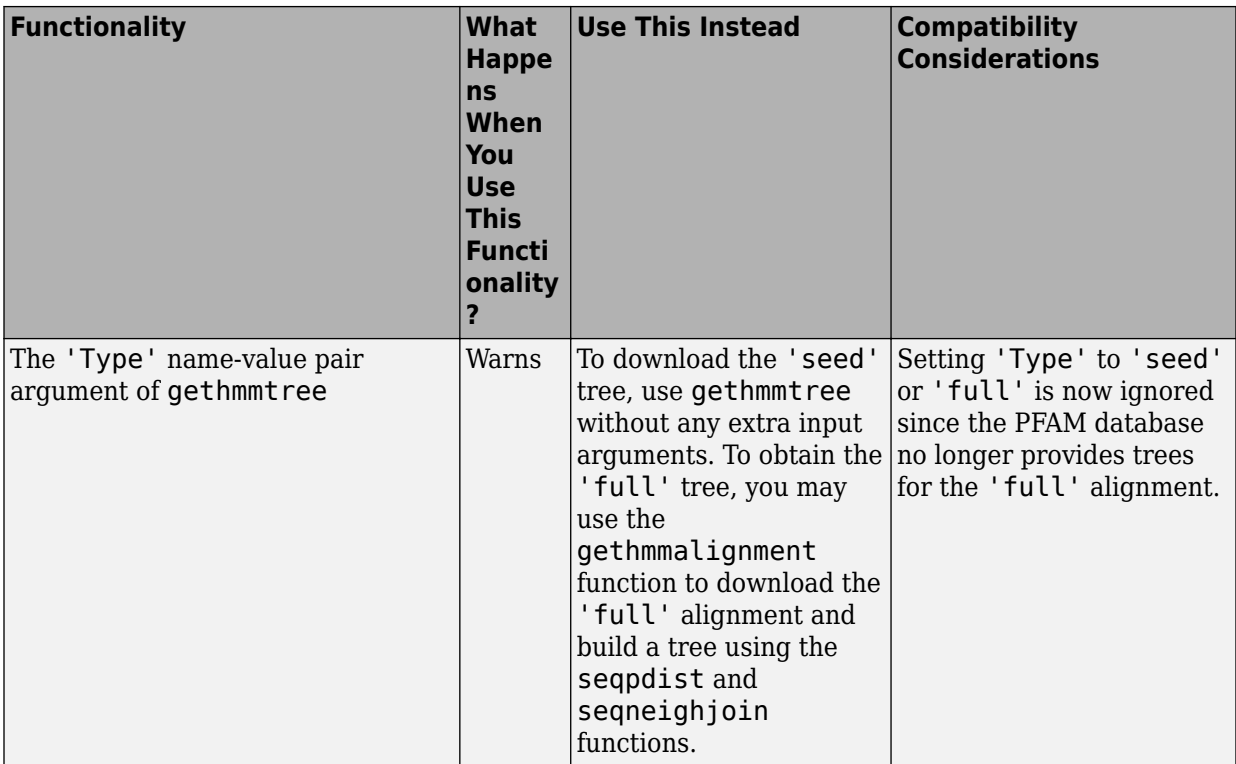

**11**

## **R2014a**

**Version: 4.4**

**Bug Fixes**

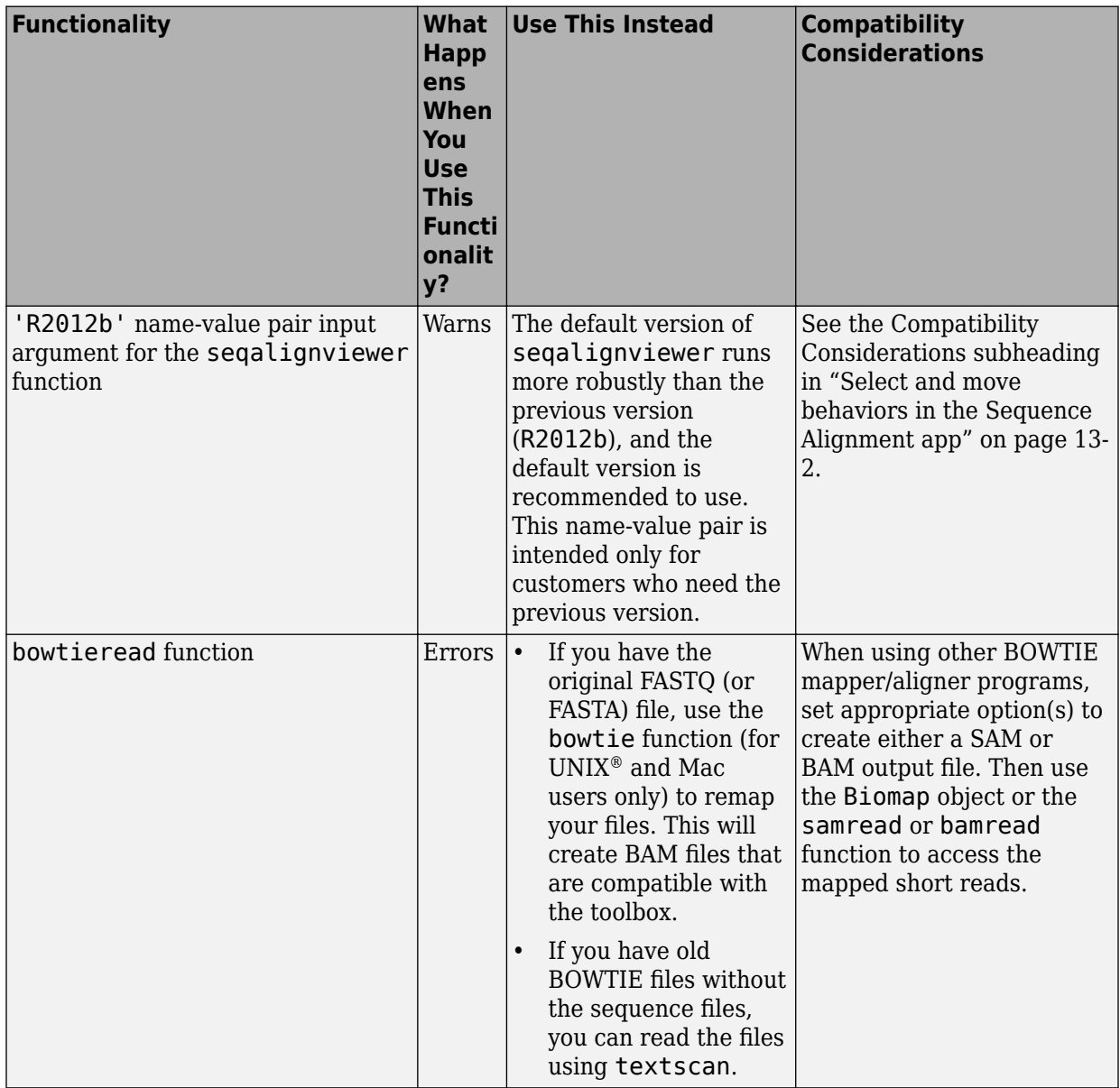

# **R2013b**

**Version: 4.3.1**

**Bug Fixes**

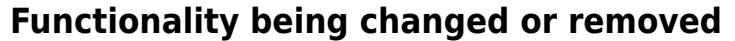

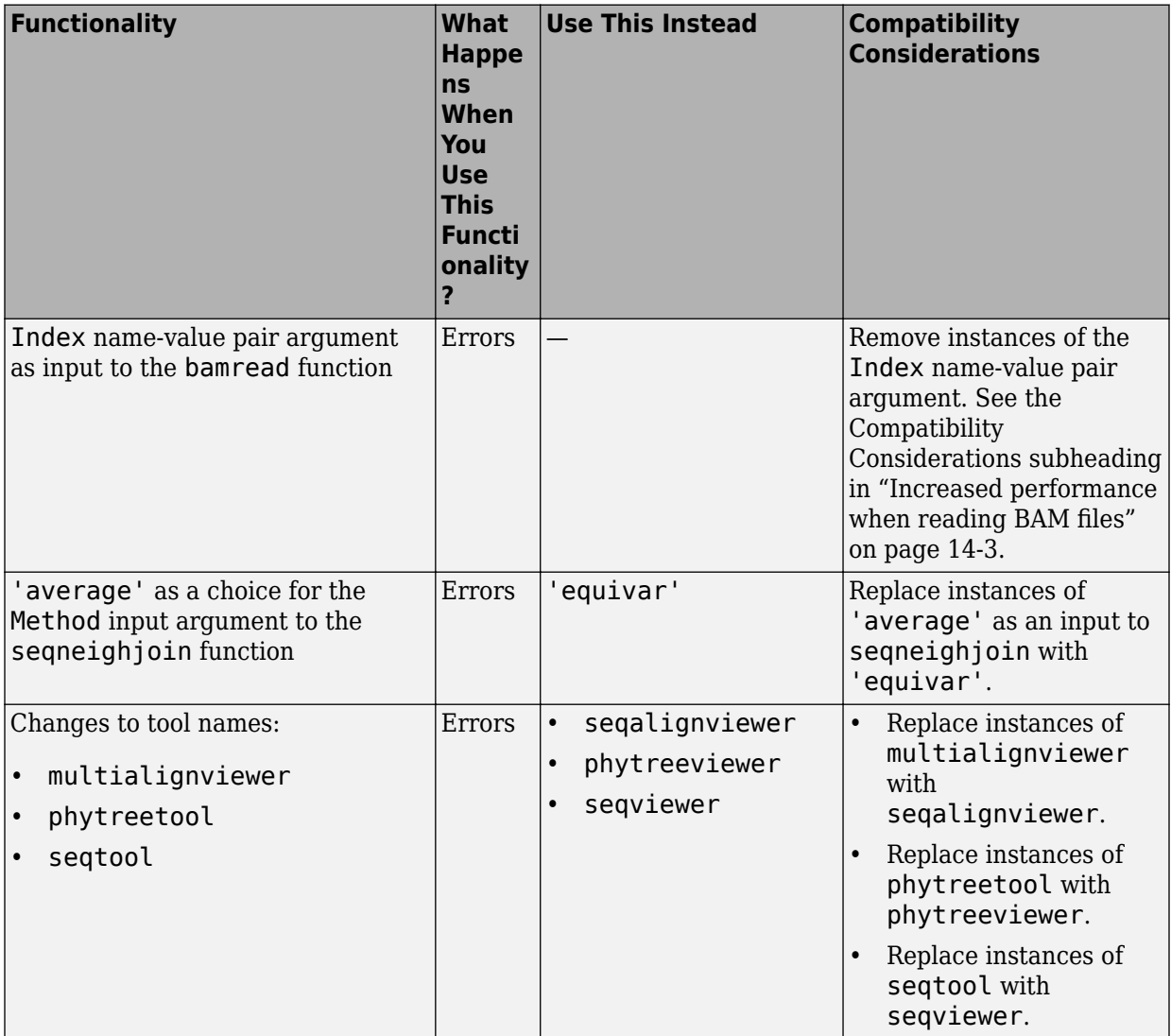

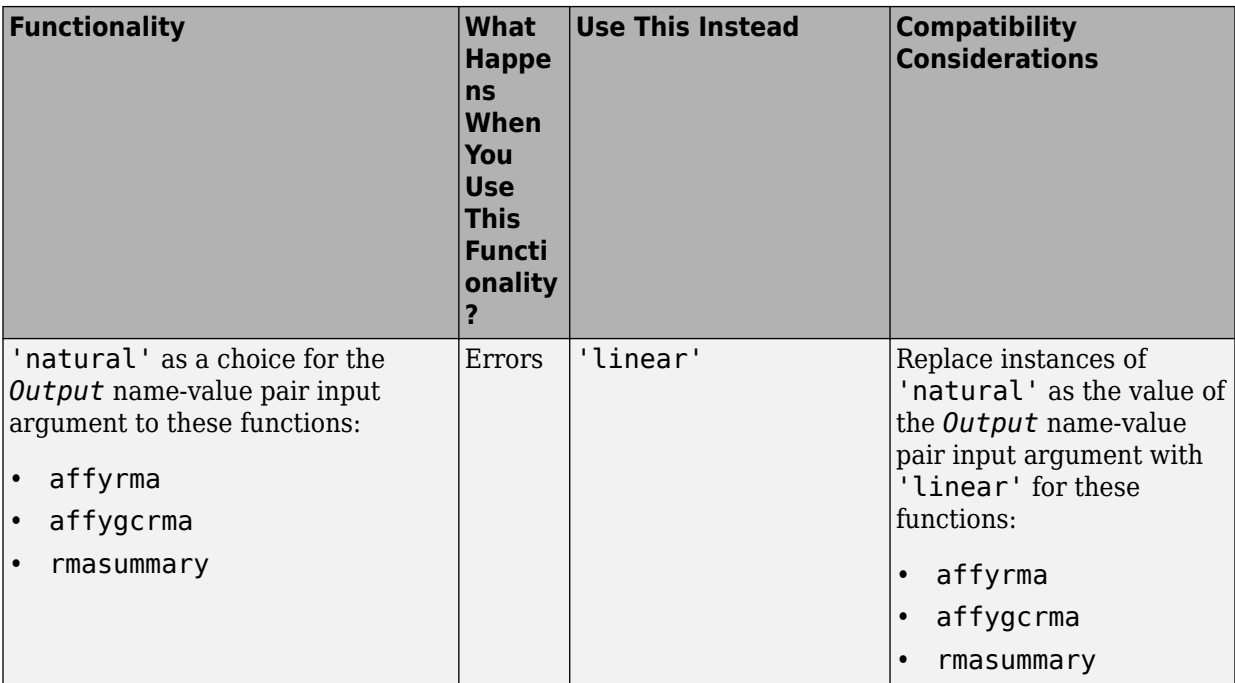

# **R2013a**

**Version: 4.3**

**New Features**

**Bug Fixes**

#### <span id="page-57-0"></span>**Saving to FASTQ, FASTA, SAM, and BAM files from a BioMap object**

You can write the information of any BioRead/BioMap object to a file using the [write](https://www.mathworks.com/help/releases/R2013a/bioinfo/ref/bioread.write.html) function of the object.

#### **Sorting unordered BAM files using BioMap objects**

You can pass an unordered BAM file to a [BioMap](https://www.mathworks.com/help/releases/R2013a/bioinfo/ref/biomapclass.html) constructor, which then creates a new ordered file.

#### **Visualize and explore quality statistics of unmapped shortread data using BioRead and BioReadQualityStatistics objects**

You can obtain quality control plots for short-read data using the [plotSummary](https://www.mathworks.com/help/releases/R2013a/bioinfo/ref/bioread.plotsummary.html) function of the BioRead object. The function creates a figure containing six plots that present summary statistics of the data stored in a FASTQ file.

In addition, you can use the [BioReadQualityStatistics](https://www.mathworks.com/help/releases/R2013a/bioinfo/ref/bioreadqualitystatisticsclass.html) object to:

- Parse FASTQ files without creating a BioRead object.
- Interact with the quality data to compare different data sets or filtering options.
- Create customized plots.

#### **Select and move behaviors in the Sequence Alignment app**

You can select a block from aligned sequences and move it horizontally if gaps are available.

#### **Compatibility Considerations**

To use the previous version of [seqalignviewer](https://www.mathworks.com/help/releases/R2013a/bioinfo/ref/seqalignviewer.html), set the name-value pair argument 'R2012b' to true.

#### **Random access of annotation object data, for consistency with BioMap object data access**

You can have random access to data in [GFFAnnotation](https://www.mathworks.com/help/releases/R2013a/bioinfo/ref/gffannotationclass.html) and [GTFAnnotation](https://www.mathworks.com/help/releases/R2013a/bioinfo/ref/gtfannotationclass.html) objects by using these functions:

- getSubset
- getData
- getIndex

#### **Functionality being changed**

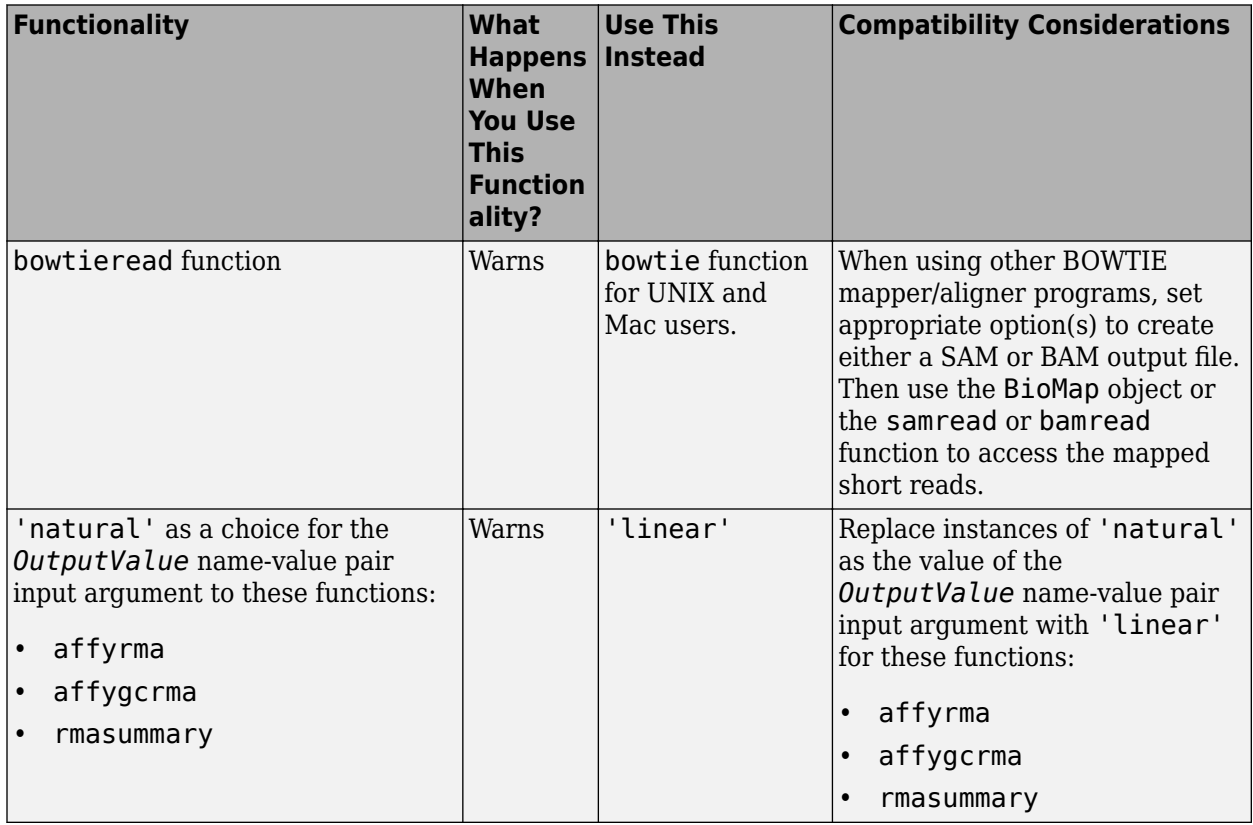

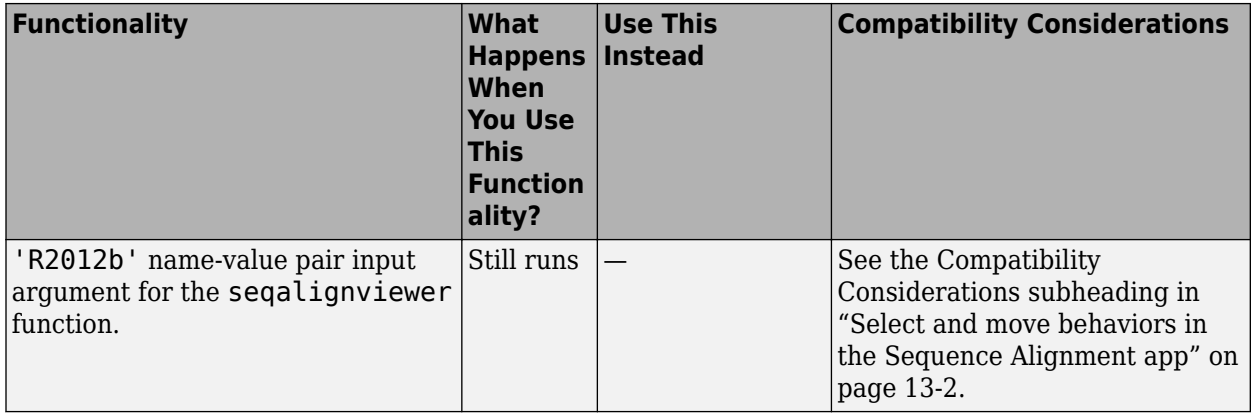

# **R2012b**

**Version: 4.2**

**New Features**

**Bug Fixes**

#### **Multiple reference sequences in BioMap objects**

You can now store information about short reads mapped to multiple references in a [BioMap](https://www.mathworks.com/help/releases/R2012b/bioinfo/ref/biomapclass.html) object. The new SequenceDictionary property contains the catalog of references available in a BioMap object.

#### **Compatibility Considerations**

For BioMap objects created using R2012b:

- The Reference property is now a cell string of length obj. NSeqs, for both BioMap objects with multiple references in the SequenceDictionary and objects with only one reference. For BioMap objects created before R2012b—which can only have a single reference—the Reference property is a string.
- BioMap methods that access data by genomic ranges now accept BioMap objects with multiple references. To use these methods, you must specify the reference or references to operate on. The affected methods are:
	- [getBaseCoverage](https://www.mathworks.com/help/releases/R2012b/bioinfo/ref/biomap.getbasecoverage.html)
	- [getCounts](https://www.mathworks.com/help/releases/R2012b/bioinfo/ref/biomap.getcounts.html)
	- [getAlignment](https://www.mathworks.com/help/releases/R2012b/bioinfo/ref/biomap.getalignment.html)
	- [getCompactAlignment](https://www.mathworks.com/help/releases/R2012b/bioinfo/ref/biomap.getcompactalignment.html)
	- detIndex

#### **Mapping single and paired-end short read data to reference genomes**

Two new functions generate an index and map short reads to a reference sequence using the Burrows-Wheeler transform.

- [bowtiebuild](https://www.mathworks.com/help/releases/R2012b/bioinfo/ref/bowtiebuild.html) builds index files using an input reference sequence.
- [bowtie](https://www.mathworks.com/help/releases/R2012b/bioinfo/ref/bowtie.html) maps single and paired-end short reads to indexed reference files.

#### **Note** bowtiebuild and bowtie run on Mac and UNIX platforms only.

#### <span id="page-62-0"></span>**Increased performance when reading BAM files**

The [bamread](https://www.mathworks.com/help/releases/R2012b/bioinfo/ref/bamread.html) function no longer requires the Index name-value pair argument to provide index information from a structure in the MATLAB® workspace. Indexing happens automatically without a decrease in performance.

#### **Compatibility Considerations**

The Index name-value pair argument as input to the [bamread](https://www.mathworks.com/help/releases/R2012b/bioinfo/ref/bamread.html) function will be removed in a future release. There is no need to replace it, only remove it.

#### **Name changes for multialignviewer, phytreetool, and seqtool tools**

Three tools in Bioinformatics Toolbox are renamed. The old names return a warning and will be removed in a future release.

#### **Compatibility Considerations**

- multialignviewer is being replaced with [seqalignviewer](https://www.mathworks.com/help/releases/R2012b/bioinfo/ref/seqalignviewer.html).
- phytreetool is being replaced with [phytreeviewer](https://www.mathworks.com/help/releases/R2012b/bioinfo/ref/phytreeviewer.html).
- seqtool is being replaced with [seqviewer](https://www.mathworks.com/help/releases/R2012b/bioinfo/ref/seqviewer.html).

#### **Method removed from neighbor-joining method for phylogenetic tree construction**

#### **Compatibility Considerations**

The choice of 'average' for the *Method* input argument to the [seqneighjoin](https://www.mathworks.com/help/releases/R2012b/bioinfo/ref/seqneighjoin.html) function warns and will be removed in a future release. It is replaced with 'equivar'.

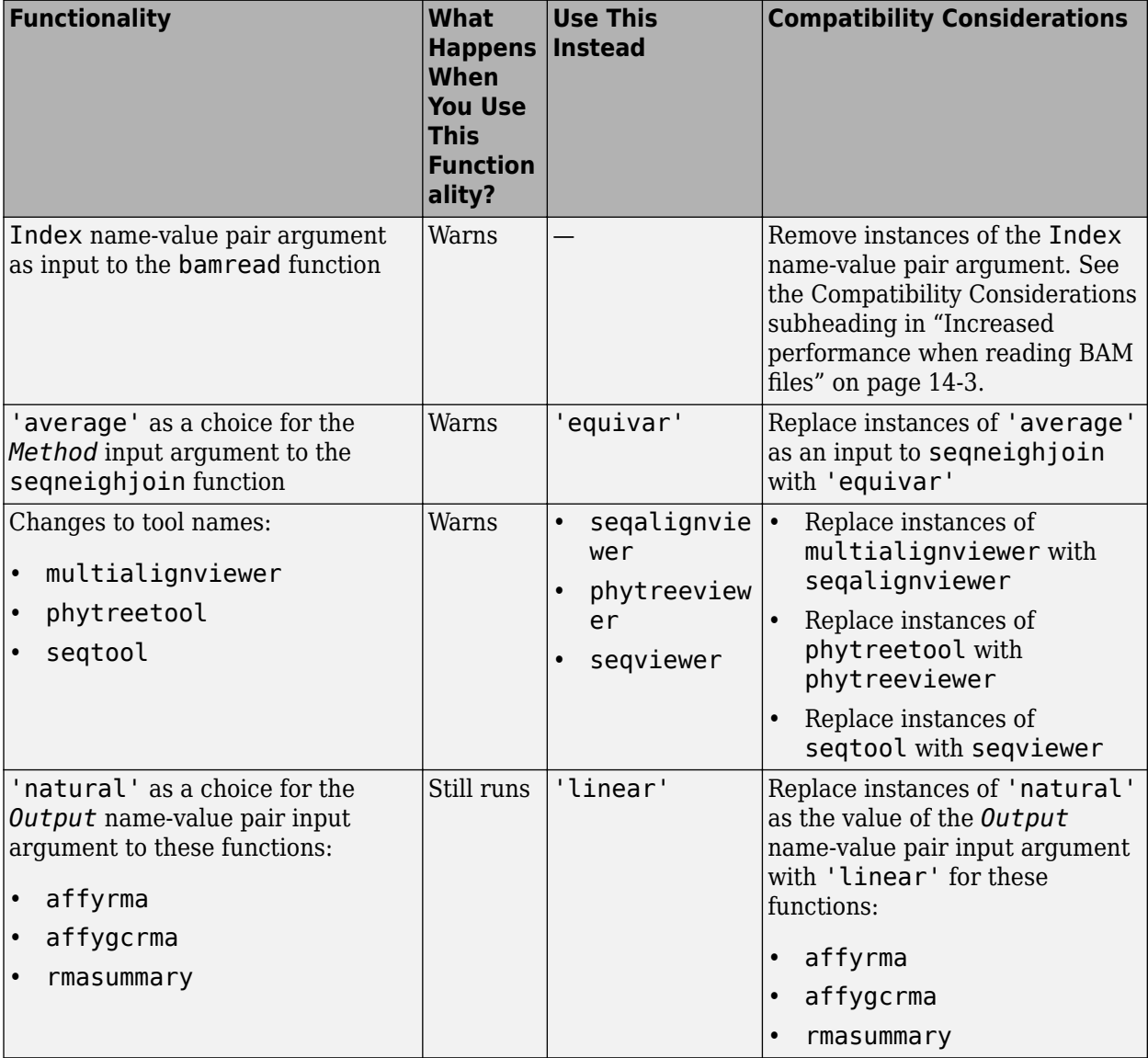

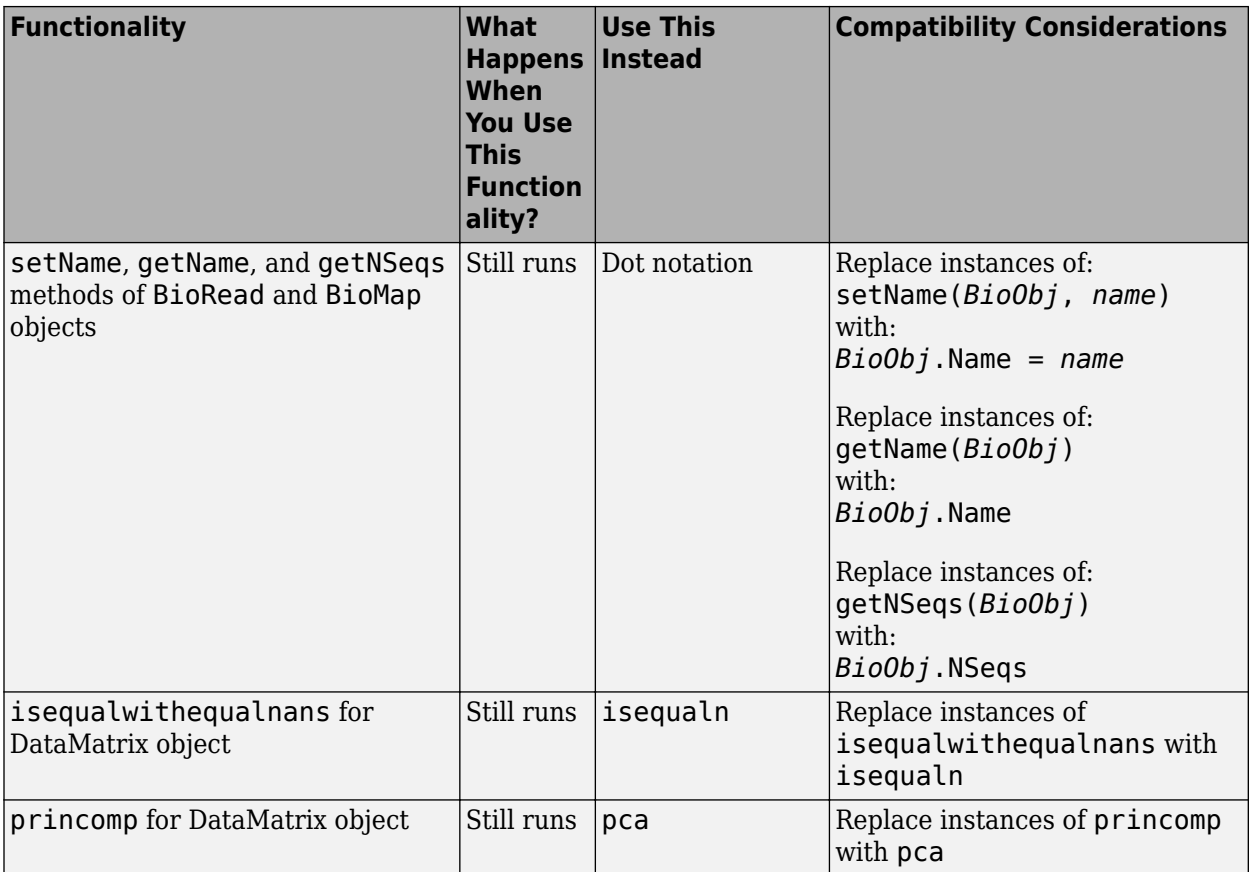

## **R2012a**

**Version: 4.1**

**New Features**

**Bug Fixes**

#### <span id="page-67-0"></span>**Update to Jmol Functions**

The following functions are updated to use Version 12.0.5 of the Jmol molecule viewer:

- [evalrasmolscript](https://www.mathworks.com/help/releases/R2012a/toolbox/bioinfo/ref/evalrasmolscript.html) Send RasMol script commands to Molecule Viewer window.
- [molviewer](https://www.mathworks.com/help/releases/R2012a/toolbox/bioinfo/ref/molviewer.html) Display and manipulate 3-D molecule structure.

#### **Enhancements to Objects for NGS Data**

You now can construct and access information in a BioMap object (created from a BAMformatted file) more efficiently. Filtering, binning, counting, and base-coverage calculation operations are now faster because source file scanning is no longer needed.

When using the [BioIndexedFile](https://www.mathworks.com/help/releases/R2012a/toolbox/bioinfo/ref/bioindexedfileclass.html), [BioRead](https://www.mathworks.com/help/releases/R2012a/toolbox/bioinfo/ref/bioreadclass.html), or [BioMap](https://www.mathworks.com/help/releases/R2012a/toolbox/bioinfo/ref/biomapclass.html) constructor to create an object from a FASTA-, FASTQ-, or SAM-formatted file, the source file no longer has a size limit of 4 GB.

#### **Compatibility Considerations**

The BioRead and BioMap constructors are changed as follows:

- When creating a BioMap object from a SAM- or BAM-formatted file containing multiple reference sequences, the BioMap constructor by default uses the first reference listed in the Dictionary of the source file.
- The following syntaxes, which take a BioIndexedFile object as an input, have been removed:

*BioReadobj* = BioRead(*BioIFobj*)

*BioMapobj* = BioMap(*BioIFobj*)

There is no longer a need to use this syntax, as you can create an indexed object directly from the SAM- or BAM-formatted source file. See [Representing Sequence and](https://www.mathworks.com/help/releases/R2012a/toolbox/bioinfo/ug/bsfgc0h.html#bsfgc42) [Quality Data in a BioRead Object](https://www.mathworks.com/help/releases/R2012a/toolbox/bioinfo/ug/bsfgc0h.html#bsfgc42) or [Representing Sequence, Quality, and Alignment/](https://www.mathworks.com/help/releases/R2012a/toolbox/bioinfo/ug/bsfgc0h.html#bsfgc8i-1) [Mapping Data in a BioMap Object.](https://www.mathworks.com/help/releases/R2012a/toolbox/bioinfo/ug/bsfgc0h.html#bsfgc8i-1)

• The following syntaxes have been removed:

*BioReadobj* = BioRead('SAMFile', *File*)

*BioReadobj* = BioRead('FASTQFile', *File*)

Use this simpler syntax instead:

*BioReadobj* = BioRead(*File*)

• The following syntax has been removed:

```
BioMapobj = BioMap('SAMFile', File)
```
Use this simpler syntax instead:

*BioMapobj* = BioMap(*File*)

- The Indexed name-value pair argument as input to the getSubset method of the BioRead or BioMap class has been removed. Use the InMemory name-value pair argument instead.
- The 'SubsetRef' name-value pair argument of the [BioMap](https://www.mathworks.com/help/releases/R2012a/toolbox/bioinfo/ref/biomapclass.html) constructor has been removed. Use the 'SelectRef' name-value pair argument instead.
- The getCoverage method of the BioMap class has been removed. Use the [getBaseCoverage](https://www.mathworks.com/help/releases/R2012a/toolbox/bioinfo/ref/biomap.getbasecoverage.html), [getCounts](https://www.mathworks.com/help/releases/R2012a/toolbox/bioinfo/ref/biomap.getcounts.html), or [getIndex](https://www.mathworks.com/help/releases/R2012a/toolbox/bioinfo/ref/biomap.getindex.html) method instead.

#### **Enhancements to the NGS Browser**

When you import short-read alignment data from a SAM- or BAM-formatted file into the NGS Browser:

- SAM-formatted files no longer have a size limit of 4 GB. Now, the size of both SAMand BAM-formatted files is limited only by your operating system and available memory.
- The SAM- or BAM-formatted file can contain alignment data for multiple references. When importing short reads, you can select one reference sequence from those listed in the file header, or scan the file to see a list of the actual reference sequences and the aligned read count for each reference sequence.

#### **Sequence Statistics Functions**

#### **Compatibility Considerations**

• The [aacount](https://www.mathworks.com/help/releases/R2012a/toolbox/bioinfo/ref/aacount.html) and [basecount](https://www.mathworks.com/help/releases/R2012a/toolbox/bioinfo/ref/basecount.html) functions no longer accept the 'Others' name-value pair. Use the 'Ambiguous' or 'Gaps' name-value pair instead.

- The aacount and basecount functions no longer accept the 'Structure' namevalue pair. Use the 'Ambiguous' name-value pair with either 'ignore' or 'warn' instead.
- The aacount, basecount, [codoncount](https://www.mathworks.com/help/releases/R2012a/toolbox/bioinfo/ref/codoncount.html), and [dimercount](https://www.mathworks.com/help/releases/R2012a/toolbox/bioinfo/ref/dimercount.html) functions no longer include an Others field in the output structure. Use the Ambiguous field instead.

#### **Demo for DNA Methylation Analysis**

The following demo describes how to identify and compare potential cancer-related methylations at the base-pair level: Exploring Genome-Wide Differences in DNA Methylation Profiles

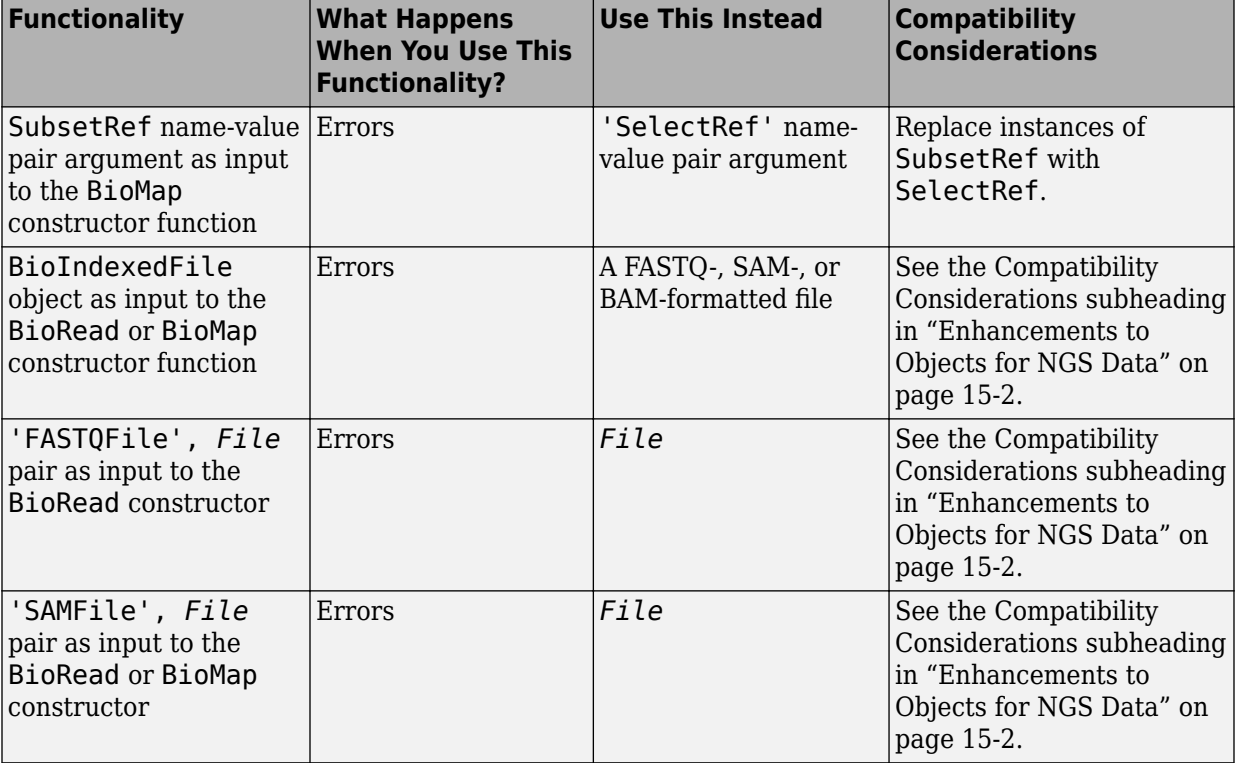

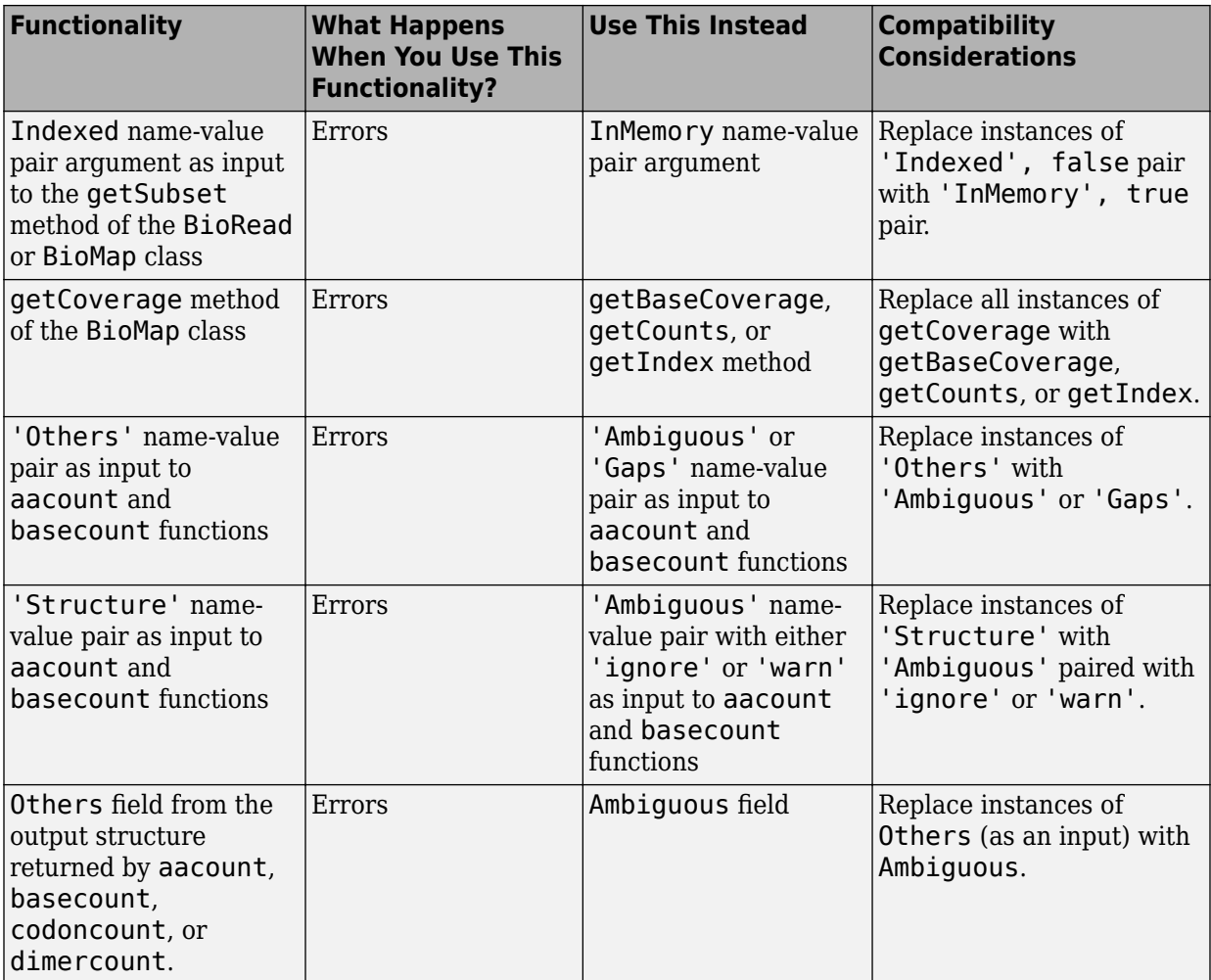
**16**

# **R2011b**

**Version: 4.0**

**New Features**

**Bug Fixes**

#### <span id="page-73-0"></span>**Visualizing and Investigating Short-Read Alignments and Feature Annotations in the NGS Browser**

The NGS Browser lets you visually verify and investigate the alignment of short-read sequences to a reference sequence. For more information, see [Visualizing and](https://www.mathworks.com/help/releases/R2012a/toolbox/bioinfo/ug/bs1th3m.html) [Investigating Short-Read Alignments](https://www.mathworks.com/help/releases/R2012a/toolbox/bioinfo/ug/bs1th3m.html) and [ngsbrowser](https://www.mathworks.com/help/releases/R2012a/toolbox/bioinfo/ref/ngsbrowser.html).

### **Objects for Genomic Feature Annotations**

Following are new classes for objects that contain genomic feature annotations for nucleotide sequences:

- [GFFAnnotation](https://www.mathworks.com/help/releases/R2012a/toolbox/bioinfo/ref/gffannotationclass.html) Contain data from GFF file.
- [GTFAnnotation](https://www.mathworks.com/help/releases/R2012a/toolbox/bioinfo/ref/gtfannotationclass.html) Contain data from GTF file.

These classes have properties and methods that you can use to explore, access, filter, and manipulate all or a subset of the feature annotation data. For more information, see [Storing and Managing Feature Annotations in Objects](https://www.mathworks.com/help/releases/R2012a/toolbox/bioinfo/ug/bs1th2z.html).

# **Enhancements to BioRead and BioMap Objects**

You can now construct a BioMap object from a BAM-formatted file.

When constructing these objects from source files, by default the data is indexed, which is more efficient for construction and data access. The [BioRead](https://www.mathworks.com/help/releases/R2012a/toolbox/bioinfo/ref/bioreadclass.html) and [BioMap](https://www.mathworks.com/help/releases/R2012a/toolbox/bioinfo/ref/biomapclass.html) constructors now include an IndexDir name-value pair argument, which lets you specify the location of the index file.

You can still construct these objects with the data in memory, which lets you modify all the properties of the objects. The [BioRead](https://www.mathworks.com/help/releases/R2012a/toolbox/bioinfo/ref/bioreadclass.html) and [BioMap](https://www.mathworks.com/help/releases/R2012a/toolbox/bioinfo/ref/biomapclass.html) constructors now include an InMemory name-value pair argument, which lets you construct the objects with the data in memory.

For details on the previous enhancements, see [Storing and Managing Short-Read](https://www.mathworks.com/help/releases/R2012a/toolbox/bioinfo/ug/bsfgc0h.html) [Sequence Data in Objects.](https://www.mathworks.com/help/releases/R2012a/toolbox/bioinfo/ug/bsfgc0h.html)

# **Compatibility Considerations**

The BioRead and BioMap constructors are changed as follows:

<span id="page-74-0"></span>• The following syntaxes that take a BioIndexedFile object as an input will be removed in a future release:

```
BioReadobj = BioRead(BioIFobj)
```
*BioMapobj* = BioMap(*BioIFobj*)

There is no longer a need to use this syntax, as you can create an indexed object directly from the SAM- or BAM-formatted source file. See [Representing Sequence and](https://www.mathworks.com/help/releases/R2012a/toolbox/bioinfo/ug/bsfgc0h.html#bsfgc42) [Quality Data in a BioRead Object](https://www.mathworks.com/help/releases/R2012a/toolbox/bioinfo/ug/bsfgc0h.html#bsfgc42) or [Representing Sequence, Quality, and Alignment/](https://www.mathworks.com/help/releases/R2012a/toolbox/bioinfo/ug/bsfgc0h.html#bsfgc8i-1) [Mapping Data in a BioMap Object.](https://www.mathworks.com/help/releases/R2012a/toolbox/bioinfo/ug/bsfgc0h.html#bsfgc8i-1)

• The following syntaxes will be removed in a future release:

```
BioReadobj = BioRead('SAMFile', File)
```

```
BioReadobj = BioRead('FASTQFile', File)
```
Use this syntax instead:

*BioReadobj* = BioRead(*File*)

• The following syntax will be removed in a future release:

```
BioMapobj = BioMap('SAMFile', File)
```
Use this syntax instead:

*BioMapobj* = BioMap(*File*)

- The Indexed name-value pair argument as input to the getSubset method of the BioRead or BioMap class will be removed in a future release. Use the InMemory name-value pair argument instead.
- The 'SubsetRef' name-value pair argument of the [BioMap](https://www.mathworks.com/help/releases/R2012a/toolbox/bioinfo/ref/biomapclass.html) constructor will be removed in a future release. Use the 'SelectRef' name-value pair argument instead.
- If you use the getSubset method of a BioRead or BioMap object, and specify the same element more than once, the method errors, even if the object is in memory.

#### **Enhancements to the saminfo and baminfo Functions**

The [saminfo](https://www.mathworks.com/help/releases/R2012a/toolbox/bioinfo/ref/saminfo.html) and [baminfo](https://www.mathworks.com/help/releases/R2012a/toolbox/bioinfo/ref/baminfo.html) functions now include a ScanDictionary name-value pair argument, which controls the return of the reference names and the number of reads

aligned to each reference from a SAM- or BAM-formatted file in new fields, ScannedDictionary and ScannedDictionaryCount. This information is needed when constructing a BioMap object from a file with multiple reference sequences. For more information, see [Constructing a BioMap Object from a SAM- or BAM-Formatted File.](https://www.mathworks.com/help/releases/R2012a/toolbox/bioinfo/ug/bsfgc0h.html#bsgdqy2)

#### **Compatibility Considerations**

The Reference field is no longer returned in the output structure for baminfo. The ScannedDictionary field now includes names of the reference sequences.

#### **Conversion of Error and Warning Message Identifiers**

For R2011b, some error and warning message identifiers have changed in Bioinformatics Toolbox.

#### **Compatibility Considerations**

If you have scripts or functions that use message identifiers that changed, you must update the code to use the new identifiers. Typically, message identifiers are used to turn off specific warning messages, or in code that uses a try/catch statement and performs an action based on a specific error identifier.

For example, the Bioinfo: nwalign:InvalidScoringMatrix identifier has changed to bioinfo:nwalign:InvalidScoringMatrix. If your code checks for Bioinfo:nwalign:InvalidScoringMatrix, you must update it to check for bioinfo:nwalign:InvalidScoringMatrix instead.

To determine the identifier for a warning, run the following command just after you see the warning: [MSG,MSGID] = lastwarn;

The preceding command saves the message identifier to the variable MSGID.

To determine the identifier for an error, run the following command just after you see the error:

```
exception = MException.last;
MSGID = exception.identifier;
```
**Note** Warning messages indicate a potential issue with your code. While you can turn off a warning, a suggested alternative is to change your code so it runs warning-free.

#### **Function Elements Being Removed**

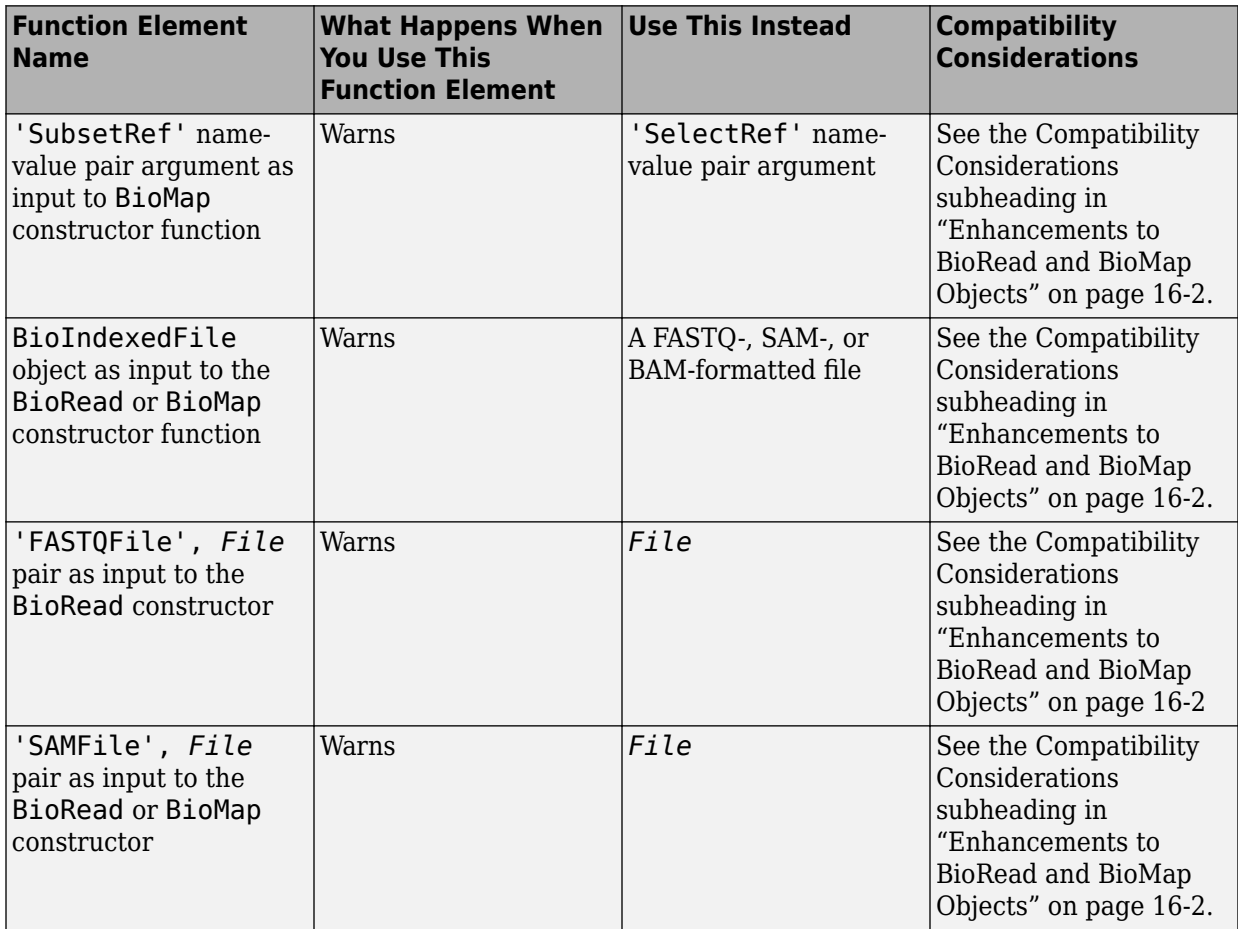

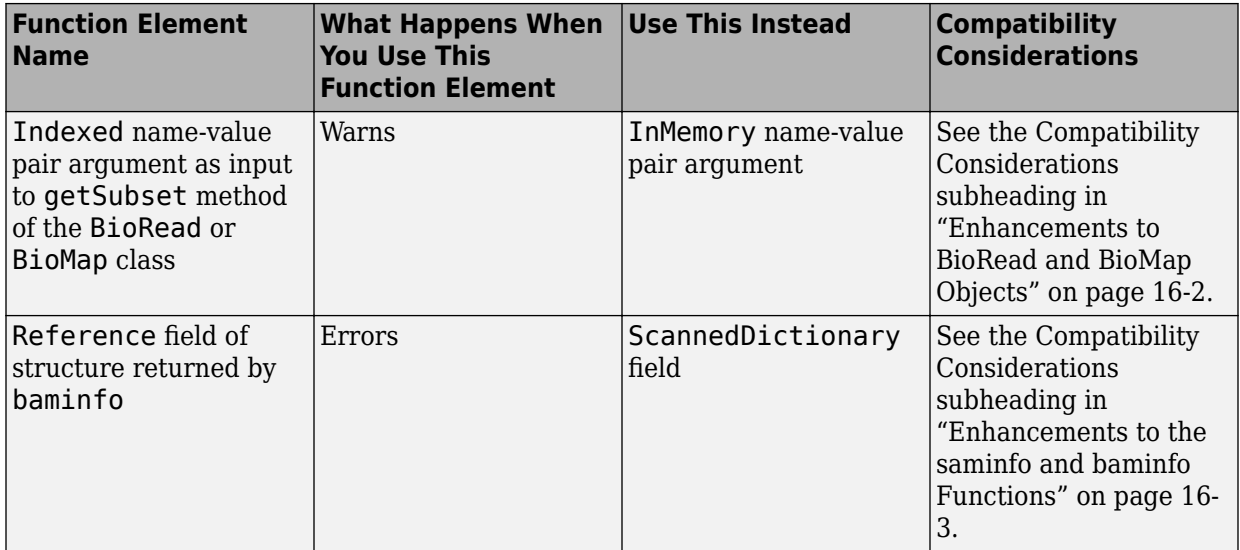

# **R2011a**

**Version: 3.7**

**New Features**

**Bug Fixes**

#### <span id="page-79-0"></span>**Data Format and Database Functions**

The following functions have a new field, FilePath, in their output structure:

- [fastainfo](https://www.mathworks.com/help/releases/R2012a/toolbox/bioinfo/ref/fastainfo.html) Return information about FASTA file
- [fastqinfo](https://www.mathworks.com/help/releases/R2012a/toolbox/bioinfo/ref/fastqinfo.html) Return information about FASTQ file.
- [saminfo](https://www.mathworks.com/help/releases/R2012a/toolbox/bioinfo/ref/saminfo.html) Return information about Sequence Alignment/Map (SAM) file.

The fastainfo function has two additional fields in its output structure: Header and Length.

# **Sequence Statistics Functions**

# **Compatibility Considerations**

In Bioinformatics Toolbox Version 3.6, the aacount and basecount functions still allowed 'Others' and 'Structure' name-value pairs, but displayed a warning.

In Bioinformatics Toolbox Version 3.7, the aacount and basecount functions do not allow 'Others' and 'Structure' name-value pairs, and return an error if you use them. Now you must use the 'Ambiguous' and 'Gaps' name-value pairs, which specify whether to count or ignore ambiguous characters and gaps, as well as specify how to count ambiguous characters, and whether to display a warning.

#### **Updates to the BioIndexedFile Class, Properties, and Methods**

The following name-value pairs of the [BioIndexedFile](https://www.mathworks.com/help/releases/R2012a/toolbox/bioinfo/ref/bioindexedfileclass.html) constructor function are renamed:

- MapKeys is now IndexedByKeys.
- MemMapIndex is now MemoryMappedIndex.

**Note** The former name-value pairs are still valid for Bioinformatics Toolbox Version 3.7 (R2011a).

The MemoryMappedIndex property of the [BioIndexedFile](https://www.mathworks.com/help/releases/R2012a/toolbox/bioinfo/ref/bioindexedfileclass.html) class is now editable, which lets you load and unload file indices in memory.

<span id="page-80-0"></span>The [BioIndexedFile](https://www.mathworks.com/help/releases/R2012a/toolbox/bioinfo/ref/bioindexedfileclass.html) class includes the following new methods:

- [getDictionary](https://www.mathworks.com/help/releases/R2012a/toolbox/bioinfo/ref/bioindexedfile.getdictionary.html) Retrieve reference sequence names from SAM-formatted source file associated with BioIndexedFile object.
- [getSubset](https://www.mathworks.com/help/releases/R2012a/toolbox/bioinfo/ref/bioindexedfile.getsubset.html) Create object containing subset of elements from BioIndexedFile object.

# **Updates to BioRead and BioMap Classes and Methods**

The [BioMap](https://www.mathworks.com/help/releases/R2012a/toolbox/bioinfo/ref/biomapclass.html) constructor includes a new name-value pair, SubsetRef, which lets you specify one reference sequence in the input argument (BioIndexedFile object, SAMformatted file, or structure) when constructing the BioMap object.

The following method of the [BioRead](https://www.mathworks.com/help/releases/R2012a/toolbox/bioinfo/ref/bioreadclass.html) and [BioMap](https://www.mathworks.com/help/releases/R2012a/toolbox/bioinfo/ref/biomapclass.html) classes is updated: [getSubset](https://www.mathworks.com/help/releases/R2012a/toolbox/bioinfo/ref/bioread.getsubset.html) — Create object containing subset of elements from object. Updated with addition of the Indexed name-value pair, which lets you use the BioIndexedFile object when creating a new object, thus saving memory. This name-value pair is ignored if your BioRead or BioMap object was not created from a BioIndexedFile object.

Following are new methods of the BioMap class:

- [getBaseCoverage](https://www.mathworks.com/help/releases/R2012a/toolbox/bioinfo/ref/biomap.getbasecoverage.html) Return base-by-base alignment coverage of reference sequence in BioMap object.
- [getCounts](https://www.mathworks.com/help/releases/R2012a/toolbox/bioinfo/ref/biomap.getcounts.html) Return count of read sequences aligned to reference sequence in BioMap object.
- [getIndex](https://www.mathworks.com/help/releases/R2012a/toolbox/bioinfo/ref/biomap.getindex.html) Return indices of read sequences aligned to reference sequence in BioMap object.

The getCoverage method of the BioMap class is being removed in a future release. Use the [getBaseCoverage](https://www.mathworks.com/help/releases/R2012a/toolbox/bioinfo/ref/biomap.getbasecoverage.html), [getCounts](https://www.mathworks.com/help/releases/R2012a/toolbox/bioinfo/ref/biomap.getcounts.html), and [getIndex](https://www.mathworks.com/help/releases/R2012a/toolbox/bioinfo/ref/biomap.getindex.html) methods instead.

# **Compatibility Considerations**

In Bioinformatics Toolbox Version 3.6 and earlier, the BioMap class included a getCoverage method, which computes read coverage in a BioMap object.

In Bioinformatics Toolbox Version 3.7, the getCoverage method still runs, but displays a warning. Now use the [getBaseCoverage](https://www.mathworks.com/help/releases/R2012a/toolbox/bioinfo/ref/biomap.getbasecoverage.html), [getCounts](https://www.mathworks.com/help/releases/R2012a/toolbox/bioinfo/ref/biomap.getcounts.html), and [getIndex](https://www.mathworks.com/help/releases/R2012a/toolbox/bioinfo/ref/biomap.getindex.html) methods of the BioMap class.

### **Demos for High-Throughput Sequence Analysis**

Following are two new high-throughput sequence analysis demos:

- Exploring Protein-DNA Binding Sites from Paired-End ChIP-Seq Data
- Identifying Differentially Expressed Genes from RNA-Seg Data

# **Support Vector Machine (SVM) Functions**

The functionality of the svmsmoset function is incorporated into the [svmtrain](https://www.mathworks.com/help/releases/R2012a/toolbox/bioinfo/ref/svmtrain.html) and [statset](https://www.mathworks.com/help/releases/R2012a/toolbox/stats/statset.html) functions. Although svmsmoset is still valid, it is no longer documented.

The [svmtrain](https://www.mathworks.com/help/releases/R2012a/toolbox/bioinfo/ref/svmtrain.html) function has been updated:

- The function can now handle NaN values in the training matrix input and performs more checks of parameters you supply.
- The function now includes Sequential Minimal Optimization (SMO) functionality plus four new name-value pairs: kernelcachelimit, kktviolationlevel, options, and tolkkt.
- The default training method is SMO, even if you have Optimization Toolbox™ installed.
- The QuadProg\_Opts and SMO\_Opts name-value pairs have been replaced by the options name-value pair. Although the former name-value pairs are still valid, the recommended ways to perform quadratic programming (QP) training and SMO training are summarized in the following bullets.
- The recommended way to include QP options for svmt rain is to use the QP training method and use the new options name-value pair. For the options value, use a structure you create with [optimset](https://www.mathworks.com/help/releases/R2012a/toolbox/optim/ug/optimset.html).
- The recommended way to include SMO options for svmtrain is to use the default SMO training method and use the new kernelcachelimit, kktviolationlevel, options, and tolkkt name-value pairs. For the options value, use a structure you create with the [statset](https://www.mathworks.com/help/releases/R2012a/toolbox/stats/statset.html) function and its Display and MaxIter name-value pairs.

# **Compatibility Considerations**

In Bioinformatics Toolbox Version 3.6 and earlier, if you had Optimization Toolbox installed, QP was the default training method for the svmtrain function. Now the default training method is SMO.

# **Function Elements Being Removed**

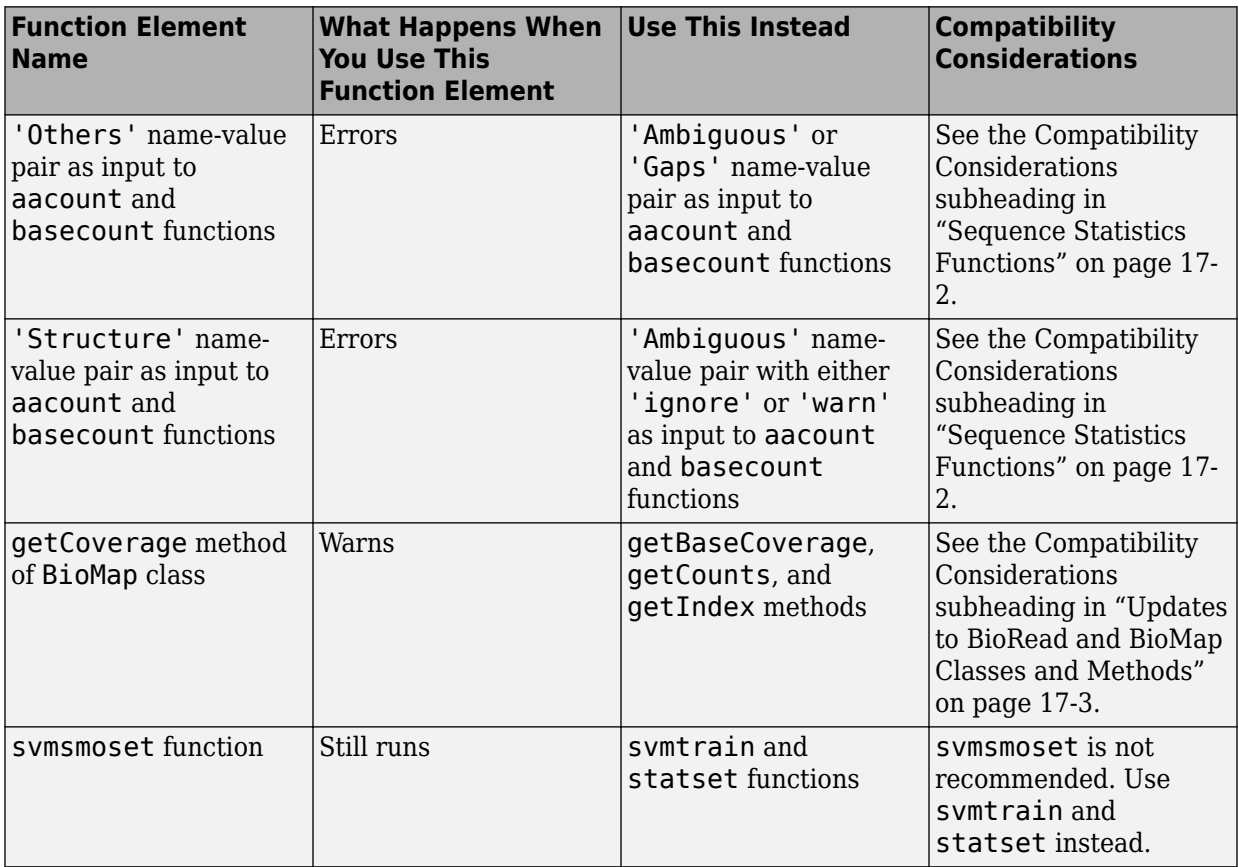

# **R2010b**

**Version: 3.6**

**New Features**

**Bug Fixes**

#### <span id="page-85-0"></span>**Data Format and Database Functions**

The following new functions allow indexed file access to BAM-formatted files

- [bamindexread](https://www.mathworks.com/help/releases/R2012a/toolbox/bioinfo/ref/bamindexread.html) Read Binary Sequence Alignment/Map Index (BAI) file.
- [baminfo](https://www.mathworks.com/help/releases/R2012a/toolbox/bioinfo/ref/baminfo.html) Return information about Binary Sequence Alignment/Map (BAM) file.
- [bamread](https://www.mathworks.com/help/releases/R2012a/toolbox/bioinfo/ref/bamread.html) Read data from Binary Sequence Alignment/Map (BAM) file.

The following new functions let you read Bowtie- and SOAP-formatted files

- [bowtieread](https://www.mathworks.com/help/releases/R2012a/toolbox/bioinfo/ref/bowtieread.html) Read data from Bowtie file.
- [soapread](https://www.mathworks.com/help/releases/R2012a/toolbox/bioinfo/ref/soapread.html) Read data from Short Oligonucleotide Analysis Package (SOAP) file.

#### **Sequence Conversion Functions**

The following new functions support CIGAR strings for sequence mapping and alignment:

- [align2cigar](https://www.mathworks.com/help/releases/R2012a/toolbox/bioinfo/ref/align2cigar.html) Convert aligned sequences to corresponding Compact Idiosyncratic Gapped Alignment Report (CIGAR) format strings.
- [cigar2align](https://www.mathworks.com/help/releases/R2012a/toolbox/bioinfo/ref/cigar2align.html) Convert unaligned sequences to aligned sequences using Compact Idiosyncratic Gapped Alignment Report (CIGAR) format strings

#### **Sequence Statistics Functions**

- [aacount](https://www.mathworks.com/help/releases/R2012a/toolbox/bioinfo/ref/aacount.html) Count amino acids in sequence. Updated by adding the Ambiguous property, which lets you specify how to count ambiguous amino acid characters. Updated by adding the Gaps property, which lets you specify to count or ignore gaps. The Others and Structure properties still work, but display a warning, indicating that they will be invalid in future versions of Bioinformatics Toolbox. The Others field in the output structure is replaced by the Ambiguous field.
- [basecount](https://www.mathworks.com/help/releases/R2012a/toolbox/bioinfo/ref/basecount.html) Count nucleotides in sequence. Updated by adding the Ambiguous property, which lets you specify how to count ambiguous nucleotide characters. Updated by adding the Gaps property, which lets you specify to count or ignore gaps. The Others and Structure properties still work, but display a warning, indicating that they will be invalid in future versions of Bioinformatics Toolbox. The Others field in the output structure is replaced by the Ambiguous field.
- [codonbias](https://www.mathworks.com/help/releases/R2012a/toolbox/bioinfo/ref/codonbias.html) Calculate codon frequency for each amino acid coded for in nucleotide sequence. Updated by adding the Ambiguous property, which lets you specify how to count codons containing ambiguous nucleotide characters.
- [codoncount](https://www.mathworks.com/help/releases/R2012a/toolbox/bioinfo/ref/codoncount.html) Count codons in nucleotide sequence. Updated by adding the Ambiguous property, which lets you specify how to count codons containing ambiguous nucleotide characters. Updated by adding the GeneticCode property, which lets you overlay a grid that groups the synonymous codons on the heat map of the codon counts. The Others field in the output structure is replaced by the Ambiguous field.
- [dimercount](https://www.mathworks.com/help/releases/R2012a/toolbox/bioinfo/ref/dimercount.html) Count dimers in nucleotide sequence. Updated by adding the Ambiguous property, which lets you specify how to count dimers containing ambiguous nucleotide characters. The Others field in the output structure is replaced by the Ambiguous field.

### **Compatibility Considerations**

In Bioinformatics Toolbox Version 3.5 and earlier, the aacount and basecount functions included 'Others' and 'Structure' property name/property value pairs, which let you specify how to count ambiguous characters and gaps, and whether to display a warning. These functions also returned a structure with an Others field.

In Bioinformatics Toolbox Version 3.6, the aacount and basecount functions still allow 'Others' and 'Structure' property name/property value pairs, but display a warning. Now the aacount and basecount functions include the 'Ambiguous' and 'Gaps' property name/property value pairs, which specify whether to count or ignore ambiguous characters and gaps, as well as specify how to count ambiguous characters, and whether to display a warning. These functions now return a structure with an Ambiguous field, which replaces the Others field.

In Bioinformatics Toolbox Version 3.6, the codoncount and dimercount functions return a structure with an optional Ambiguous field, which replaces the Others field.

#### **Pairwise Sequence Alignment Functions**

The following function is updated:

• [nwalign](https://www.mathworks.com/help/releases/R2012a/toolbox/bioinfo/ref/nwalign.html) — Globally align two sequences using Needleman-Wunsch algorithm. Updated to support semiglobal or "glocal" alignments by addition of Glocal property.

#### <span id="page-87-0"></span>**Multiple Sequence Alignment Functions**

The following new functions support CIGAR strings for sequence mapping and alignment:

- [align2cigar](https://www.mathworks.com/help/releases/R2012a/toolbox/bioinfo/ref/align2cigar.html) Convert aligned sequences to corresponding Compact Idiosyncratic Gapped Alignment Report (CIGAR) format strings.
- [cigar2align](https://www.mathworks.com/help/releases/R2012a/toolbox/bioinfo/ref/cigar2align.html) Convert unaligned sequences to aligned sequences using Compact Idiosyncratic Gapped Alignment Report (CIGAR) format strings

The following functions are updated:

- [multialign](https://www.mathworks.com/help/releases/R2012a/toolbox/bioinfo/ref/multialign.html) Align multiple sequences using progressive method. Updated to include a new property, 'UseParallel', which lets you use parfor-loops and compute in parallel mode.
- [seqpdist](https://www.mathworks.com/help/releases/R2012a/toolbox/bioinfo/ref/seqpdist.html) Calculate pairwise distance between sequences. Updated to include a new property, 'UseParallel', which lets you use parfor-loops and compute in parallel mode.

# **Compatibility Considerations**

In Bioinformatics Toolbox Version 3.4 and earlier, the multialign and seqpdist functions included 'JobManager' and 'WaitInQueue' property name/property value pairs, which let you process in parallel, including support for the MATLAB scheduler for clusters.

In Bioinformatics Toolbox Version 3.5, the multialign and seqpdist functions allowed the 'JobManager' and 'WaitInQueue' property name/property value pairs, but displayed a warning.

In Bioinformatics Toolbox Version 3.6, the multialign and seqpdist functions error if you use the 'JobManager' or 'WaitInQueue' property name/property value pair. Instead they include the 'UseParallel' property name/property value pair, which lets you process in parallel, including support for:

- Local workers for multicore machines
- The MATLAB scheduler for clusters
- Third-party schedulers for clusters

### **Updates to BioMap Class, Methods, and Properties**

You can now create a [BioMap](https://www.mathworks.com/help/releases/R2012a/toolbox/bioinfo/ref/biomapclass.html) object from a MATLAB structure containing sequence and alignment information, returned by the [bamread](https://www.mathworks.com/help/releases/R2012a/toolbox/bioinfo/ref/bamread.html) function.

The following method of the [BioMap](https://www.mathworks.com/help/releases/R2012a/toolbox/bioinfo/ref/biomapclass.html) class is updated: [getCoverage](https://www.mathworks.com/help/releases/R2012a/toolbox/bioinfo/ref/biomap.getcoverage.html) — Compute read coverage in BioMap object. Updated to return the coverage of multiple regions of the reference sequence.

The [BioMap](https://www.mathworks.com/help/releases/R2012a/toolbox/bioinfo/ref/biomapclass.html) class includes the following new methods:

- [getCompactAlignment](https://www.mathworks.com/help/releases/R2012a/toolbox/bioinfo/ref/biomap.getcompactalignment.html) Construct compact alignment represented in BioMap object.
- [getMatePosition](https://www.mathworks.com/help/releases/R2012a/toolbox/bioinfo/ref/biomap.getmateposition.html) Retrieve mate positions of read sequences from BioMap object.
- [setMatePosition](https://www.mathworks.com/help/releases/R2012a/toolbox/bioinfo/ref/biomap.setmateposition.html) Set mate positions of read sequences in BioMap object.

The [BioMap](https://www.mathworks.com/help/releases/R2012a/toolbox/bioinfo/ref/biomapclass.html) class includes the following new property:

• MatePosition — Positions of the mates for all read sequences represented in the BioMap object.

#### **Function Elements Being Removed**

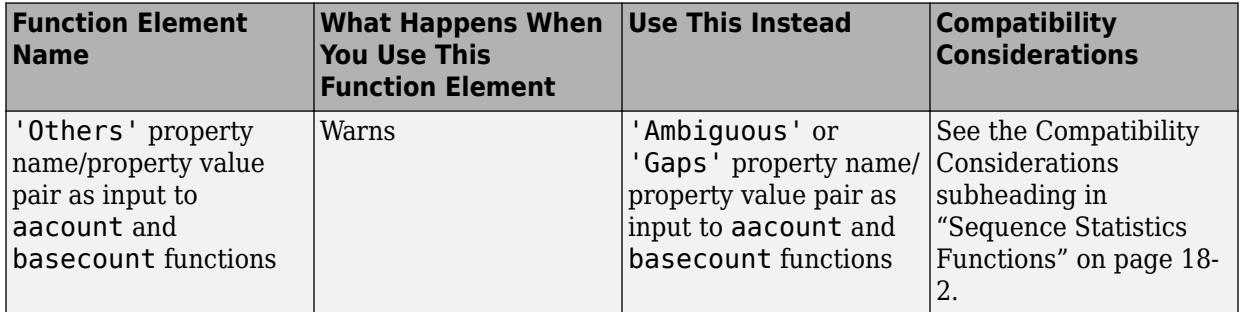

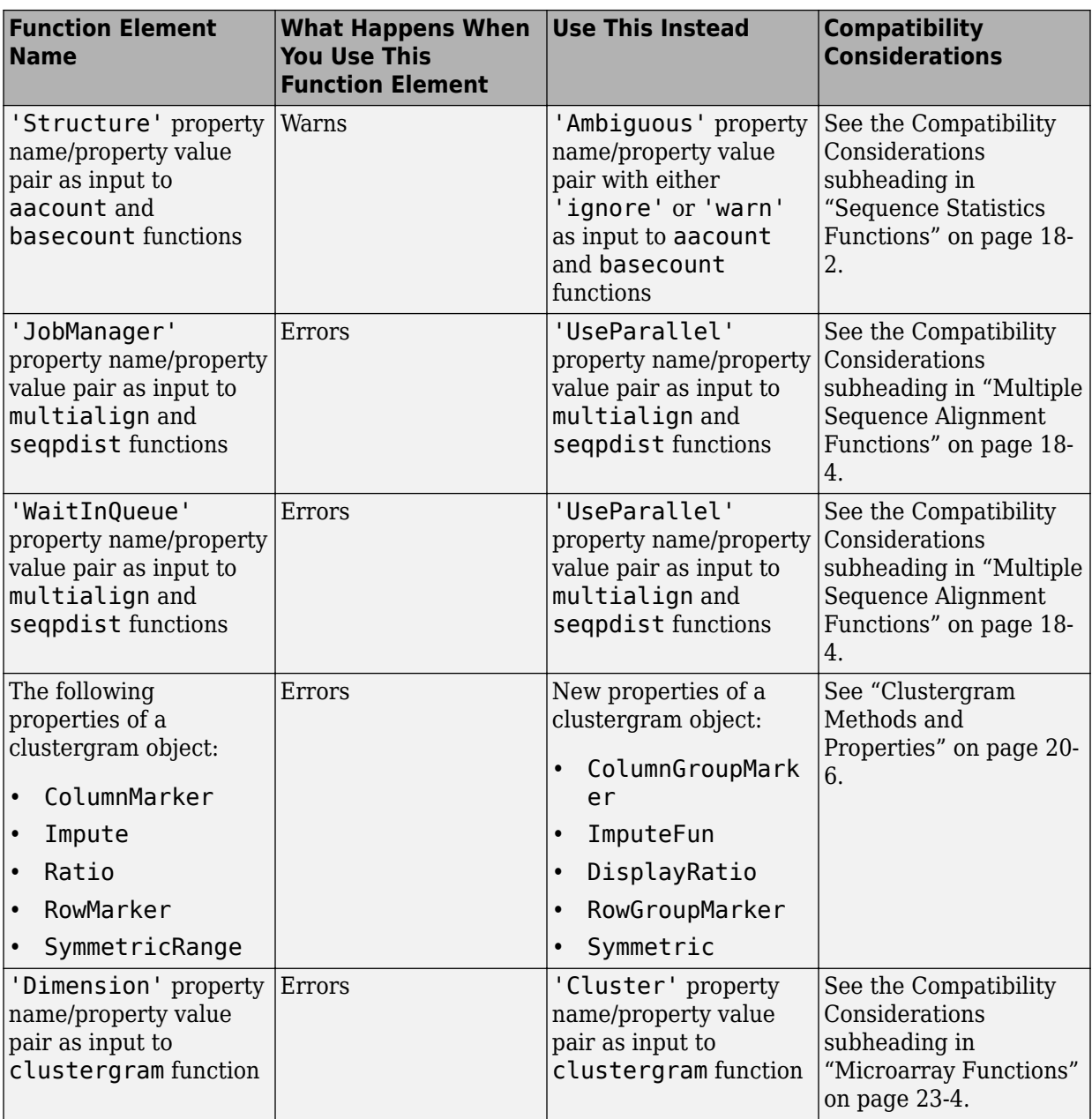

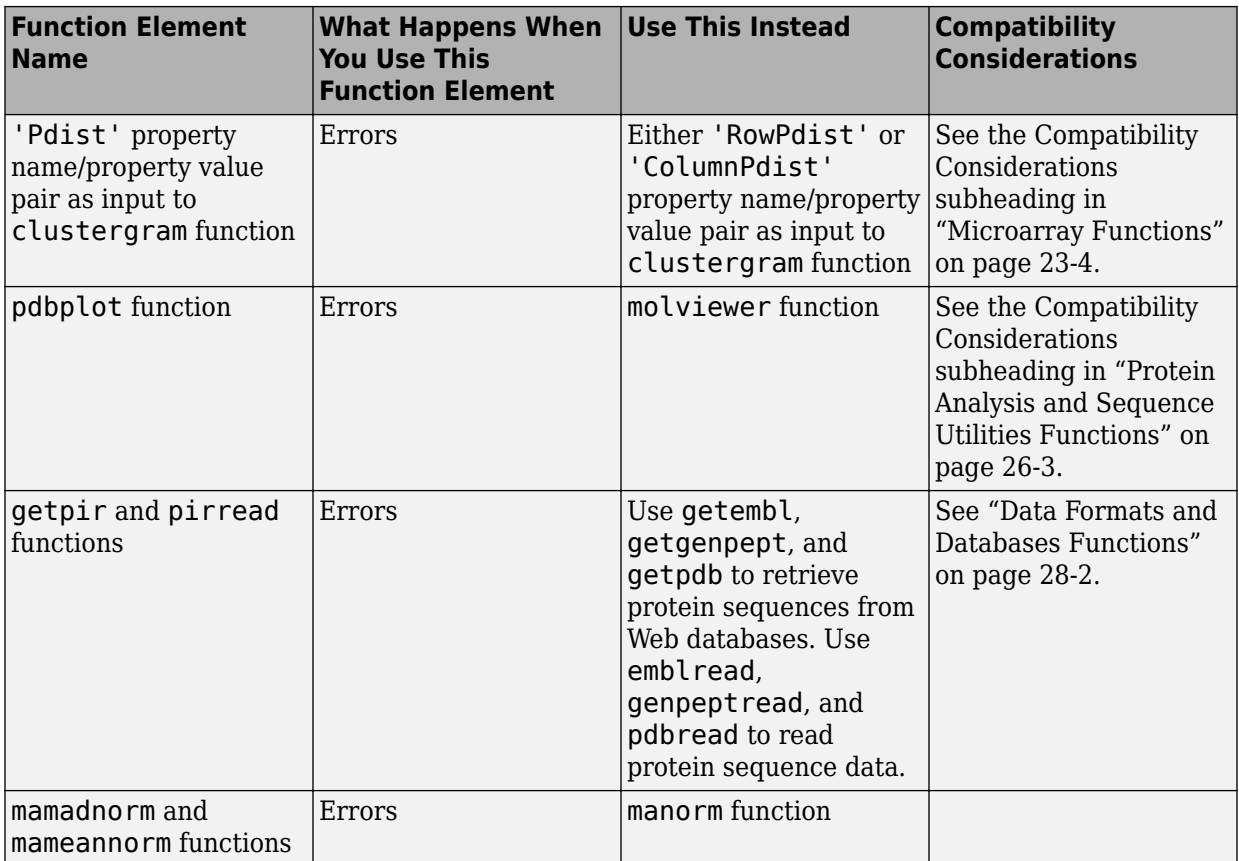

# **R2010a**

**Version: 3.5**

**New Features**

**Bug Fixes**

#### <span id="page-93-0"></span>**Data Format and Database Functions**

The following functions are new:

- [saminfo](https://www.mathworks.com/help/releases/R2012a/toolbox/bioinfo/ref/saminfo.html) Return information about Sequence Alignment/Map (SAM) file.
- [samread](https://www.mathworks.com/help/releases/R2012a/toolbox/bioinfo/ref/samread.html) Read data from Sequence Alignment/Map (SAM) file.

The following functions are updated:

- [fastaread](https://www.mathworks.com/help/releases/R2012a/toolbox/bioinfo/ref/fastaread.html) Read data from FASTA file. Updated to allow trimming of the headers in the output structure by addition of TrimHeaders property.
- [fastqread](https://www.mathworks.com/help/releases/R2012a/toolbox/bioinfo/ref/fastqread.html) Read data from FASTQ file. Updated to allow trimming of the headers in the output structure by addition of TrimHeaders property.
- [phytreeread](https://www.mathworks.com/help/releases/R2012a/toolbox/bioinfo/ref/phytreeread.html) Read phylogenetic tree file. Updated to return a second output containing bootstrap values for tree nodes.

# **Pairwise Sequence Alignment Functions**

The following function is updated:

• [fastaread](https://www.mathworks.com/help/releases/R2012a/toolbox/bioinfo/ref/fastaread.html) — Read data from FASTA file. Updated to allow trimming of the headers in the output structure by addition of TrimHeaders property.

#### **Multiple Sequence Alignment Functions**

The following functions are updated:

- [fastaread](https://www.mathworks.com/help/releases/R2012a/toolbox/bioinfo/ref/fastaread.html) Read data from FASTA file. Updated to allow trimming of the headers in the output structure by addition of TrimHeaders property.
- [multialign](https://www.mathworks.com/help/releases/R2012a/toolbox/bioinfo/ref/multialign.html) Align multiple sequences using progressive method. Updated to include a new property, 'UseParallel', which lets you use parfor-loops and compute in parallel mode.
- [seqpdist](https://www.mathworks.com/help/releases/R2012a/toolbox/bioinfo/ref/seqpdist.html) Calculate pairwise distance between sequences. Updated to include a new property, 'UseParallel', which lets you use parfor-loops and compute in parallel mode.

#### **Compatibility Considerations**

In Bioinformatics Toolbox Version 3.4 and earlier, the multialign and seqpdist functions included 'JobManager' and 'WaitInQueue' property name/property value pairs, which let you process in parallel, including support for the MATLAB scheduler for clusters.

In Bioinformatics Toolbox Version 3.5, the multialign and seqpdist functions do not include the include the 'JobManager' and 'WaitInQueue' property name/property value pairs. Instead they include the 'UseParallel' property name/property value pair, which lets you process in parallel, including support for:

- Local workers for multicore machines
- The MATLAB scheduler for clusters
- Third-party schedulers for clusters

#### **Phylogenetic Tree Tools and Methods**

The following functions are updated:

- [phytreeread](https://www.mathworks.com/help/releases/R2012a/toolbox/bioinfo/ref/phytreeread.html) Read phylogenetic tree file. Updated to return a second output containing bootstrap values for tree nodes.
- [seqpdist](https://www.mathworks.com/help/releases/R2012a/toolbox/bioinfo/ref/seqpdist.html) Calculate pairwise distance between sequences. Updated to include a new property, 'UseParallel', which lets you use parfor-loops and compute in parallel mode.

#### **BioIndexedFile Function, Object, Methods, and Properties**

Following is a new class for an object that lets you [extract information from large multi](https://www.mathworks.com/help/releases/R2012a/toolbox/bioinfo/ug/bseu5n3.html)[entry text files](https://www.mathworks.com/help/releases/R2012a/toolbox/bioinfo/ug/bseu5n3.html).

• [BioIndexedFile](https://www.mathworks.com/help/releases/R2012a/toolbox/bioinfo/ref/bioindexedfileclass.html)  $-$  Allow quick and efficient access to large text file with nonuniform-size entries.

This class has properties and methods that are useful for accessing, reading, and parsing data from a large source file.

#### **BioRead Function, Object, Methods, and Properties**

Following is a new class for an object that contains data from short-read sequences, including sequence headers, nucleotide sequences, and the quality scores for the sequences.

• [BioRead](https://www.mathworks.com/help/releases/R2012a/toolbox/bioinfo/ref/bioreadclass.html) — Contain sequence and quality data.

This class has properties and methods that you can use to explore, access, filter, and manipulate all or a subset of the data, before doing subsequent analyses or sequence alignment and mapping.

#### **BioMap Function, Object, Methods, and Properties**

Following is a new class for an object that contains data from short-read sequences, including sequence headers, read sequences, quality scores for the sequences, and data about alignment and mapping to a single reference sequence.

• [BioMap](https://www.mathworks.com/help/releases/R2012a/toolbox/bioinfo/ref/biomapclass.html) — Contain sequence, quality, alignment, and mapping data.

This class has properties and methods that you can use to explore, access, filter, and manipulate all or a subset of the data, before doing subsequent analyses or viewing the data.

#### **Function Elements Being Removed**

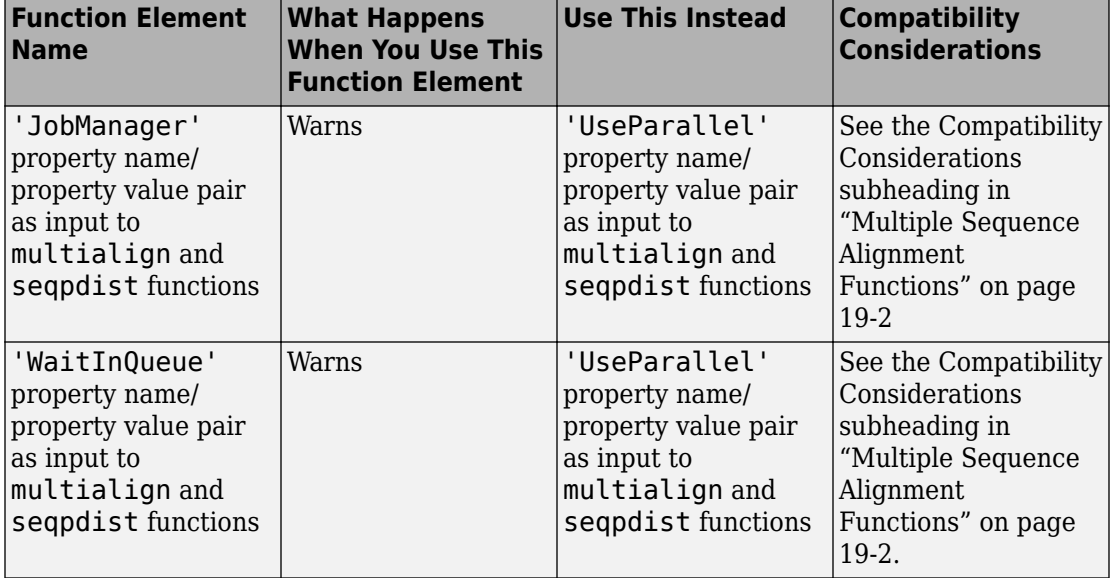

**20**

# **R2009b**

**Version: 3.4**

**New Features**

**Bug Fixes**

#### **Data Format and Database Functions**

Following are new functions:

- [fastainfo](https://www.mathworks.com/help/releases/R2012a/toolbox/bioinfo/ref/fastainfo.html) Return information about FASTA file.
- [fastqinfo](https://www.mathworks.com/help/releases/R2012a/toolbox/bioinfo/ref/fastqinfo.html) Return information about FASTQ file.
- [fastqread](https://www.mathworks.com/help/releases/R2012a/toolbox/bioinfo/ref/fastqread.html) Read data from FASTQ file.
- [fastqwrite](https://www.mathworks.com/help/releases/R2012a/toolbox/bioinfo/ref/fastqwrite.html) Write to file using FASTQ format.
- [sffinfo](https://www.mathworks.com/help/releases/R2012a/toolbox/bioinfo/ref/sffinfo.html) Return information about SFF file.
- [sffread](https://www.mathworks.com/help/releases/R2012a/toolbox/bioinfo/ref/sffread.html) Read data from SFF file.
- [tgspcinfo](https://www.mathworks.com/help/releases/R2012a/toolbox/bioinfo/ref/tgspcinfo.html) Return information about SPC file.
- [tgspcread](https://www.mathworks.com/help/releases/R2012a/toolbox/bioinfo/ref/tgspcread.html) Read data from SPC file.

The following functions are updated:

- [affyread](https://www.mathworks.com/help/releases/R2012a/toolbox/bioinfo/ref/affyread.html) Read microarray data from Affymetrix® GeneChip® file. Updated to read cell layout files (CLF) and background probe (BGP) files.
- [multialignwrite](https://www.mathworks.com/help/releases/R2012a/toolbox/bioinfo/ref/multialignwrite.html) Write multiple alignment to file. Updated to write a file in either ClustalW ALN format (default) or MSF format.

#### **Protein Analysis Functions**

Following is a new function:

• [isotopicdist](https://www.mathworks.com/help/releases/R2012a/toolbox/bioinfo/ref/isotopicdist.html) — Calculate high-resolution isotope mass distribution and density function.

The following function is updated:

• [cleave](https://www.mathworks.com/help/releases/R2012a/toolbox/bioinfo/ref/cleave.html) — Cleave amino acid sequence with enzyme. Updated to let you specify an exception to the enzyme's cleavage rule and to let you specify a maximum number of missed cleavage sites. Also updated to return the number of missed cleavage sites per peptide fragment.

#### **Data Visualization Functions**

- [microplateplot](https://www.mathworks.com/help/releases/R2012a/toolbox/bioinfo/ref/microplateplot.html) Display visualization of microtiter plate. Display updated so that first row of input matrix appears at the top and is labeled row A. Updated to return the handle to the axes of the plot, which lets you reverse the order or the rows or columns in the display. Updated to include a new property, 'TextFontSize', which lets you control the font size of text labels.
- [multialignviewer](https://www.mathworks.com/help/releases/R2012a/toolbox/bioinfo/ref/multialignviewer.html) Display and interactively adjust multiple sequence alignment. Updated to accept a list of names to label the sequences in the Multiple Sequence Alignment Viewer window.
- [showalignment](https://www.mathworks.com/help/releases/R2012a/toolbox/bioinfo/ref/showalignment.html) Display color-coded sequence alignment. Updated to control the inclusion or exclusion of terminal gaps from the count of matches and similar residues when displaying a pairwise alignment.

# **Compatibility Considerations**

In Bioinformatics Toolbox Version 3.3, the default layout for the plot returned by microplateplot displayed the first row of the input matrix at the bottom.

In Bioinformatics Toolbox Version 3.4, the plot displays the first row of the input matrix at the top.

#### **Sequence Statistics Functions**

The following function is updated:

• [seqshowwords](https://www.mathworks.com/help/releases/R2012a/toolbox/bioinfo/ref/seqshowwords.html) — Graphically display words in sequence. Updated to search for multiple words in a sequence.

# **Sequence Utility Functions**

- [cleave](https://www.mathworks.com/help/releases/R2012a/toolbox/bioinfo/ref/cleave.html) Cleave amino acid sequence with enzyme. Updated to let you specify an exception to the enzyme's cleavage rule and to let you specify a maximum number of missed cleavage sites. Also updated to return the number of missed cleavage sites per peptide fragment.
- [rebasecuts](https://www.mathworks.com/help/releases/R2012a/toolbox/bioinfo/ref/rebasecuts.html) Find restriction enzymes that cut nucleotide sequence. Updated to use Version 904 of REBASE®, the Restriction Enzyme Database.

• [restrict](https://www.mathworks.com/help/releases/R2012a/toolbox/bioinfo/ref/restrict.html) — Split nucleotide sequence at restriction site. Updated to use Version 904 of REBASE, the Restriction Enzyme Database.

#### **Sequence Visualization Functions**

The following functions are updated:

- [multialignviewer](https://www.mathworks.com/help/releases/R2012a/toolbox/bioinfo/ref/multialignviewer.html) Display and interactively adjust multiple sequence alignment. Updated to accept a list of names to label the sequences in the Multiple Sequence Alignment Viewer window.
- [showalignment](https://www.mathworks.com/help/releases/R2012a/toolbox/bioinfo/ref/showalignment.html) Display color-coded sequence alignment. Updated to control the inclusion or exclusion of terminal gaps from the count of matches and similar residues when displaying a pairwise alignment.

#### **Pairwise Sequence Alignment Functions**

Following is a new function:

• [localalign](https://www.mathworks.com/help/releases/R2012a/toolbox/bioinfo/ref/localalign.html) — Return local optimal and suboptimal alignments between two sequences.

The following functions are updated:

- [multialignviewer](https://www.mathworks.com/help/releases/R2012a/toolbox/bioinfo/ref/multialignviewer.html) Display and interactively adjust multiple sequence alignment. Updated to accept a list of names to label the sequences in the Multiple Sequence Alignment Viewer window.
- [showalignment](https://www.mathworks.com/help/releases/R2012a/toolbox/bioinfo/ref/showalignment.html) Display color-coded sequence alignment. Updated to control the inclusion or exclusion of terminal gaps from the count of matches and similar residues when displaying a pairwise alignment.

#### **Multiple Sequence Alignment Functions**

- [multialignviewer](https://www.mathworks.com/help/releases/R2012a/toolbox/bioinfo/ref/multialignviewer.html) Display and interactively adjust multiple sequence alignment. Updated to accept a list of names to label the sequences in the Multiple Sequence Alignment Viewer window.
- [multialignwrite](https://www.mathworks.com/help/releases/R2012a/toolbox/bioinfo/ref/multialignwrite.html) Write multiple alignment to file. Updated to write a file in either ClustalW ALN format (default) or MSF format.

• [showalignment](https://www.mathworks.com/help/releases/R2012a/toolbox/bioinfo/ref/showalignment.html) — Display color-coded sequence alignment. Updated to control the inclusion or exclusion of terminal gaps from the count of matches and similar residues when displaying a pairwise alignment.

### **Phylogenetic Tree Tools and Methods**

The Phylogenetic Tree Tool includes the following updates:

- Includes two new circular print renderings: equal angle and equal daylight
- Updates to **Tools** menu, including commands to select specific branch and leaf nodes based on different criteria, such as distance, common ancestors, leaves only, and descendants.

Following is a new method:

• [cluster](https://www.mathworks.com/help/releases/R2012a/toolbox/bioinfo/ref/clusterphytree.html) — Validate clusters in phylogenetic tree.

The following method is updated:

• [plot](https://www.mathworks.com/help/releases/R2012a/toolbox/bioinfo/ref/plotphytree.html) — Draw phylogenetic tree. Updated to include two new algorithms for circular layouts: equal angle and equal daylight. Updated to let you rotate circular trees from 0 through 360 degrees and to rotate leaf labels of circular trees so that the text is aligned to the root node. Updated the 'LeafLabels' property so that it defaults to true for circular layouts and to false for square and angular layouts.

#### **Compatibility Considerations**

In Bioinformatics Toolbox Version 3.3, the 'LeafLabels' property defaulted to true when the 'Type' property was 'square' or 'angular', and to false when the 'Type' property was 'radial'.

In Bioinformatics Toolbox Version 3.4, the 'LeafLabels' property defaults to false when the 'Type' property is 'square' or 'angular', and to true when the 'Type' property is 'radial'.

#### **Clustergram Window**

The Clustergram window has two new toolbar buttons:

• **Annotate** button — Shows and hides intensity values for each area of the heat map.

<span id="page-101-0"></span>• **Show Dendrogram** button — Shows and hides the dendrograms.

#### **Clustergram Methods and Properties**

The following are new methods of a [clustergram object](https://www.mathworks.com/help/releases/R2012a/toolbox/bioinfo/ref/clustergramobject.html):

- [addTitle](https://www.mathworks.com/help/releases/R2012a/toolbox/bioinfo/ref/addtitleclustergram.html) Add title to clustergram.
- [addXLabel](https://www.mathworks.com/help/releases/R2012a/toolbox/bioinfo/ref/addxlabelclustergram.html) Label *x*-axis of clustergram.
- [addYLabel](https://www.mathworks.com/help/releases/R2012a/toolbox/bioinfo/ref/addylabelclustergram.html) Label *y*-axis of clustergram.
- [clusterGroup](https://www.mathworks.com/help/releases/R2012a/toolbox/bioinfo/ref/clustergroupclustergram.html) Select cluster group.

The following properties of a clustergram object are renamed:

- ColumnMarker is now ColumnGroupMarker.
- Impute is now ImputeFun.
- Ratio is now DisplayRatio.
- RowMarker is now RowGroupMarker.
- SymmetricRange is now Symmetric.

**Note** The former property names are still valid for Bioinformatics Toolbox version 3.4 (R2009b).

Following is a new property related to the display of dendrogram tree diagrams in a clustergram object:

• ShowDendrogram

The following are new properties related to the display of row and column labels of a clustergram object:

- RowLabels
- ColumnLabels
- RowlabelsLocation
- ColumnLabelsLocation
- RowLabelsColor
- ColumnLabelsColor
- LabelsWithMarkers
- RowLabelsRotate
- ColumnLabelsRotate

The following are new properties related to annotating data in a clustergram object:

- Annotate
- AnnotColor
- AnnotPrecision

When using clustergram properties with the get and set methods, the property names are now case sensitive.

# **Compatibility Considerations**

In Bioinformatics Toolbox Version 3.3, the property names of a clustergram object were not case sensitive when used with the get and set methods.

In Bioinformatics Toolbox Version 3.4, property names of a clustergram object are case sensitive.

# **HeatMap Object, Methods, and Properties**

Following is a new object:

• [HeatMap object](https://www.mathworks.com/help/releases/R2012a/toolbox/bioinfo/ref/heatmapobject.html) — Object containing matrix and heat map display properties.

The following are methods of a HeatMap object:

- add $\text{Title}$   $-$  Add title to heat map.
- [addXLabel](https://www.mathworks.com/help/releases/R2012a/toolbox/bioinfo/ref/addxlabelheatmap.html) Label *x*-axis of heat map.
- [addYLabel](https://www.mathworks.com/help/releases/R2012a/toolbox/bioinfo/ref/addylabelheatmap.html) Label *y*-axis of heat map.
- [plot](https://www.mathworks.com/help/releases/R2012a/toolbox/bioinfo/ref/plotheatmap.html) Render heat map for object.
- [view](https://www.mathworks.com/help/releases/R2012a/toolbox/bioinfo/ref/viewheatmap.html) Render heat map for object.

A [HeatMap object](https://www.mathworks.com/help/releases/R2012a/toolbox/bioinfo/ref/heatmapobject.html) includes many properties that control the creation of the heat map, row and column labels, axes labels, title, and data annotation.

#### **DataMatrix Methods**

Following is a new method of a [DataMatrix object](https://www.mathworks.com/help/releases/R2012a/toolbox/bioinfo/ref/datamatrixobject.html):

• [dmwrite](https://www.mathworks.com/help/releases/R2012a/toolbox/bioinfo/ref/dmwritedatamatrix.html) — Write DataMatrix object to text file.

#### **Microarray Functions, Objects, Methods, and Properties**

Following are new functions to create objects containing data from a microarray gene expression experiment:

- [bioma.ExpressionSet](https://www.mathworks.com/help/releases/R2012a/toolbox/bioinfo/ref/bioma.expressionsetclass.html) Contain data from microarray gene expression experiment.
- [bioma.data.ExptData](https://www.mathworks.com/help/releases/R2012a/toolbox/bioinfo/ref/bioma.data.exptdataclass.html) Contain expression data from microarray gene expression experiment.
- [bioma.data.MetaData](https://www.mathworks.com/help/releases/R2012a/toolbox/bioinfo/ref/bioma.data.metadataclass.html) Contain sample or feature metadata from microarray gene expression experiment.
- [bioma.data.MIAME](https://www.mathworks.com/help/releases/R2012a/toolbox/bioinfo/ref/bioma.data.miameclass.html) Contain experiment information from microarray gene expression experiment.

These objects have properties and methods that are useful for viewing and analyzing the data or a subset of the data.

#### **Mass Spectrometry Functions**

Following are new functions:

- [isotopicdist](https://www.mathworks.com/help/releases/R2012a/toolbox/bioinfo/ref/isotopicdist.html) Calculate high-resolution isotope mass distribution and density function.
- [tgspcinfo](https://www.mathworks.com/help/releases/R2012a/toolbox/bioinfo/ref/tgspcinfo.html) Return information about SPC file.
- [tgspcread](https://www.mathworks.com/help/releases/R2012a/toolbox/bioinfo/ref/tgspcread.html) Read data from SPC file.

• [mspeaks](https://www.mathworks.com/help/releases/R2012a/toolbox/bioinfo/ref/mspeaks.html) — Convert raw peak data to peak list (centroided data). Updated to include a new property, 'Style', which lets you specify the style for marking the peaks in the plot.

#### **Demos for Sequence Analysis**

Following are two new sequence analysis demos:

- Working with SFF Files from the 454 Genome Sequencer FLX System
- Working with Illumina/Solexa Next-Generation Sequencing Data

### **Demos for Microarray Analysis**

Following are two new microarray analysis demos:

- Working with Objects for Microarray Experiment Data
- Analyzing Illumina Bead Summary Gene Expression Data

# **R2009a**

**Version: 3.3**

**New Features**

**Bug Fixes**

### **Data Visualization Functions**

Following is a new function:

• [microplateplot](https://www.mathworks.com/help/releases/R2012a/toolbox/bioinfo/ref/microplateplot.html) — Display visualization of microtiter plate.

#### **Sequence Utility Functions**

The following functions are updated:

- [rebasecuts](https://www.mathworks.com/help/releases/R2012a/toolbox/bioinfo/ref/rebasecuts.html) Find restriction enzymes that cut nucleotide sequence. Updated to use Version 811 of REBASE, the Restriction Enzyme Database.
- [restrict](https://www.mathworks.com/help/releases/R2012a/toolbox/bioinfo/ref/restrict.html) Split nucleotide sequence at restriction site. Updated to use Version 811 of REBASE, the Restriction Enzyme Database.

# **Sequence Conversion Functions**

The following function is updated:

• [nt2aa](https://www.mathworks.com/help/releases/R2012a/toolbox/bioinfo/ref/nt2aa.html) — Convert nucleotide sequence to amino acid sequence. Updated to include a new property, 'ACGTOnly', to support ambiguous and unknown nucleotide characters.

# **Bioanalytic and Mass Spectrometry Functions**

The following functions are updated to use with data from any separation technique, including mass spectrometry:

- [msalign](https://www.mathworks.com/help/releases/R2012a/toolbox/bioinfo/ref/msalign.html) Align peaks in signal to reference peaks.
- [msbackadj](https://www.mathworks.com/help/releases/R2012a/toolbox/bioinfo/ref/msbackadj.html) Correct baseline of signal with peaks.
- [mslowess](https://www.mathworks.com/help/releases/R2012a/toolbox/bioinfo/ref/mslowess.html) Smooth signal with peaks using nonparametric method.
- [msnorm](https://www.mathworks.com/help/releases/R2012a/toolbox/bioinfo/ref/msnorm.html) Normalize set of signals with peaks.
- [mspeaks](https://www.mathworks.com/help/releases/R2012a/toolbox/bioinfo/ref/mspeaks.html) Convert raw peak data to peak list (centroided data).
- [msppresample](https://www.mathworks.com/help/releases/R2012a/toolbox/bioinfo/ref/msppresample.html) Resample signal with peaks while preserving peaks.
- [msresample](https://www.mathworks.com/help/releases/R2012a/toolbox/bioinfo/ref/msresample.html) Resample signal with peaks.
- [mssgolay](https://www.mathworks.com/help/releases/R2012a/toolbox/bioinfo/ref/mssgolay.html) Smooth signal with peaks using least-squares polynomial.
# **Microarray Functions**

The following functions are updated:

- [cghcbs](https://www.mathworks.com/help/releases/R2012a/toolbox/bioinfo/ref/cghcbs.html) Perform circular binary segmentation (CBS) on array-based comparative genomic hybridization (aCGH) data. Updated to include an optional heuristic stopping rule to improve performance.
- [ilmnbslookup](https://www.mathworks.com/help/releases/R2012a/toolbox/bioinfo/ref/ilmnbslookup.html) Look up Illumina® BeadStudio™ target (probe) sequence and annotation information. Updated to read Illumina microRNA array annotation files.
- [ilmnbsread](https://www.mathworks.com/help/releases/R2012a/toolbox/bioinfo/ref/ilmnbsread.html) Read gene expression data exported from Illumina BeadStudio software. Updated to read Illumina microRNA array data files.
- [mattest](https://www.mathworks.com/help/releases/R2012a/toolbox/bioinfo/ref/mattest.html)  $-$  Perform two-sample t-test to evaluate differential expression of genes from two experimental conditions or phenotypes. Updated with new property, 'VarType', which lets you specify equal or unequal (default) variance for the test.

# **Compatibility Considerations**

A compatibility consideration related to the mattest function was introduced in Bioinformatics Toolbox Version 3.2, but not reported in the Release Notes for Version 3.2 (R2008b). Specifically, in Bioinformatics Toolbox Version 3.1 and earlier, the mattest function used equal variance for the test. In Bioinformatics Toolbox Version 3.2, the mattest function starting using unequal variance for the test.

# **Demo for Sequence Analysis**

The following is a new sequence analysis demo: Predicting Protein Secondary Structure Using a Neural Network

# **R2008b**

**Version: 3.2**

**New Features**

**Bug Fixes**

**Compatibility Considerations**

#### **Data Format and Database Functions**

Following are new functions:

- [affygcrma](https://www.mathworks.com/help/releases/R2012a/toolbox/bioinfo/ref/affygcrma.html) Perform GC Robust Multi-array Average (GCRMA) procedure on Affymetrix microarray probe-level data.
- $a$ ffyrma Perform Robust Multi-array Average (RMA) procedure on Affymetrix microarray probe-level data.
- affysnpannot read  $-$  Read Affymetrix Mapping DNA array data from CSV-formatted annotation file.
- [geoseriesread](https://www.mathworks.com/help/releases/R2012a/toolbox/bioinfo/ref/geoseriesread.html) Read Gene Expression Omnibus (GEO) Series (GSE) format data.
- [multialignwrite](https://www.mathworks.com/help/releases/R2012a/toolbox/bioinfo/ref/multialignwrite.html) Write multiple-alignment to file using ClustalW ALN format.
- [mzcdfread](https://www.mathworks.com/help/releases/R2012a/toolbox/bioinfo/ref/mzcdfread.html) Read mass spectrometry data from netCDF file.

The following functions are updated:

- [affyread](https://www.mathworks.com/help/releases/R2012a/toolbox/bioinfo/ref/affyread.html)  $-$  Read microarray data from Affymetrix GeneChip file. Updated so that Probes field in the return structure is now a single, which reduces memory usage.
- celintensity read  $-$  Read probe intensities from Affymetrix CEL files. Updated so that PMIntensities and MMIntensities fields in the return structure are now singles, which reduces memory usage.
- [geosoftread](https://www.mathworks.com/help/releases/R2012a/toolbox/bioinfo/ref/geosoftread.html) Read Gene Expression Omnibus (GEO) SOFT format data. Updated to support Platform (GPL) records.
- [getgeodata](https://www.mathworks.com/help/releases/R2012a/toolbox/bioinfo/ref/getgeodata.html) Retrieve Gene Expression Omnibus (GEO) format data. Updated to support Platform (GPL) and Series (GSE) records.
- [goannotread](https://www.mathworks.com/help/releases/R2012a/toolbox/bioinfo/ref/goannotread.html) Read annotations from Gene Ontology annotated file. Updated to include two new properties, 'Fields' and 'Aspect', which let you read a subset of the data in the annotated file.
- [multialignread](https://www.mathworks.com/help/releases/R2012a/toolbox/bioinfo/ref/multialignread.html) Read multiple sequence alignment file. Updated to support PHYLIP (Phylogeny Inference Package) multiple-sequence alignment files.
- [mzxmlread](https://www.mathworks.com/help/releases/R2012a/toolbox/bioinfo/ref/mzxmlread.html) Read data from mzXML file. Improved to read larger files, faster and without running out of memory. Updated with three new properties, 'Levels', 'TimeRange', and 'ScanIndices', which let you filter and read a subset of the data. Updated with a 'Verbose' property to control the progress display while reading the file.

# **Compatibility Considerations**

In Bioinformatics Toolbox Version 3.1 and earlier, the Probes field, in the structure returned by affyread, and the PMIntensities and MMIntensities fields, in the structure returned by celintensityread, were doubles. In Bioinformatics Toolbox Version 3.2, these fields are singles.

# **Sequence Utility Functions**

Following is a new function:

• [cleavelookup](https://www.mathworks.com/help/releases/R2012a/toolbox/bioinfo/ref/cleavelookup.html) — Find cleavage rule for enzyme or compound.

The following functions are updated:

- [blastncbi](https://www.mathworks.com/help/releases/R2012a/toolbox/bioinfo/ref/blastncbi.html) Create remote NCBI BLAST report request ID or link to NCBI BLAST report. Updated to include a 'GapCosts' property, which lets you specify penalties for both opening and extending gaps, and an 'Entrez' property, which lets you limit searches using Entrez query syntax.
- [cleave](https://www.mathworks.com/help/releases/R2012a/toolbox/bioinfo/ref/cleave.html) Cleave amino acid sequence with enzyme. Includes a new input argument that specifies the name of an enzyme or compound for which a cleavage rule is specified in the literature.
- [rebasecuts](https://www.mathworks.com/help/releases/R2012a/toolbox/bioinfo/ref/rebasecuts.html) Find restriction enzymes that cut nucleotide sequence. Updated to use Version 806 of REBASE, the Restriction Enzyme Database.
- [restrict](https://www.mathworks.com/help/releases/R2012a/toolbox/bioinfo/ref/restrict.html) Split nucleotide sequence at restriction site. Updated to use Version 806 of REBASE, the Restriction Enzyme Database.
- [seqlogo](https://www.mathworks.com/help/releases/R2012a/toolbox/bioinfo/ref/seqlogo.html) Display sequence logo for nucleotide or amino acid sequences. Updated to return a figure handle to the sequence logo.

# **Multiple Sequence Alignment Functions**

Following is a new function:

• [multialignwrite](https://www.mathworks.com/help/releases/R2012a/toolbox/bioinfo/ref/multialignwrite.html) — Write multiple alignment to file using ClustalW ALN format.

The following function is updated:

• [multialignread](https://www.mathworks.com/help/releases/R2012a/toolbox/bioinfo/ref/multialignread.html) — Read multiple sequence alignment file. Updated to support PHYLIP (Phylogeny Inference Package) multiple sequence alignment files.

#### **Gene Ontology Functions**

The following function is updated:

• [goannotread](https://www.mathworks.com/help/releases/R2012a/toolbox/bioinfo/ref/goannotread.html) — Read annotations from Gene Ontology annotated file. Updated to include two new properties, 'Fields' and 'Aspect', which let you read a subset of the data in the annotated file.

# **Protein Analysis Functions**

Following are new functions:

- [cleavelookup](https://www.mathworks.com/help/releases/R2012a/toolbox/bioinfo/ref/cleavelookup.html) Find cleavage rule for enzyme or compound.
- [pdbsuperpose](https://www.mathworks.com/help/releases/R2012a/toolbox/bioinfo/ref/pdbsuperpose.html) Superpose 3-D structures of two proteins.
- [pdbtransform](https://www.mathworks.com/help/releases/R2012a/toolbox/bioinfo/ref/pdbtransform.html) Apply linear transformation to 3-D structure of molecule.

The following function is updated:

• [cleave](https://www.mathworks.com/help/releases/R2012a/toolbox/bioinfo/ref/cleave.html) — Cleave amino acid sequence with enzyme. Includes a new input argument that specifies the name of an enzyme or compound for which a cleavage rule is specified in the literature.

#### **Mass Spectrometry Functions**

Following are new functions:

- [mzcdf2peaks](https://www.mathworks.com/help/releases/R2012a/toolbox/bioinfo/ref/mzcdf2peaks.html) Convert mzCDF structure to peak list.
- [mzcdfinfo](https://www.mathworks.com/help/releases/R2012a/toolbox/bioinfo/ref/mzcdfinfo.html) Return information about netCDF file containing mass spectrometry data.
- [mzcdfread](https://www.mathworks.com/help/releases/R2012a/toolbox/bioinfo/ref/mzcdfread.html) Read mass spectrometry data from netCDF file.
- [mzxmlinfo](https://www.mathworks.com/help/releases/R2012a/toolbox/bioinfo/ref/mzxmlinfo.html) Return information about mzXML file.

The following function is updated:

• [mzxmlread](https://www.mathworks.com/help/releases/R2012a/toolbox/bioinfo/ref/mzxmlread.html) — Read data from mzXML file. Improved to read larger files, faster and without running out of memory. Updated with three new properties, 'Levels', 'TimeRange', and 'ScanIndices', which let you filter and read a subset of the data. Updated with a 'Verbose' property to control the progress display while reading the file.

# **Microarray File Format Functions**

Following are new functions:

- [affygcrma](https://www.mathworks.com/help/releases/R2012a/toolbox/bioinfo/ref/affygcrma.html) Perform GC Robust Multi-array Average (GCRMA) procedure on Affymetrix microarray probe-level data.
- $a$ ffyrma Perform Robust Multi-array Average (RMA) procedure on Affymetrix microarray probe-level data.
- affysnpannot read  $-$  Read Affymetrix Mapping DNA array data from CSV-formatted annotation file.
- [geoseriesread](https://www.mathworks.com/help/releases/R2012a/toolbox/bioinfo/ref/geoseriesread.html) Read Gene Expression Omnibus (GEO) Series (GSE) format data.

The following functions are updated:

- $\alpha$  [affyread](https://www.mathworks.com/help/releases/R2012a/toolbox/bioinfo/ref/affyread.html) Read microarray data from Affymetrix GeneChip file. Updated so that Probes field in the return structure is now a single, which reduces memory usage.
- celintensity read  $-$  Read probe intensities from Affymetrix CEL files. Updated so that PMIntensities and MMIntensities fields in the return structure are now singles, which reduces memory usage.
- [geosoftread](https://www.mathworks.com/help/releases/R2012a/toolbox/bioinfo/ref/geosoftread.html) Read Gene Expression Omnibus (GEO) SOFT format data. Updated to support Platform (GPL) records.
- [getgeodata](https://www.mathworks.com/help/releases/R2012a/toolbox/bioinfo/ref/getgeodata.html) Retrieve Gene Expression Omnibus (GEO) format data. Updated to support Platform (GPL) and Series (GSE) records.

# **Compatibility Considerations**

In Bioinformatics Toolbox Version 3.1 and earlier, the Probes field, in the structure returned by affyread, and the PMIntensities and MMIntensities fields, in the structure returned by celintensityread, were doubles. In Bioinformatics Toolbox Version 3.2, these fields are singles.

# **Microarray Functions**

Following are new functions:

• [affysnpintensitysplit](https://www.mathworks.com/help/releases/R2012a/toolbox/bioinfo/ref/affysnpintensitysplit.html) — Split Affymetrix SNP probe intensity information for alleles A and B.

- [affygcrma](https://www.mathworks.com/help/releases/R2012a/toolbox/bioinfo/ref/affygcrma.html) Perform GC Robust Multi-array Average (GCRMA) procedure on Affymetrix microarray probe-level data.
- $\alpha$  [affyrma](https://www.mathworks.com/help/releases/R2012a/toolbox/bioinfo/ref/affyrma.html) Perform Robust Multi-array Average (RMA) procedure on Affymetrix microarray probe-level data.
- [DataMatrix](https://www.mathworks.com/help/releases/R2012a/toolbox/bioinfo/ref/datamatrix.html) Create [DataMatrix object](https://www.mathworks.com/help/releases/R2012a/toolbox/bioinfo/ref/datamatrixobject.html).

The following functions are updated:

- [ilmnbslookup](https://www.mathworks.com/help/releases/R2012a/toolbox/bioinfo/ref/ilmnbslookup.html) Look up Illumina BeadStudio target (probe) sequence and annotation information. Updated to support BGX and TXT annotation files.
- $matters t Perform two-sample t-test to evaluate differential expression of genes$ from two experimental conditions or phenotypes. Updated to use unequal variance instead of equal variance for the test.
- [probesetlookup](https://www.mathworks.com/help/releases/R2012a/toolbox/bioinfo/ref/probesetlookup.html)  $-$  Look up information for Affymetrix probe set. Updated to accept multiple probe set IDs/names or gene IDs.

# **Compatibility Considerations**

In Bioinformatics Toolbox Version 3.1 and earlier, the mattest function used equal variance for the test. In Bioinformatics Toolbox Version 3.2, the mattest function uses unequal variance for the test.

# **DataMatrix Object**

Following is a new object:

• [DataMatrix object](https://www.mathworks.com/help/releases/R2012a/toolbox/bioinfo/ref/datamatrixobject.html) — Data structure encapsulating data and metadata from microarray experiment so that it can be indexed by gene or probe identifiers and by sample identifiers.

# **DataMatrix Methods**

There are many methods that let you create, index into, modify, create subsets, sort, perform operations on, analyze, and plot a [DataMatrix object.](https://www.mathworks.com/help/releases/R2012a/toolbox/bioinfo/ref/datamatrixobject.html)

#### **Demo for Visualization Tools**

The Visualizing the Three-Dimensional Structure of a Molecule demo is updated to use the new [pdbsuperpose](https://www.mathworks.com/help/releases/R2012a/toolbox/bioinfo/ref/pdbsuperpose.html) function.

#### **Demo for Sequence Analysis**

The following is a new sequence analysis demo:

• Analyzing the Human Distal Gut Microbiome

# **Demos for Microarray Data Analysis**

Following is a new microarray data analysis demo:

• Working with GEO Series Data

The Exploring Gene Expression Data demo is updated to use the new [DataMatrix object](https://www.mathworks.com/help/releases/R2012a/toolbox/bioinfo/ref/datamatrixobject.html).

The Analyzing Affymetrix SNP Arrays for DNA Copy Number Variants demo is updated to use two new functions: [affysnpannotread](https://www.mathworks.com/help/releases/R2012a/toolbox/bioinfo/ref/affysnpannotread.html) and [affysnpintensitysplit](https://www.mathworks.com/help/releases/R2012a/toolbox/bioinfo/ref/affysnpintensitysplit.html).

The Preprocessing Affymetrix Microarray Data at the Probe Level demo is updated to use two new functions: [affygcrma](https://www.mathworks.com/help/releases/R2012a/toolbox/bioinfo/ref/affygcrma.html) and [affyrma](https://www.mathworks.com/help/releases/R2012a/toolbox/bioinfo/ref/affyrma.html).

# **R2008a**

**Version: 3.1**

**New Features**

**Bug Fixes**

**Compatibility Considerations**

# **Data Format and Database Functions**

Following is a new function:

• [ilmnbsread](https://www.mathworks.com/help/releases/R2012a/toolbox/bioinfo/ref/ilmnbsread.html) — Read microarray data exported from Illumina BeadStudio software.

The following functions are updated:

- [celintensityread](https://www.mathworks.com/help/releases/R2012a/toolbox/bioinfo/ref/celintensityread.html)  $-$  Read probe intensities from  $\Lambda$ ffymetrix CEL files. Updated output structure to include a new field, GroupNumbers, which contains group numbers of probes.
- [fastawrite](https://www.mathworks.com/help/releases/R2012a/toolbox/bioinfo/ref/fastawrite.html) Write to file using FASTA format. Updated such that if you specify an existing file, new data is appended to the file instead of overwriting it.
- [getgenbank](https://www.mathworks.com/help/releases/R2012a/toolbox/bioinfo/ref/getgenbank.html) Retrieve sequence information from GenBank® database. Updated such that if you use the 'ToFile' property and specify an existing file, new data is appended to the file instead of overwriting it. Updated to allow you to access a partial sequence by adding new property 'PartialSeq'.
- [getgenpept](https://www.mathworks.com/help/releases/R2012a/toolbox/bioinfo/ref/getgenpept.html) Retrieve sequence information from GenPept database. Updated such that if you use the 'ToFile' property and specify an existing file, new data is appended to the file instead of overwriting it. Updated to allow you to access a partial sequence by adding new property 'PartialSeq'.
- [getgeodata](https://www.mathworks.com/help/releases/R2012a/toolbox/bioinfo/ref/getgeodata.html) Retrieve Gene Expression Omnibus (GEO) SOFT format data. Updated to retrieve both Sample (GSM) and Data Set (GDS) data.

#### **Compatibility Considerations**

In Bioinformatics Toolbox Version 3.0 and earlier, when writing to files using the fastawrite function or the getgenbank or getgenpept functions with the 'ToFile' property, if you specified an existing file, the file was overwritten. In Bioinformatics Toolbox Version 3.1, if you specify an existing file, new data is appended to the file instead of overwriting it.

# **Sequence Utility Functions**

The following functions are updated:

• [evalrasmolscript](https://www.mathworks.com/help/releases/R2012a/toolbox/bioinfo/ref/evalrasmolscript.html) — Send RasMol script commands to Molecule Viewer window. Updated to use Version 11.4 of the Jmol molecule viewer.

- [molviewer](https://www.mathworks.com/help/releases/R2012a/toolbox/bioinfo/ref/molviewer.html) Display and manipulate 3-D molecule structure. Updated to use Version 11.4 of the Jmol molecule viewer.
- [ramachandran](https://www.mathworks.com/help/releases/R2012a/toolbox/bioinfo/ref/ramachandran.html) Draw Ramachandran plot for Protein Data Bank (PDB) data. Updated to handle PDB files with multiple chains and models by adding three properties: 'Chain', 'Plot', and 'Model'. Updated Ramachandran plot to mark glycine residues and display reference regions by adding three properties: 'Glycine', 'Regions', and 'RegionDef'. Updated Ramachandran plot to display amino acid information in ToolTip. Updated to easily determine the names and sequence positions of amino acids corresponding to torsion angles by creating an output structure.
- [rebasecuts](https://www.mathworks.com/help/releases/R2012a/toolbox/bioinfo/ref/rebasecuts.html) Find restriction enzymes that cut nucleotide sequence. Updated to use Version 710 of REBASE, the Restriction Enzyme Database.
- [restrict](https://www.mathworks.com/help/releases/R2012a/toolbox/bioinfo/ref/restrict.html) Split nucleotide sequence at restriction site. Updated to use Version 710 of REBASE, the Restriction Enzyme Database.

# **Pairwise Sequence Alignment Functions**

The following functions are updated:

- [nwalign](https://www.mathworks.com/help/releases/R2012a/toolbox/bioinfo/ref/nwalign.html) Globally align two sequences using Needleman-Wunsch algorithm. Updated to improve pairwise sequence performance.
- [swalign](https://www.mathworks.com/help/releases/R2012a/toolbox/bioinfo/ref/swalign.html) Locally align two sequences using Smith-Waterman algorithm. Updated to improve pairwise sequence performance.

# **Phylogenetic Tree Tools Function**

The following function is updated:

• [dnds](https://www.mathworks.com/help/releases/R2012a/toolbox/bioinfo/ref/dnds.html) — Estimate synonymous and nonsynonymous substitution rates. Updated by adding 'AdjustStops' property to control whether stop codons are excluded from calculations.

# **Protein Analysis Functions**

The following functions are updated:

• [evalrasmolscript](https://www.mathworks.com/help/releases/R2012a/toolbox/bioinfo/ref/evalrasmolscript.html) — Send RasMol script commands to Molecule Viewer window. Updated to use Version 11.4 of the Jmol molecule viewer.

- [molviewer](https://www.mathworks.com/help/releases/R2012a/toolbox/bioinfo/ref/molviewer.html) Display and manipulate 3-D molecule structure. Updated to use Version 11.4 of the Jmol molecule viewer.
- [ramachandran](https://www.mathworks.com/help/releases/R2012a/toolbox/bioinfo/ref/ramachandran.html) Draw Ramachandran plot for Protein Data Bank (PDB) data. Updated to handle PDB files with multiple chains and models by adding three properties: 'Chain', 'Plot', and 'Model'. Updated Ramachandran plot to mark glycine residues and display reference regions by adding three properties: 'Glycine', 'Regions', and 'RegionDef'. Updated Ramachandran plot to display amino acid information in ToolTip. Updated to easily determine the names and sequence positions of amino acids by creating an output structure.

#### **Microarray File Format Functions**

Following is a new function:

• [ilmnbsread](https://www.mathworks.com/help/releases/R2012a/toolbox/bioinfo/ref/ilmnbsread.html) — Read microarray data exported from Illumina BeadStudio software.

The following functions are updated:

- [celintensityread](https://www.mathworks.com/help/releases/R2012a/toolbox/bioinfo/ref/celintensityread.html)  $-$  Read probe intensities from Affymetrix CEL files. Updated output structure to include a new field, GroupNumbers, which contains group numbers of probes.
- [getgeodata](https://www.mathworks.com/help/releases/R2012a/toolbox/bioinfo/ref/getgeodata.html) Retrieve Gene Expression Omnibus (GEO) SOFT format data. Updated to retrieve both Sample (GSM) and Data Set (GDS) data.

#### **Microarray Functions**

Following are new functions:

- [affysnpquartets](https://www.mathworks.com/help/releases/R2012a/toolbox/bioinfo/ref/affysnpquartets.html)  $-$  Create table of SNP probe quartet results for Affymetrix probe set.
- [cghfreqplot](https://www.mathworks.com/help/releases/R2012a/toolbox/bioinfo/ref/cghfreqplot.html) Display frequency of DNA copy number alterations across multiple samples.
- [ilmnbslookup](https://www.mathworks.com/help/releases/R2012a/toolbox/bioinfo/ref/ilmnbslookup.html) Look up Illumina BeadStudio target (probe) sequence and annotation information.
- [redbluecmap](https://www.mathworks.com/help/releases/R2012a/toolbox/bioinfo/ref/redbluecmap.html) Create red and blue color map.

The following functions are updated:

• [clustergram](https://www.mathworks.com/help/releases/R2012a/toolbox/bioinfo/ref/clustergram.html) — Compute hierarchical clustering, display dendrogram and heat map, and create [clustergram object.](https://www.mathworks.com/help/releases/R2012a/toolbox/bioinfo/ref/clustergramobject.html)

Updated properties include:

- 'Linkage' Can specify linkage method separately for rows and columns.
- 'Dendrogram' Can specify color threshold separately for rows and columns.

Replaced properties include:

- 'Dimension' Replaced by the 'Cluster' property, which lets you cluster along the columns, rows, or both.
- 'Pdist' Replaced by 'RowPdist' and 'ColumnPdist' properties.

New properties include:

- Standardize'  $-$  Specifies the dimension for standardizing the data.
- 'DisplayRange' Specifies the display range of standardized values.
- 'LogTrans'  $-$  Controls the  $log_2$  transform of the data.
- $\cdot$  'Impute'  $-$  Specifies a function and properties to impute missing data.
- 'RowMarker' Adds color and text marker to a group of rows.
- 'ColumnMarker' Adds color and text marker to a group of columns.

The interactivity of the clustergram figure is enhanced with the following features:

- Select a group of rows or columns and display the group number and genes or samples within.
- Create a new clustergram of only a group of the data.
- Export data as a clustergram object or structure in the MATLAB Workspace.
- [maboxplot](https://www.mathworks.com/help/releases/R2012a/toolbox/bioinfo/ref/maboxplot.html) Create box plot for microarray data. Updated by adding 'BoxPlot' property, which lets you specify arguments to pass to the boxplot function, which creates the box plot.
- [mairplot](https://www.mathworks.com/help/releases/R2012a/toolbox/bioinfo/ref/mairplot.html) Create intensity versus ratio scatter plot of microarray data. Updated by adding 'PlotOnly' property, which lets you display the scatter plot without user interface components.
- [mattest](https://www.mathworks.com/help/releases/R2012a/toolbox/bioinfo/ref/mattest.html)  $-$  Perform two-sample t-test to evaluate differential expression of genes from two experimental conditions or phenotypes. Updated by adding 'Bootstrap' property to run bootstrap tests.
- [mavolcanoplot](https://www.mathworks.com/help/releases/R2012a/toolbox/bioinfo/ref/mavolcanoplot.html)  $-$  Create significance versus gene expression ratio (fold change) scatter plot of microarray data. Updated by adding 'PlotOnly' property, which lets you display the volcano plot without user interface components.
- [probesetvalues](https://www.mathworks.com/help/releases/R2012a/toolbox/bioinfo/ref/probesetvalues.html)  $-$  Create table of Affymetrix probe set intensity values. Updated by adding 'Background' property to control the background correction.
- zonebackad $j$  Perform background adjustment on Affymetrix microarray probelevel data using zone-based method. Updated to return a third output containing the estimated background values for each probe.

#### **Compatibility Considerations**

In Bioinformatics Toolbox Version 3.0 and earlier, the clustergram function included 'Dimension' and 'Pdist' properties. In Bioinformatics Toolbox Version 3.1, the 'Dimension' property is replaced by the 'Cluster' property, and the 'Pdist' property is replaced by the 'RowPdist' and 'ColumnPdist' properties.

#### **Object**

Following is a new object:

• [clustergram object](https://www.mathworks.com/help/releases/R2012a/toolbox/bioinfo/ref/clustergramobject.html) — Object containing hierarchical clustering analysis data.

#### **Clustergram Methods**

The following are new methods of a clustergram object:

- [get](https://www.mathworks.com/help/releases/R2012a/toolbox/bioinfo/ref/getclustergram.html) Retrieve information about clustergram object.
- [plot](https://www.mathworks.com/help/releases/R2012a/toolbox/bioinfo/ref/plotclustergram.html) Render clustergram heat map and dendrograms for clustergram object.
- [set](https://www.mathworks.com/help/releases/R2012a/toolbox/bioinfo/ref/viewclustergram.html) Set property of clustergram object.
- [view](https://www.mathworks.com/help/releases/R2012a/toolbox/bioinfo/ref/viewclustergram.html) View clustergram heat map and dendrograms for clustergram object.

#### **Demo for Sequence Analysis**

The following is a new sequence analysis demo:

• Performing a Metagenomic Analysis of a Sargasso Sea Sample

#### **Demo for Microarray Data Analysis**

The following is a new microarray data analysis demo:

• Analyzing Affymetrix SNP Arrays for DNA Copy Number Variants

# **Demo for Visualization Tools**

The following is a new visualization tool demo:

• Working with the Clustergram Function

#### **Demos for Mass Spectrometry Data Analysis**

- The Batch Processing of Spectra Using Distributed Computing demo is updated to use the latest features of the Parallel Computing Toolbox™ version 3.3, and is now called Batch Processing of Spectra Using Sequential and Parallel Computing
- The Preprocessing Raw Mass Spectrometry Data demo is updated with state-of-the-art examples for peak detection using wavelets denoising, binning by hierarchical clustering, and binning by dynamic programming.

# **R2007b**

**Version: 3.0**

**New Features**

**Bug Fixes**

**Compatibility Considerations**

#### **Data Format and Database Functions**

Following are new functions:

- [blastformat](https://www.mathworks.com/help/releases/R2012a/toolbox/bioinfo/ref/blastformat.html) Create local BLAST database.
- [blastreadlocal](https://www.mathworks.com/help/releases/R2012a/toolbox/bioinfo/ref/blastreadlocal.html) Read data from local BLAST report.
- [cytobandread](https://www.mathworks.com/help/releases/R2012a/toolbox/bioinfo/ref/cytobandread.html) Read cytogenetic banding information.

The following function was updated:

• [affyread](https://www.mathworks.com/help/releases/R2012a/toolbox/bioinfo/ref/affyread.html)  $-$  Read microarray data from Affymetrix GeneChip file. Updated the structure returned when reading a CDF library file. The structure contains three new subfields: GroupNumber, Direction, and GroupName.

#### **Microarray File Format Functions**

Following is a new function:

• [cytobandread](https://www.mathworks.com/help/releases/R2012a/toolbox/bioinfo/ref/cytobandread.html) — Read cytogenetic banding information.

The following function was updated:

• [affyread](https://www.mathworks.com/help/releases/R2012a/toolbox/bioinfo/ref/affyread.html)  $-$  Read microarray data from Affymetrix GeneChip file. Updated the structure returned when reading a CDF library file. The structure contains three new subfields: GroupNumber, Direction, and GroupName.

#### **Microarray Functions**

Following are new functions:

- [chromosomeplot](https://www.mathworks.com/help/releases/R2012a/toolbox/bioinfo/ref/chromosomeplot.html) Plot chromosome ideogram with G-banding pattern.
- [cghcbs](https://www.mathworks.com/help/releases/R2012a/toolbox/bioinfo/ref/cghcbs.html) Perform circular binary segmentation (CBS) on array-based comparative genomic hybridization (aCGH) data.

The following function is updated:

• [probesetvalues](https://www.mathworks.com/help/releases/R2012a/toolbox/bioinfo/ref/probesetvalues.html)  $-$  Create table of Affymetrix probe set intensity values. Updated return matrix, which contains intensity values for probe-level data, to include two new fields: GroupNumber and Direction. Updated to return a second output containing

the column names for the return matrix, which contains intensity values for probelevel data.

# **Sequence Conversion, Utility, and Visualization Functions**

Following are new functions:

- [blastlocal](https://www.mathworks.com/help/releases/R2012a/toolbox/bioinfo/ref/blastlocal.html) Perform search on local BLAST database to create BLAST report.
- [rnaconvert](https://www.mathworks.com/help/releases/R2012a/toolbox/bioinfo/ref/rnaconvert.html) Convert secondary structure of RNA sequence between bracket and matrix notations.
- [rnafold](https://www.mathworks.com/help/releases/R2012a/toolbox/bioinfo/ref/rnafold.html) Predict minimum free-energy secondary structure of RNA sequence.
- [rnaplot](https://www.mathworks.com/help/releases/R2012a/toolbox/bioinfo/ref/rnaplot.html) Draw secondary structure of RNA sequence.

#### **Mass Spectrometry Functions**

The following function is updated:

• [mspalign](https://www.mathworks.com/help/releases/R2012a/toolbox/bioinfo/ref/mspalign.html) — Align mass spectra from multiple peak lists from LC/MS or GC/MS data set. Updated to include a new property, 'ShowEstimation', which controls the display of an assessment plot relative to the estimation method and the vector of common mass/charge (m/z) values.

#### **Statistical Learning Functions**

The following function is updated:

• svmsmoset — Create or edit Sequential Minimal Optimization (SMO) options structure. Updated default values for the 'MaxIter' and 'KernelCacheLimit' properties. Changed the 'Display' property so that when set to 'iter', a report displays every 500 iterations instead of 10.

# **Compatibility Considerations**

In Bioinformatics Toolbox Version 2.6 and earlier, the svmsmoset function used a 'MaxIter' property with a default of 1500 and a 'KernelCacheLimit' property with a default of 7500. In Bioinformatics Toolbox Version 3.0, the defaults are 15000 and 5000, respectively. Also, when you set the 'Display' property to 'iter', a report displays every 500 iterations instead of 10.

## **Gene Ontology Methods**

The following methods of a gene ontology object are updated:

- [geneont.getancestors](https://www.mathworks.com/help/releases/R2012a/toolbox/bioinfo/ref/geneont.getancestors.html)  $-$  Find terms that are ancestors of specified Gene Ontology term. Updated to also return the number of times each ancestor is found. Updated to  $include$  two new properties, 'Relationtype', which specifies a relationship type to search for in the gene ontology, and 'Exclude', which controls excluding the original queried term(s) from the output, unless the term was reached while searching the gene ontology.
- [geneont.getdescendants](https://www.mathworks.com/help/releases/R2012a/toolbox/bioinfo/ref/geneont.getdescendants.html)  $-$  Find terms that are descendants of specified Gene Ontology term. Updated to also return the number of times each descendant is found. Updated to include two new properties, 'Relationtype', which specifies a relationship type to search for in the gene ontology, and 'Exclude', which controls excluding the original queried term(s) from the output, unless the term was reached while searching the gene ontology.
- [geneont.getrelatives](https://www.mathworks.com/help/releases/R2012a/toolbox/bioinfo/ref/geneont.getrelatives.html)  $-$  Find terms that are relatives of specified Gene Ontology term. Updated to also return the number of times each relative is found. Updated to include three new properties, 'Levels', which specifies the number of levels up and down to search in the gene ontology, 'Relationtype', which specifies a relationship type to search for in the gene ontology, and 'Exclude', which controls excluding the original queried term(s) from the output, unless the term was reached while searching the gene ontology.

#### **Demos for Microarray Data Analysis**

The following are two new microarray data analysis demos:

- Detecting DNA Copy Number Alteration in Array-Based CGH Data
- Analyzing Array-Based CGH Data Using Bayesian Hidden Markov Modeling

#### **Demos for Sequence Analysis**

The following are two new sequence analysis demos:

- Predicting and Visualizing the Secondary Structure of RNA Sequences
- Identifying Over-Represented Regulatory Motifs

The Investigating the Bird Flu Virus demo was updated to demonstrate how to write KMLformatted files, which can be used by Google Earth™ to display geospatial data.

# **Demo for Graph Theory Analysis**

The following is a new graph theory demo:

• Working with Graph Theory Functions

# **R2007a+**

**Version: 2.6**

**New Features**

**Bug Fixes**

**Compatibility Considerations**

#### **Data Formats and Databases Functions**

The following functions are updated:

- $a$  [affyread](https://www.mathworks.com/help/releases/R2012a/toolbox/bioinfo/ref/affyread.html)  $-$  Read microarray data from Affymetrix GeneChip file. Updated to read Affymetrix files from expression, genotyping, or resequencing assays on all platforms, except Solaris™.
- [celintensityread](https://www.mathworks.com/help/releases/R2012a/toolbox/bioinfo/ref/celintensityread.html) Read probe intensities from  $Affymetrix$  CEL files. Updated to read Affymetrix CEL and CDF files from expression or genotyping assays on all platforms, except Solaris.
- [mzxmlread](https://www.mathworks.com/help/releases/R2012a/toolbox/bioinfo/ref/mzxmlread.html) Read mzXML file into MATLAB as structure. Updated to read mzXML files that conform to the mzXML 2.1 specification or earlier specifications.

#### **Compatibility Considerations**

In Bioinformatics Toolbox Version 2.6, the structure returned by affyread when reading a CHP file from an expression assay no longer contains a ProbePairs field. The ProbePairs field still exists in the structure returned by affyread when reading a CDF file.

#### **Microarray File Formats Functions**

The following functions are updated:

- $\alpha$  [affyread](https://www.mathworks.com/help/releases/R2012a/toolbox/bioinfo/ref/affyread.html) Read microarray data from Affymetrix GeneChip file. Updated to read Affymetrix files from expression, genotyping, or resequencing assays on all platforms, except Solaris.
- celintensity read  $-$  Read probe intensities from Affymetrix CEL files. Updated to read Affymetrix CEL and CDF files from expression or genotyping assays on all platforms, except Solaris.

#### **Compatibility Considerations**

In Bioinformatics Toolbox Version 2.6, the structure returned by affyread when reading a CHP file from an expression assay no longer contains a ProbePairs field. The ProbePairs field still exists in the structure returned by affyread when reading a CDF file.

# **Microarray Utility Functions**

The following function is updated:

• [probesetplot](https://www.mathworks.com/help/releases/R2012a/toolbox/bioinfo/ref/probesetplot.html)  $-$  Plot Affymetrix probe set intensity values. Updated to accept structures created from CEL and CDF files, instead of a structure created from a CHP file.

# **Compatibility Considerations**

In Bioinformatics Toolbox Version 2.5 and earlier, the probesetplot function accepted a structure created from a CHP file as input. Currently it requires two structures: one created from a CEL file and one created from a CDF library file. If you have any scripts that call the probesetplot function, you need to update them to provide the correct input arguments.

# **Microarray Normalization and Filtering Functions**

Following is a new function:

• zonebackad $j$  — Perform background adjustment on Affymetrix microarray probelevel data using zone-based method.

# **Mass Spectrometry Functions**

The following function is updated:

• [mzxmlread](https://www.mathworks.com/help/releases/R2012a/toolbox/bioinfo/ref/mzxmlread.html) — Read mzXML file into MATLAB as structure. Updated to read mzXML files that conform to the mzXML 2.1 specification or earlier specifications.

Following is a new function you can use to calibrate and/or synchronize multidimensional mass spectrometry data:

• [samplealign](https://www.mathworks.com/help/releases/R2012a/toolbox/bioinfo/ref/samplealign.html) — Align two data sets containing sequential observations by introducing gaps.

# **Demos for Mass Spectrometry Functions**

The following are two new mass spectrometry demos:

- Visualizing and Preprocessing Hyphenated Mass-Spectrometry Data Sets for Metabolite and Protein/Peptide Profiling
- Differential Analysis of Complex Protein and Metabolic Mixtures Using Liquid Chromatography/Mass Spectrometry (LC/MS)

# **R2007a**

**Version: 2.5**

**New Features**

**Bug Fixes**

**Compatibility Considerations**

#### **Data Formats and Database Functions**

Following are new functions for reading and creating files

- [affyprobeseqread](https://www.mathworks.com/help/releases/R2012a/toolbox/bioinfo/ref/affyprobeseqread.html) Read data file containing probe sequence information for Affymetrix GeneChip array.
- [pdbwrite](https://www.mathworks.com/help/releases/R2012a/toolbox/bioinfo/ref/pdbwrite.html) Write to file using Protein Data Bank (PDB) format.

The following functions were updated:

- [celintensityread](https://www.mathworks.com/help/releases/R2012a/toolbox/bioinfo/ref/celintensityread.html) Read probe intensities from Affymetrix CEL files (Windows® 32). Updated so that the order of columns (CEL files in return matrices PMIntensities and MMIntensities matches the order of CEL files in the *CELFiles* input argument.
- [pdbread](https://www.mathworks.com/help/releases/R2012a/toolbox/bioinfo/ref/pdbread.html) Read data from Protein Data Bank (PDB) file. Updated so that the six fields containing coordinate information (Atom, AtomSD, AnisotropicTemp, AnisotropicTempSD, Terminal, and HeterogenAtom) are now subfields within the Model field of the MATLAB structure. Updated to include a new property, ModelNum, which reads only the specified model from a PDB-formatted text file.

#### **Compatibility Considerations**

In Bioinformatics Toolbox Version 2.4 and earlier, the celintensityread function ordered the columns (CEL files) of return matrices PMIntensities and MMIntensities alphabetically.

In Bioinformatics Toolbox Version 2.4 and earlier, the pdbread function stored coordinate information in six fields (Atom, AtomSD, AnisotropicTemp, AnisotropicTempSD, Terminal, and HeterogenAtom) within the MATLAB structure. These six fields are now subfields within the Model field of the MATLAB structure.

#### **Demo for Data Formats and Database Functions**

The Accessing NCBI Entrez Databases with E-Utilities demo illustrates how to programatically search and retrieve data.

#### **Statistical Learning Functions**

Following are new functions:

- [optimalleaforder](https://www.mathworks.com/help/releases/R2012a/toolbox/bioinfo/ref/optimalleaforder.html) Determine optimal leaf ordering for hierarchical binary cluster tree.
- svmsmoset Create or edit Sequential Minimal Optimization (SMO) options structure.

The following function was updated:

• [svmtrain](https://www.mathworks.com/help/releases/R2012a/toolbox/bioinfo/ref/svmtrain.html)  $-$  Train support vector machine classifier. Updated to include a new SMO method and a new property, SMO\_Opts, which provides options for the SMO method. The BoxConstraint property has changed, including a new default value.

# **Compatibility Considerations**

In Bioinformatics Toolbox Version 2.4 and earlier, the svmtrain function used a BoxConstraint property with a default of  $\frac{1}{\sqrt{eps}}$ . In Bioinformatics Toolbox Version 2.5, the default is 1, which can lead to slightly different results.

# **Protein Analysis and Sequence Utilities Functions**

Following are new functions:

- [evalrasmolscript](https://www.mathworks.com/help/releases/R2012a/toolbox/bioinfo/ref/evalrasmolscript.html) Send RasMol script commands to molecule viewer.
- [molviewer](https://www.mathworks.com/help/releases/R2012a/toolbox/bioinfo/ref/molviewer.html) Display and manipulate 3-D molecule structure.
- [proteinpropplot](https://www.mathworks.com/help/releases/R2012a/toolbox/bioinfo/ref/proteinpropplot.html) Plot properties of amino acid sequence.
- [seqinsertgaps](https://www.mathworks.com/help/releases/R2012a/toolbox/bioinfo/ref/seqinsertgaps.html) Insert gaps into nucleotide or amino acid sequence.

The following functions were updated:

- [featuresparse](https://www.mathworks.com/help/releases/R2012a/toolbox/bioinfo/ref/featuresparse.html) Parse features from GenBank, GenPept, or EMBL data. Updated to include a new property, Sequence, which controls the extraction, when possible, of the sequences.
- [oligoprop](https://www.mathworks.com/help/releases/R2012a/toolbox/bioinfo/ref/oligoprop.html) Calculate sequence properties of DNA oligonucleotide. Updated to handle ambiguous N characters in a sequence.

The following function is removed:

• pdbplot — Plot 3-D protein structure. This function was replaced by the [molviewer](https://www.mathworks.com/help/releases/R2012a/toolbox/bioinfo/ref/molviewer.html) function.

## **Compatibility Considerations**

In Bioinformatics Toolbox Version 2.5, the pdbplot function was replaced by the [molviewer](https://www.mathworks.com/help/releases/R2012a/toolbox/bioinfo/ref/molviewer.html) function. If you have any scripts that call the pdbplot function, you need to update them to call the [molviewer](https://www.mathworks.com/help/releases/R2012a/toolbox/bioinfo/ref/molviewer.html) function.

# **Demo for Protein Analysis and Sequence Utilities Functions**

The Visualizing the Three-dimensional Structure of a Molecule demo illustrates the molviewer function.

# **Sequence Alignment Functions**

The following function was updated:

• [seqpdist](https://www.mathworks.com/help/releases/R2012a/toolbox/bioinfo/ref/seqpdist.html) — Calculate pairwise distance between sequences. Updated to assume that all input sequences are aligned if they have the same length, regardless of the presence of gaps. If you know your input sequences are not aligned, you can align them before passing them to seqpdist (for example, using [multialign](https://www.mathworks.com/help/releases/R2012a/toolbox/bioinfo/ref/multialign.html)), or set PairwiseAlignment to true when using seqpdist.

# **Compatibility Considerations**

In Bioinformatics Toolbox Version 2.4 and earlier, the seqpdist function assumed all input sequences were aligned if they had the same length and at least one gap.

#### **Demo for Sequence Alignment Functions**

The Comparing Whole Genomes demo illustrates how to compare features of organisms on a genomic evolution scale.

#### **Microarray File Formats Functions**

Following is a new function:

• [affyprobeseqread](https://www.mathworks.com/help/releases/R2012a/toolbox/bioinfo/ref/affyprobeseqread.html) — Read data file containing probe sequence information for Affymetrix GeneChip array.

The following function was updated:

• [celintensityread](https://www.mathworks.com/help/releases/R2012a/toolbox/bioinfo/ref/celintensityread.html)  $-$  Read probe intensities from Affymetrix CEL files (Windows 32). Updated so that the order of columns (CEL files in return matrices PMIntensities and MMIntensities matches the order of CEL files in the *CELFiles* input argument.

# **Compatibility Considerations**

In Bioinformatics Toolbox Version 2.4 and earlier, the celintensityread function ordered the columns (CEL files) of return matrices PMIntensities and MMIntensities alphabetically.

#### **Microarray Normalization and Filtering Functions**

Following are new functions:

- [affyprobeaffinities](https://www.mathworks.com/help/releases/R2012a/toolbox/bioinfo/ref/affyprobeaffinities.html)  $-$  Compute Affymetrix probe affinities from their sequences and MM probe intensities.
- [gcrmabackadj](https://www.mathworks.com/help/releases/R2012a/toolbox/bioinfo/ref/gcrmabackadj.html) Perform GC Robust Multi-array Average (GCRMA) background adjustment on Affymetrix microarray probe-level data using sequence information.
- [gcrma](https://www.mathworks.com/help/releases/R2012a/toolbox/bioinfo/ref/gcrma.html) Perform GC Robust Multi-array Average (GCRMA) background adjustment, quantile normalization, and median-polish summarization on Affymetrix microarray probe-level data.

# **Demo for Microarray File Formats, Normalization, and Filtering Functions**

The Preprocessing Affymetrix Microarray Data at the Probe Level demo illustrates the affyprobeseqread, affyprobeaffinities, gcrmabackadj, and gcrma functions.

# **Microarray Data Analysis and Visualization Functions**

Following is a new function:

• [mafdr](https://www.mathworks.com/help/releases/R2012a/toolbox/bioinfo/ref/mafdr.html)  $-$  Estimate false discovery rate (FDR) of differentially expressed genes from two experimental conditions or phenotypes.

The following function was updated:

• [mattest](https://www.mathworks.com/help/releases/R2012a/toolbox/bioinfo/ref/mattest.html)  $-$  Perform two-tailed t-test to evaluate differential expression of genes from two experimental conditions or phenotypes. Updated to include a new property, Permute, which controls whether permutation tests are run.

## **Demo for Microarray Data Analysis and Visualization Functions**

The Exploring Gene Expression Data demo illustrates the mattest and mafdr functions.

#### **Mass Spectrometry Functions**

Following are new functions:

- [msdotplot](https://www.mathworks.com/help/releases/R2012a/toolbox/bioinfo/ref/msdotplot.html) Plot set of peak lists from LC/MS or GC/MS data set.
- [mspalign](https://www.mathworks.com/help/releases/R2012a/toolbox/bioinfo/ref/mspalign.html) Align mass spectra from multiple peak lists from LC/MS or GC/MS data set.
- [mspeaks](https://www.mathworks.com/help/releases/R2012a/toolbox/bioinfo/ref/mspeaks.html) Convert raw mass spectrometry data to peak list (centroided data).
- [msppresample](https://www.mathworks.com/help/releases/R2012a/toolbox/bioinfo/ref/msppresample.html) Resample mass spectrometry signal while preserving peaks.
- [mzxml2peaks](https://www.mathworks.com/help/releases/R2012a/toolbox/bioinfo/ref/mzxml2peaks.html) Convert mzXML structure to peak list.

The following function was updated:

• [msheatmap](https://www.mathworks.com/help/releases/R2012a/toolbox/bioinfo/ref/msheatmap.html) — Create pseudocolor image of set of mass spectra. Updated to handle LC/MS and GC/MS data.

#### **Phylogenetic Tree Tools Functions**

Following is a new function:

• [seqinsertgaps](https://www.mathworks.com/help/releases/R2012a/toolbox/bioinfo/ref/seqinsertgaps.html) — Insert gaps into nucleotide or amino acid sequence.

The following functions were updated:

- [dnds](https://www.mathworks.com/help/releases/R2012a/toolbox/bioinfo/ref/dnds.html) Estimate synonymous and nonsynonymous substitution rates. Updated to include two new properties, Verbose, which controls the display of the codons considered in the computations and their amino acid translations, and Window, which performs the calculations over a sliding window.
- [dndsml](https://www.mathworks.com/help/releases/R2012a/toolbox/bioinfo/ref/dndsml.html) Estimate synonymous and nonsynonymous substitution rates using maximum likelihood method. Updated to include a new property, Verbose, which

controls the display of the codons considered in the computations and their amino acid translations.

• [seqpdist](https://www.mathworks.com/help/releases/R2012a/toolbox/bioinfo/ref/seqpdist.html) — Calculate pairwise distance between sequences. Updated to assume that all input sequences are aligned if they have the same length, regardless of the presence of gaps. If you know your input sequences are not aligned, you can align them before passing them to seqpdist (for example, using [multialign](https://www.mathworks.com/help/releases/R2012a/toolbox/bioinfo/ref/multialign.html)), or set PairwiseAlignment to true when using seqpdist.

# **Compatibility Considerations**

In Bioinformatics Toolbox Version 2.4 and earlier, the seqpdist function assumed all input sequences were aligned if they had the same length and at least one gap.

# **Demos for Phylogenetic Tree Tools Functions**

The following demos illustrate the nwalign, seqinsertgaps, dnds, and multialign functions:

- Analyzing Synonymous and Nonsynonymous Substitution Rates
- Investigating the Bird Flu Virus

The Reconstructing the Origin and the Diffusion of the SARS Epidemic demo presents an analysis of the SARS epidemic.

# **Phylogenetic Tree Methods**

Following is a new method of a [phytree object:](https://www.mathworks.com/help/releases/R2012a/toolbox/bioinfo/ref/phytreeobject.html)

• [reorder](https://www.mathworks.com/help/releases/R2012a/toolbox/bioinfo/ref/getmatrixphytree.html) — Reorder leaves of phylogenetic tree.
# **R2006b**

**Version: 2.4**

**New Features**

**Bug Fixes**

#### **Data Formats and Database Functions**

Following is a new function for getting data into the MATLAB environment:

• [mzxmlread](https://www.mathworks.com/help/releases/R2012a/toolbox/bioinfo/ref/mzxmlread.html) — Read mzXML file into the MATLAB software as structure.

The following functions were updated:

- [celintensityread](https://www.mathworks.com/help/releases/R2012a/toolbox/bioinfo/ref/celintensityread.html)  $-$  Read probe intensities from Affymetrix CEL files (Windows 32). Updated to include a new property, Verbose, which controls the display of a progress report showing the name of each CEL file as it is read.
- [fastaread](https://www.mathworks.com/help/releases/R2012a/toolbox/bioinfo/ref/fastaread.html) Read data from FASTA file. Updated to include a new property, Blockread, which controls reading a single entry or block of entries from a file.
- [geosoftread](https://www.mathworks.com/help/releases/R2012a/toolbox/bioinfo/ref/geosoftread.html) Read Gene Expression Omnibus (GEO) SOFT format data. Updated to read Data Set (GDS) files as well as Sample (GSM) files.
- [getblast](https://www.mathworks.com/help/releases/R2012a/toolbox/bioinfo/ref/getblast.html) BLAST report from NCBI Web site. Updated to include a new property, WaitTilReady, which pauses the MATLAB software and waits a specified time (minutes) for a report from the NCBI Web site.
- [scfread](https://www.mathworks.com/help/releases/R2012a/toolbox/bioinfo/ref/scfread.html) Read trace data from SCF file. Updated to include more output options.

#### **Sequence Utilities Functions**

Following is a new function for parsing sequence data:

• [featuresparse](https://www.mathworks.com/help/releases/R2012a/toolbox/bioinfo/ref/featuresparse.html) — Parse features from GenBank, GenPept, or EMBL data.

#### **Sequence Visualization Functions**

The following function was updated:

• [seqtool](https://www.mathworks.com/help/releases/R2012a/toolbox/bioinfo/ref/seqtool.html) — Open tool to interactively explore biological sequences. Updated to download sequences from the EMBL database, interactively move the viewing frame in the Sequence Viewer by pressing and holding **Ctrl** while click-dragging, and export an amino acid translation as a FASTA file or to the MATLAB Workspace.

### **Multiple Sequence Alignment Functions**

The following function was updated:

• [multialignviewer](https://www.mathworks.com/help/releases/R2012a/toolbox/bioinfo/ref/multialignviewer.html) — Open viewer for multiple sequence alignments. Updated to export consensus sequences.

#### **Microarray File Formats**

The following function was updated:

• celintensity read  $-$  Read probe intensities from Affymetrix CEL files (Windows 32). Updated to include a new property, Verbose, which controls the display of a progress report showing the name of each CEL file as it is read.

# **Microarray Data Analysis and Visualization Functions**

The following functions were updated:

- [clustergram](https://www.mathworks.com/help/releases/R2012a/toolbox/bioinfo/ref/clustergram.html) Create dendrogram and heat map. Updated to include a new property, OptimalLeafOrder, which enables or disables the optimal leaf ordering calculation, which determines the leaf order that maximizes the similarity between neighboring leaves.
- [mairplot](https://www.mathworks.com/help/releases/R2012a/toolbox/bioinfo/ref/mairplot.html) Create intensity versus ratio scatter plot for microarray signals. Updated to include a new property, Type, which creates either an IR plot or MA plot, changing the plot axes to log scale, and adding plot interactive features such as displaying gene labels, changing factor lines, normalizing data, and exporting data.
- [mapcaplot](https://www.mathworks.com/help/releases/R2012a/toolbox/bioinfo/ref/mapcaplot.html) Create Principal Component plot of expression profile data. Updated by adding an export feature.
- [redgreencmap](https://www.mathworks.com/help/releases/R2012a/toolbox/bioinfo/ref/redgreencmap.html) Create red and green colormap. Updated to include a new property, Interpolation, which sets the method for color interpolation.

# **Graph Theory Functions**

Following are new functions for applying basic graph theory algorithms to sparse matrices:

- [graphallshortestpaths](https://www.mathworks.com/help/releases/R2012a/toolbox/bioinfo/ref/graphallshortestpaths.html) Find all shortest paths in graph.
- [graphconncomp](https://www.mathworks.com/help/releases/R2012a/toolbox/bioinfo/ref/graphconncomp.html) Find strongly or weakly connected components in graph.
- [graphisdag](https://www.mathworks.com/help/releases/R2012a/toolbox/bioinfo/ref/graphisdag.html) Test for cycles in directed graph.
- [graphisomorphism](https://www.mathworks.com/help/releases/R2012a/toolbox/bioinfo/ref/graphisomorphism.html) Find isomorphism between two graphs.
- [graphisspantree](https://www.mathworks.com/help/releases/R2012a/toolbox/bioinfo/ref/graphisspantree.html) Determine if tree is spanning tree.
- [graphmaxflow](https://www.mathworks.com/help/releases/R2012a/toolbox/bioinfo/ref/graphmaxflow.html) Calculate maximum flow and minimum cut in directed graph.
- [graphminspantree](https://www.mathworks.com/help/releases/R2012a/toolbox/bioinfo/ref/graphminspantree.html) Find minimal spanning tree in graph.
- [graphpred2path](https://www.mathworks.com/help/releases/R2012a/toolbox/bioinfo/ref/graphpred2path.html) Convert predecessor indices to paths.
- [graphshortestpath](https://www.mathworks.com/help/releases/R2012a/toolbox/bioinfo/ref/graphshortestpath.html) Solve shortest path problem in graph.
- [graphtopoorder](https://www.mathworks.com/help/releases/R2012a/toolbox/bioinfo/ref/graphtopoorder.html) Perform topological sort of directed acyclic graph.
- [graphtraverse](https://www.mathworks.com/help/releases/R2012a/toolbox/bioinfo/ref/graphtraverse.html) Traverse graph by following adjacent nodes.

# **Graph Visualization Methods**

Following are new methods for applying basic graph theory algorithms to a [biograph](https://www.mathworks.com/help/releases/R2012a/toolbox/bioinfo/ref/biographobject.html) [object](https://www.mathworks.com/help/releases/R2012a/toolbox/bioinfo/ref/biographobject.html):

- [allshortestpaths](https://www.mathworks.com/help/releases/R2012a/toolbox/bioinfo/ref/allshortestpathsbiograph.html) Find all shortest paths in biograph object.
- [conncomp](https://www.mathworks.com/help/releases/R2012a/toolbox/bioinfo/ref/conncompbiograph.html) Find strongly or weakly connected components in biograph object.
- [getmatrix](https://www.mathworks.com/help/releases/R2012a/toolbox/bioinfo/ref/getmatrixbiograph.html) Get connection matrix from biograph object.
- [isdag](https://www.mathworks.com/help/releases/R2012a/toolbox/bioinfo/ref/isdagbiograph.html) Test for cycles in biograph object.
- [isomorphism](https://www.mathworks.com/help/releases/R2012a/toolbox/bioinfo/ref/isomorphismbiograph.html) Find isomorphism between two biograph objects.
- [isspantree](https://www.mathworks.com/help/releases/R2012a/toolbox/bioinfo/ref/isspantreebiograph.html) Determine if tree created from biograph object is spanning tree.
- [maxflow](https://www.mathworks.com/help/releases/R2012a/toolbox/bioinfo/ref/maxflowbiograph.html) Calculate maximum flow and minimum cut in biograph object.
- [minspantree](https://www.mathworks.com/help/releases/R2012a/toolbox/bioinfo/ref/minspantreebiograph.html) Find minimal spanning tree in biograph object.
- [shortestpath](https://www.mathworks.com/help/releases/R2012a/toolbox/bioinfo/ref/shortestpathbiograph.html) Solve shortest path problem in biograph object.
- [topoorder](https://www.mathworks.com/help/releases/R2012a/toolbox/bioinfo/ref/topoorderbiograph.html) Perform topological sort of directed acyclic graph extracted from biograph object.
- [traverse](https://www.mathworks.com/help/releases/R2012a/toolbox/bioinfo/ref/traversebiograph.html) Traverse biograph object by following adjacent nodes.

### **Phylogenetic Tree Methods**

Following is a new method for the [phytree](https://www.mathworks.com/help/releases/R2012a/toolbox/bioinfo/ref/phytree.html) object:

• [getmatrix](https://www.mathworks.com/help/releases/R2012a/toolbox/bioinfo/ref/getmatrixphytree.html) — Convert phytree object into a relationship matrix.

# **R2006a+**

**Version: 2.3**

#### **Data Formats and Databases Functions**

The following functions are removed:

- getpir Sequence data from PIR-PSD database. This function retrieved data from the PIR-PSD database. This database has been discontinued and this function no longer retrieves data. See [https://pir.georgetown.edu/pirwww/dbinfo/](https://pir.georgetown.edu/pirwww/dbinfo/pir_psd.shtml) pir psd.shtml for more details.
- pirread Read data from Protein Information Resource (PIR) file. This function supported the data format of the PIR-PSD database. This database has been discontinued. See [https://pir.georgetown.edu/pirwww/dbinfo/](https://pir.georgetown.edu/pirwww/dbinfo/pir_psd.shtml) pir psd.shtml for more details.

#### **Sequence Utilities Functions**

The following function was updated to include five new databases, including refseq\_rna, refseq genomic, env nt, refseq protein, and env nr:

• [blastncbi](https://www.mathworks.com/help/releases/R2012a/toolbox/bioinfo/ref/blastncbi.html) — Generate remote BLAST request.

#### **Sequence Visualization Functions**

Following is a new function for visualizing sequence data:

• [featuresmap](https://www.mathworks.com/help/releases/R2012a/toolbox/bioinfo/ref/featuresmap.html) — Draw linear or circular map of features from GenBank structure.

#### **Statistical Learning Functions**

The following function was updated to include three new properties, including RBF Sigma, BoxConstraint, and Autoscale:

 $\bullet$  [svmtrain](https://www.mathworks.com/help/releases/R2012a/toolbox/bioinfo/ref/svmtrain.html)  $-$  Train support vector machine classifier.

#### **Microarray Functions**

The following function is supported on the Windows 32 platform only:

• [affyread](https://www.mathworks.com/help/releases/R2012a/toolbox/bioinfo/ref/affyread.html)  $-$  Read microarray data from Affymetrix GeneChip file (Windows 32).

Following are new functions for preprocessing Affymetrix probe-level microarray data:

- [celintensityread](https://www.mathworks.com/help/releases/R2012a/toolbox/bioinfo/ref/celintensityread.html)  $-$  Read probe intensities from Affymetrix CEL files (Windows 32).
- [rmabackadj](https://www.mathworks.com/help/releases/R2012a/toolbox/bioinfo/ref/rmabackadj.html) Perform background adjustment on Affymetrix microarray probe-level data using Robust Multi-array Average (RMA) procedure.
- $r$ masummary  $-$  Calculate gene (probe set) expression values from Affymetrix microarray probe-level data using Robust Multi-array Average (RMA) procedure.
- [affyinvarsetnorm](https://www.mathworks.com/help/releases/R2012a/toolbox/bioinfo/ref/affyinvarsetnorm.html) Perform rank invariant set normalization on probe intensities from multiple Affymetrix CEL or DAT files.

Following is a new function for two-color microarray normalization:

• [mainvarsetnorm](https://www.mathworks.com/help/releases/R2012a/toolbox/bioinfo/ref/mainvarsetnorm.html) — Perform rank invariant set normalization on gene expression values from two experimental conditions or phenotypes.

Following are new functions for microarray differential expression analysis:

- [mattest](https://www.mathworks.com/help/releases/R2012a/toolbox/bioinfo/ref/mattest.html)  $-$  Perform two-sample, two-tailed t-test to evaluate differential expression of genes from two experimental conditions or phenotypes.
- [mavolcanoplot](https://www.mathworks.com/help/releases/R2012a/toolbox/bioinfo/ref/mavolcanoplot.html)  $-$  Create significance versus gene expression ratio (fold change) scatter plot of microarray data.

# **Demo for Microarray Functions**

New demo of the new microarray functions (Analyzing Affymetrix Microarray Gene Expression Data).

# **R2006a**

**Version: 2.2.1**

**No New Features or Changes**

# **R14SP3+**

**Version: 2.2**

#### **Multiple Sequence Alignment Viewer**

• [multialignviewer](https://www.mathworks.com/help/releases/R2012a/toolbox/bioinfo/ref/multialignviewer.html) — Interactively view, explore alignments, and make manual modifications.

#### **Microarray Functions for Agilent Software**

- [agferead](https://www.mathworks.com/help/releases/R2012a/toolbox/bioinfo/ref/agferead.html) Read an Agilent® Feature Extraction Software file.
- [magetfield](https://www.mathworks.com/help/releases/R2012a/toolbox/bioinfo/ref/magetfield.html) Utility function to extract data from a microarray.

#### **Gene Ontology Database Functions**

- [geneont](https://www.mathworks.com/help/releases/R2012a/toolbox/bioinfo/ref/geneont.html) Import the Gene Ontology database from the Web.
- [geneont.getancestors](https://www.mathworks.com/help/releases/R2012a/toolbox/bioinfo/ref/geneont.getancestors.html), [geneont.getdescendants](https://www.mathworks.com/help/releases/R2012a/toolbox/bioinfo/ref/geneont.getdescendants.html), [geneont.getrelatives](https://www.mathworks.com/help/releases/R2012a/toolbox/bioinfo/ref/geneont.getrelatives.html) Get a subset of the ontology.
- [goannotread](https://www.mathworks.com/help/releases/R2012a/toolbox/bioinfo/ref/goannotread.html) Parse Gene Ontology Annotated files.
- [num2goid](https://www.mathworks.com/help/releases/R2012a/toolbox/bioinfo/ref/num2goid.html) Convert numbers to Gene Ontology IDs.

### **Demo for Gene Ontology Functions**

New demo for the new Gene Ontology functions (geneontologydemo) and working with whole genomes (biomemorymapdemo).

# **R14SP3**

**Version: 2.1.1**

**No New Features or Changes**

# **R14SP2+**

**Version: 2.1**

#### **Sequence Alignment Functions**

- [multialign](https://www.mathworks.com/help/releases/R2012a/toolbox/bioinfo/ref/multialign.html) Align multiple sequences using a progressive method with Distributed Computing Toolbox™ support.
- [multialignread](https://www.mathworks.com/help/releases/R2012a/toolbox/bioinfo/ref/multialignread.html) Read multiple sequence alignment file.
- [profalign](https://www.mathworks.com/help/releases/R2012a/toolbox/bioinfo/ref/profalign.html) Align two profiles using Needleman-Wunsch global alignment.
- [showalignment](https://www.mathworks.com/help/releases/R2012a/toolbox/bioinfo/ref/showalignment.html) Updated to show multiply aligned sequences.
- [seqpdist](https://www.mathworks.com/help/releases/R2012a/toolbox/bioinfo/ref/seqpdist.html) Updated to calculate pairwise distances between observations with Distributed Computing Toolbox support.

#### **Sequence Statistics Functions**

- [codonbias](https://www.mathworks.com/help/releases/R2012a/toolbox/bioinfo/ref/codonbias.html) Calculate codon frequency for each amino acid in a DNA sequence.
- [cpgisland](https://www.mathworks.com/help/releases/R2012a/toolbox/bioinfo/ref/cpgisland.html) Locate CpG islands in a DNA sequence.

## **Sequence Utilities Functions**

- [rebasecuts](https://www.mathworks.com/help/releases/R2012a/toolbox/bioinfo/ref/rebasecuts.html) Find restriction enzymes that cut a protein sequence.
- [seqtool](https://www.mathworks.com/help/releases/R2012a/toolbox/bioinfo/ref/seqtool.html) Graphical User Interface (GUI) for single sequence analysis.

### **Phylogenetic Tree Functions**

- [dnds](https://www.mathworks.com/help/releases/R2012a/toolbox/bioinfo/ref/dnds.html), [dndsml](https://www.mathworks.com/help/releases/R2012a/toolbox/bioinfo/ref/dndsml.html) Estimate synonymous and nonsynonymous substitutions rates.
- [seqneighjoin](https://www.mathworks.com/help/releases/R2012a/toolbox/bioinfo/ref/seqneighjoin.html) Reconstruct a phylogenetic tree with a Neighbor-joining method.

#### **Phylogenetic Tree Methods**

- [getcanonical](https://www.mathworks.com/help/releases/R2012a/toolbox/bioinfo/ref/getcanonicalphytree.html) Calculate the canonical form of a phylogenetic tree.
- [getnewwickstr](https://www.mathworks.com/help/releases/R2012a/toolbox/bioinfo/ref/getnewickstrphytree.html) Create a Newick formatted string.
- [reroot](https://www.mathworks.com/help/releases/R2012a/toolbox/bioinfo/ref/rerootphytree.html) Change the root of a phylogenetic tree.
- [subtree](https://www.mathworks.com/help/releases/R2012a/toolbox/bioinfo/ref/subtreephytree.html) Extract a subtree.
- [weights](https://www.mathworks.com/help/releases/R2012a/toolbox/bioinfo/ref/weightsphytree.html) Calculate weights for a phylogenetic tree.

# **Microarray Functions**

 $p$ robeset $p$ lot  $-$  Plot values for an Affymetrix CHP file probe set.

## **Statistics Functions**

[rankfeatures](https://www.mathworks.com/help/releases/R2012a/toolbox/bioinfo/ref/rankfeatures.html) — Renamed function. The previous name was sqtlfeatures.

# **R14SP2**

**Version: 2.0.1**

# **Updated RBASE Table**

RBASE is the enzyme table that the function [restrict](https://www.mathworks.com/help/releases/R2012a/toolbox/bioinfo/ref/restrict.html) uses to locate sequence patterns.

# **Expanded Bioperl Demonstration**

Example of calling the MATLAB software from Perl scripts now includes several examples of passing various types of data (both directly and by variant variable) back and forth between Perl and a MATLAB Automation Server. To view the demo, type bioperldemo.